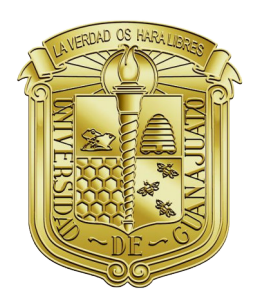

# UNIVERSIDAD DE GUANAJUATO

División de Ingenierías Campus Irapuato-Salamanca

## **Segmentación de Imágenes de Tomografía Computarizada y Resonancia Magnética Nuclear utilizando Técnicas de Optimización Estocástica**

TESIS PROFESIONAL

Que para obtener el título de: DOCTOR EN INGENIERÍA ELÉCTRICA

> *Presenta:* M.C Ivan Cruz Aceves

*Directores de Tesis:* Dr. Juan Gabriel Aviña Cervantes

Dr. Juan Manuel López Hernández

Diciembre, 2013

Ivan Cruz Aceves: *Segmentación de Imágenes de Tomografía Computarizada y Resonancia Magnética Nuclear utilizando Técnicas de Optimización Estocástica,* Tesis que presenta para obtener el grado de Doctor en Ingeniería Eléctrica © Enero 2014

Dedico el éxito, esfuerzo y esmero de esta investigación a mi *Madre*, a mi *Hermana* y a mi prometida *Mary* quien ha compartido su vida conmigo apoyándome en todo momento desde la Universidad, Maestría y ahora Doctorado.

— *Gracias hermosa!!!* —

Quiero expresar mi más sincero agradecimiento a todas las personas que me han apoyado durante mi trayectoria profesional y en la culminación de la presente Tesis Doctoral. En particular, quiero agradecerle a las siguientes personas:

- A mis directores de tesis, Dr. Juan Gabriel Aviña Cervantes y Dr. Juan Manuel López Hernández, quiero agradecerles el ofrecerme su valiosa amistad, la oportunidad de colaborar con ellos y permitirme ser su alumno durante mis estudios doctorales. De igual manera, quiero agradecerles el brindarme su enorme experiencia, paciencia, guía, trato, tiempo e interés durante el desarrollo del presente trabajo de Doctorado, procurando siempre proyectarme como futuro investigador.
- Al Doctor Rangaraj M. Rangayyan y a su alumno de Doctorado Faraz Oloumi, quiero agradecerles de la manera más sincera el haberme recibido en su laboratorio y brindado una excelente estadía en la University of Calgary, una experiencia que sin duda enriqueció mi vida tanto personal como profesionalmente y de la cual estaré eternamente agradecido con ambas personas de tan enorme calidad humana.
- A la Doctora Ma. de Guadalupe García Hernández y al Doctor Miguel Torres Cisneros, quiero agradecerles su invaluable y vital apoyo a lo largo de mis estudios de Doctorado que me permitió culminarlos de una manera sumamente satisfactoria y fructífera.
- A los Doctores Arturo García Pérez, Raúl Enrique Sánchez Yáñez, Edgar Alvarado Méndez y Juan Rosales García, quiero agradecerles por compartir sus experiencias y su enorme conocimiento en diferentes cursos en los que tuve la fortuna de conocerlos.
- Al Doctor Roberto Rojas Laguna, quiero agradecerle su enorme apoyo financiero, así como su tiempo y disposición para recibirme y ayudarme en todo momento como Director de la División de Ingenierías del Campus Irapuato-Salamanca.
- A los Doctores Mario Alberto Ibarra Manzano, Arturo Hernández Aguirre y Manuel Ornelas Rodríguez, quiero agradecerles su tiempo y consejos que me brindaron como revisores de esta tesis Doctoral, los cuales fueron de gran valía para incrementar la calidad de la presente investigación.
- Quiero agradecer también la amistad de mis compañeros de Doctorado Juan Manuel, Jauregui, Richy, Alex, Sheila y a todos en general con quienes he compartido mi espacio de trabajo, consejos, críticas y alegrías durante todo este tiempo.
- A mi prometida Mary quien sin escatimar tiempo y esfuerzo alguno ha estado presente ayudándome y enriqueciéndome en cada paso de mi vida desde que tuve la fortuna de conocerla y procurando siempre hacer de mi una mejor persona.
- A toda mi familia, en especial a mi Madre Betty por enseñarme a ser la persona que soy y de quien su ilusión siempre fue verme convertido en persona de provecho. A mi Hermana Betty y mis sobrinos Andrea, Ximena, Camila y Roberto, por ser alegría y apoyo en mi vida.
- También quiero agradecerle a las personas que en su momento me apoyaron en una determinada etapa de mi formación profesional, especialmente al Ingeniero Francisco Nicolás Mares Armenta y al Arquitecto José Antonio Lara.
- Por último, quiero agradecer a mis dos inseparables amigos y escuderos Zully y Justy quienes siempre sin desmayar estuvieron junto a mi durante esas largas, arduas y en ocasiones sinuosas tardes y noches de trabajo.

*A todos de nuevo gracias!!!*

## A G R A D E C I M I E N T O S IN STITUCION A LES

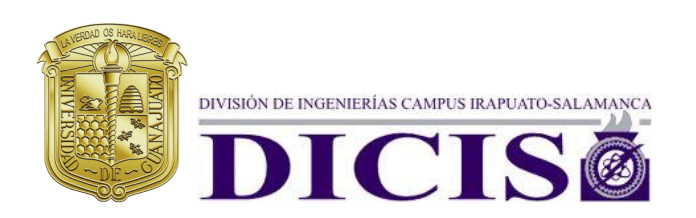

universidad de guanajuato : Por permitirme llevar a cabo mis estudios de Doctorado en Ingeniería Eléctrica.

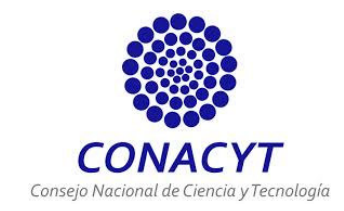

conacyt : Por la beca otorgada para estudios de Doctorado y soporte económico para mi estancia pre-doctoral en la Universidad de Calgary, Calgary, Canadá.

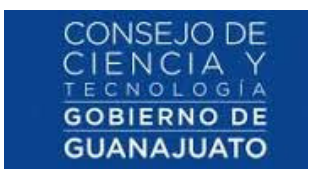

concyteg : Por la beca de posgrado y soporte económico recibidos para la consecución de mis estudios de Doctorado.

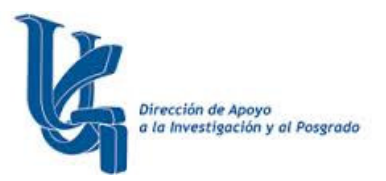

DAIP : Por la beca de Jóvenes Investigadores recibida durante mis estudios de Doctorado.

#### **ABSTRACT**

This work presents novel image segmentation frameworks based on the theory of active contour models and population-based optimization techniques. The first set of segmentation methods consists of the generation of multiple active contours, which are guided by particle swarm optimization, differential evolution and estimation of distribution algorithms, independently, over a polar coordinate system to increase the exploration and exploitation capabilities regarding the classical active contour model and different comparative methods. These methods use an interactive initialization of the coordinate system to perform the segmentation task. The second set of segmentation methods uses a template of the target object as initial active contour, which is generated through an alignment process of reference shape priors.

In the first stage, to evaluate the robustness of the proposed frameworks a set of synthetic images containing objects with several concavities and gaussian noise is presented. Subsequently, these frameworks are used to segment the human heart and the human left ventricle from datasets of sequential Computed Tomography and Magnetic Resonance images, respectively. Finally, to assess the performance of the medical image segmentations with respect to regions outlined by experts and by different computational techniques objectively and quantifiably, a set of distance and similarity metrics has been adopted. The experimental results demonstrate that proposed frameworks outperforms the classical active contour model and the interactive Tseng method in terms of efficiency and segmentation accuracy, which can significantly help cardiologists in clinical decision support.

On the other hand, a new framework for automatic segmentation of coronary arteries in angiograms is presented. In the detection stage, Gabor filters are used to enhance vessel-like structures in the angiograms. Subsequently, the segmentation stage consists of thresholding the Gabor magnitude response. Measures of sensitivity, specificity, and accuracy are used to analyze six thresholding methods by comparing the segmentation results with the vessel structures outlined by experts. Accuracy of vessel segmentation of up to 0.95 was achieved.

#### **RESUMEN**

En este trabajo se presentan novedosas metodologías basadas en la teoría de modelos de contorno activo y técnicas de optimización basadas en población. El primer conjunto de métodos consiste en la generación de múltiples contornos activos, los cuales son guiados de forma independiente por las técnicas de optimización por enjambre de partículas, evolución diferencial y algoritmos de estimación de distribución sobre un sistema de coordenadas polares. Estas técnicas permiten incrementar la capacidad de exploración y explotación en comparación con el contorno activo tradicional y otros métodos de segmentación. Estas metodologías utilizan una inicialización interactiva del sistema de coordenadas para desempeñar la tarea de segmentación. El segundo conjunto de metodologías utilizan una plantilla del objeto de interés como contorno inicial, la cual es generada por medio de un proceso de alineación de siluetas de referencia.

En la primera etapa, para evaluar la robustez de las metodologías propuestas, se introdujo un conjunto de imágenes sintéticas conteniendo objetos con varias concavidades y ruido Gaussiano. Posteriormente, estas metodologías son usadas para segmentar el corazón y ventrículo izquierdo humano de imágenes de tomografía computarizada y resonancia magnética nuclear respectivamente. Finalmente, para evaluar el desempeño de las segmentaciones con respecto a las regiones delineadas por expertos, un conjunto de métricas de similitud ha sido adoptada. Los resultados experimentales demuestran que éstas metodologías superan en términos de exactitud de segmentación a los demás métodos comparativos, lo cual puede ayudar de manera significativa a los cardiólogos en la toma de decisiones clínicas.

Por otra parte, se presenta una metodología para la segmentación automática de arterias coronarias en angiogramas. En la etapa de detección se utilizan filtros de Gabor para realzar estructuras arteriales. Posteriormente, en la etapa de segmentación las métricas de sensitividad, especificidad y exactitud son utilizadas para analizar seis métodos de umbralización comparando los resultados de segmentación con las arterias delineadas por expertos. La métrica de exactitud de segmentación obtuvo un desempeño superior a 0.95.

Derivado de este trabajo, se han publicado los siguientes artículos científicos:

- *Multiple Active Contours Driven by Particle Swarm Optimization for Cardiac Medical Image Segmentation*, "Computational and Mathematical Methods in Medicine", Volume 2013 (2013), Article ID 132953, 13 pages. **Impact Factor = 0.791**
- *Multiple Active Contours Guided by Differential Evolution for Medical Image Segmentation*, "Computational and Mathematical Methods in Medicine", Volume 2013 (2013), Article ID 190304, 14 pages. **Impact Factor = 0.791**
- *Unsupervised Cardiac Image Segmentation via Multiswarm Active Contours with a Shape Prior*, "Computational and Mathematical Methods in Medicine", Volume 2013 (2013), Article ID 909625, 10 pages. **Impact Factor = 0.791**
- *Automatic image segmentation using active contours with univariate marginal distribution*, "Mathematical Problems in Engineering", Volume 2013 (2013), Article ID 419018, 9 pages. **Impact Factor = 1.383**
- *Segmentation of Heart in Computed Tomography Images using Swarm and Evolutionary Active Contours*, "The 15th IASTED International Conference on Signal and Image Processing (SIP2013)", Banff, Canadá.
- *Human Heart Segmentation based on Differential Evolution and Active Contours with Shape Prior*, "12th Mexican International Conference on Artificial Intelligence (MICAI2013)", Springer LNAI, 8265, 12 pages.
- *Unsupervised Medical Image Segmentation using Stochastic Optimization Methods*, " Chapter in the Book **Nanomedicine**", One Central Press, United Kingdom, (2013).

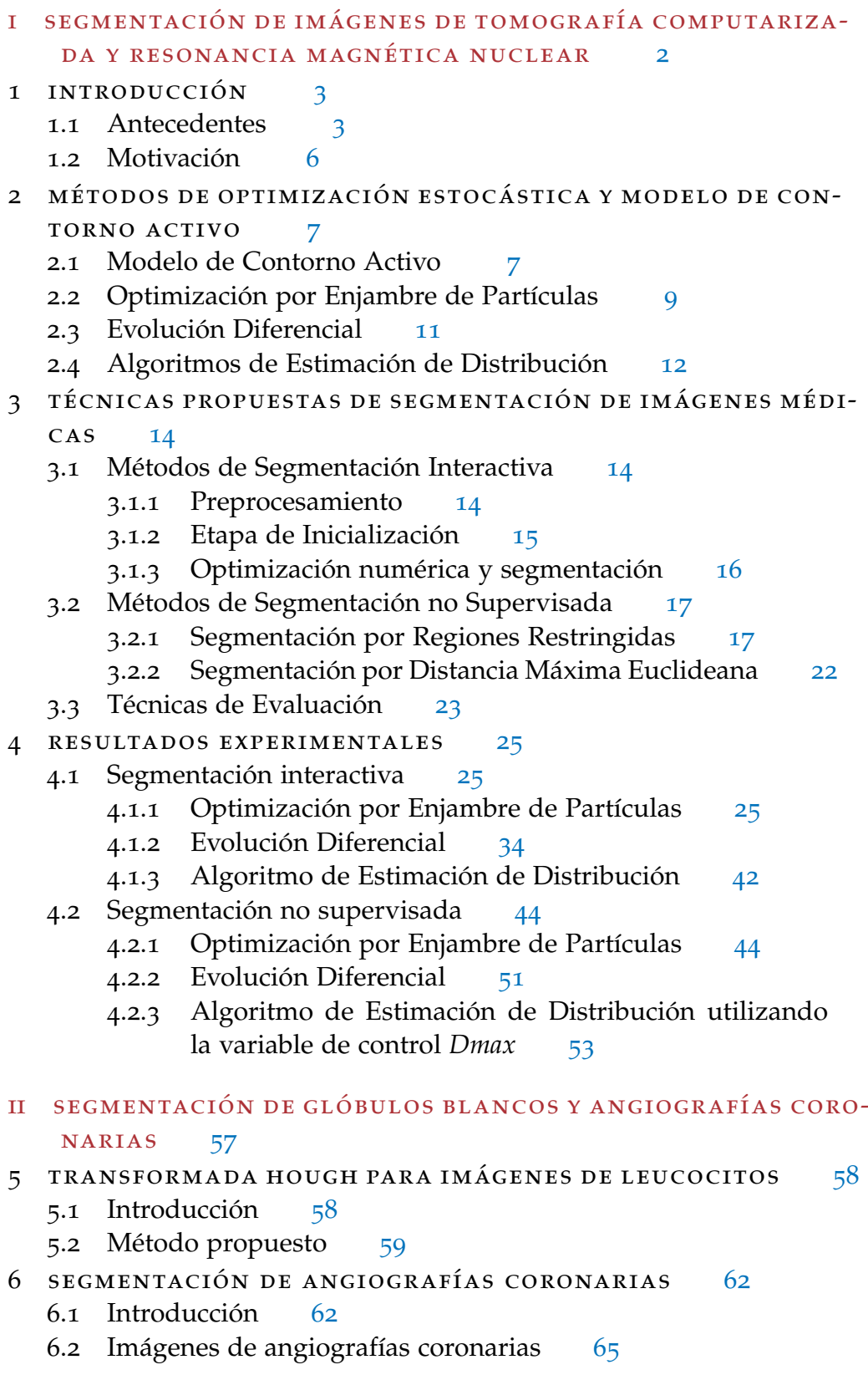

- 6.3 Detección de arterias coronarias 65
	- 6.3.1 Método de Frangi et al. 65

6.3.2 Método de filtros de Gabor 66

- 6.4 Segmentación de arterias coronarias 67
- 6.5 Evaluación de resultados 68
- 6.6 Metodología propuesta 69
- 6.7 Resultados y discusión 69
- 7 CONCLUSIONES GENERALES 78

bibliografía 80

## ÍNDICE DE FIGURAS

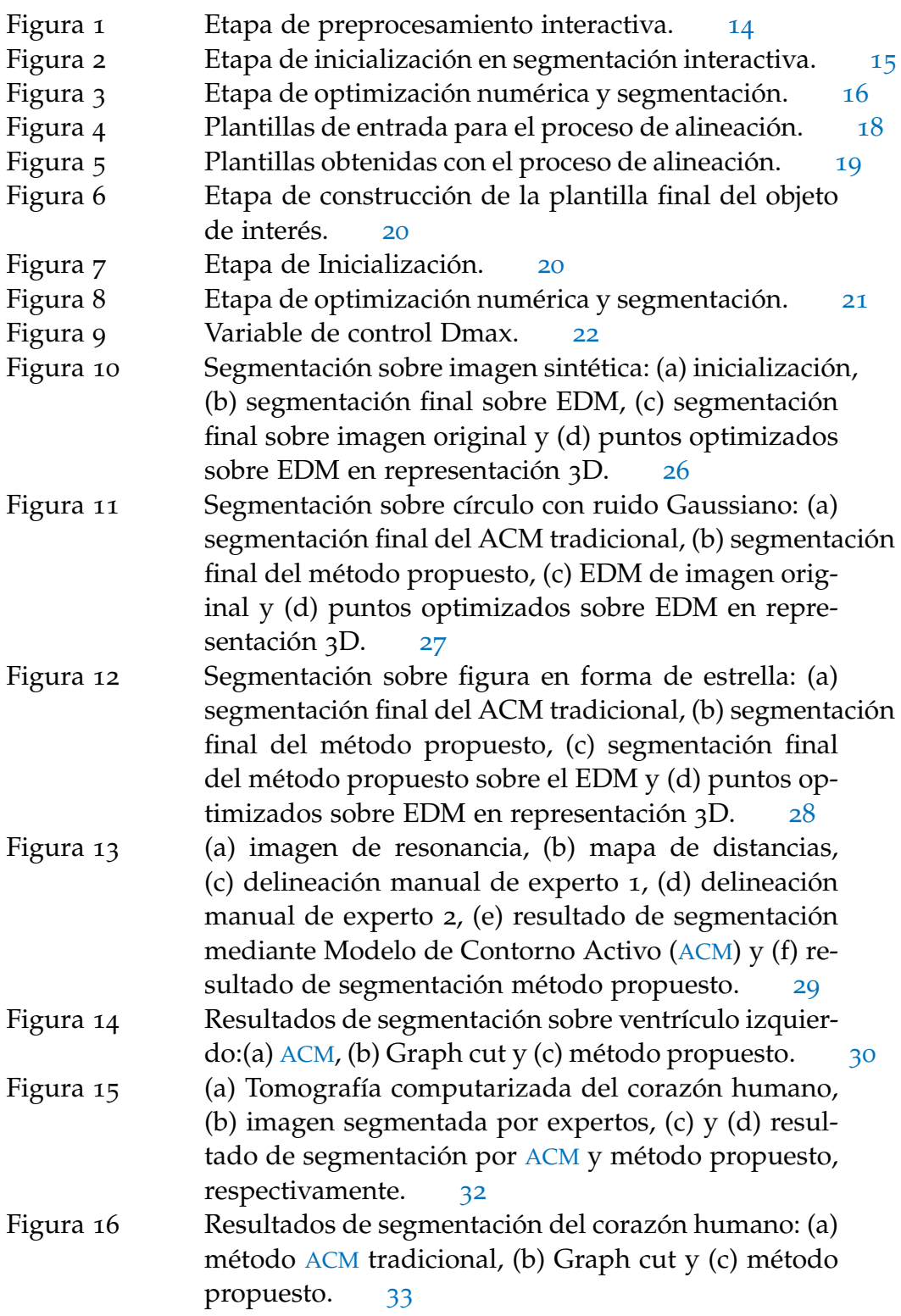

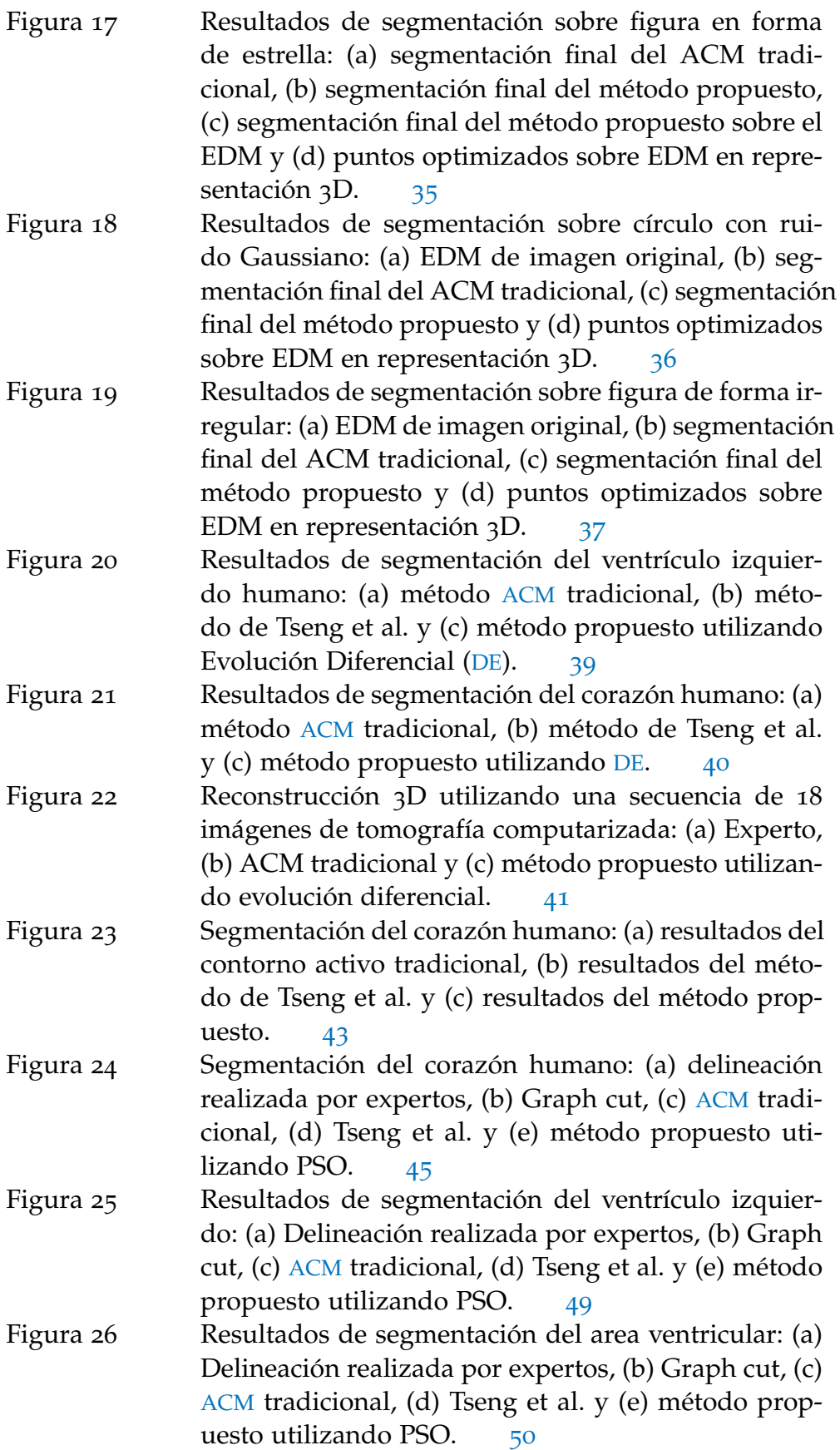

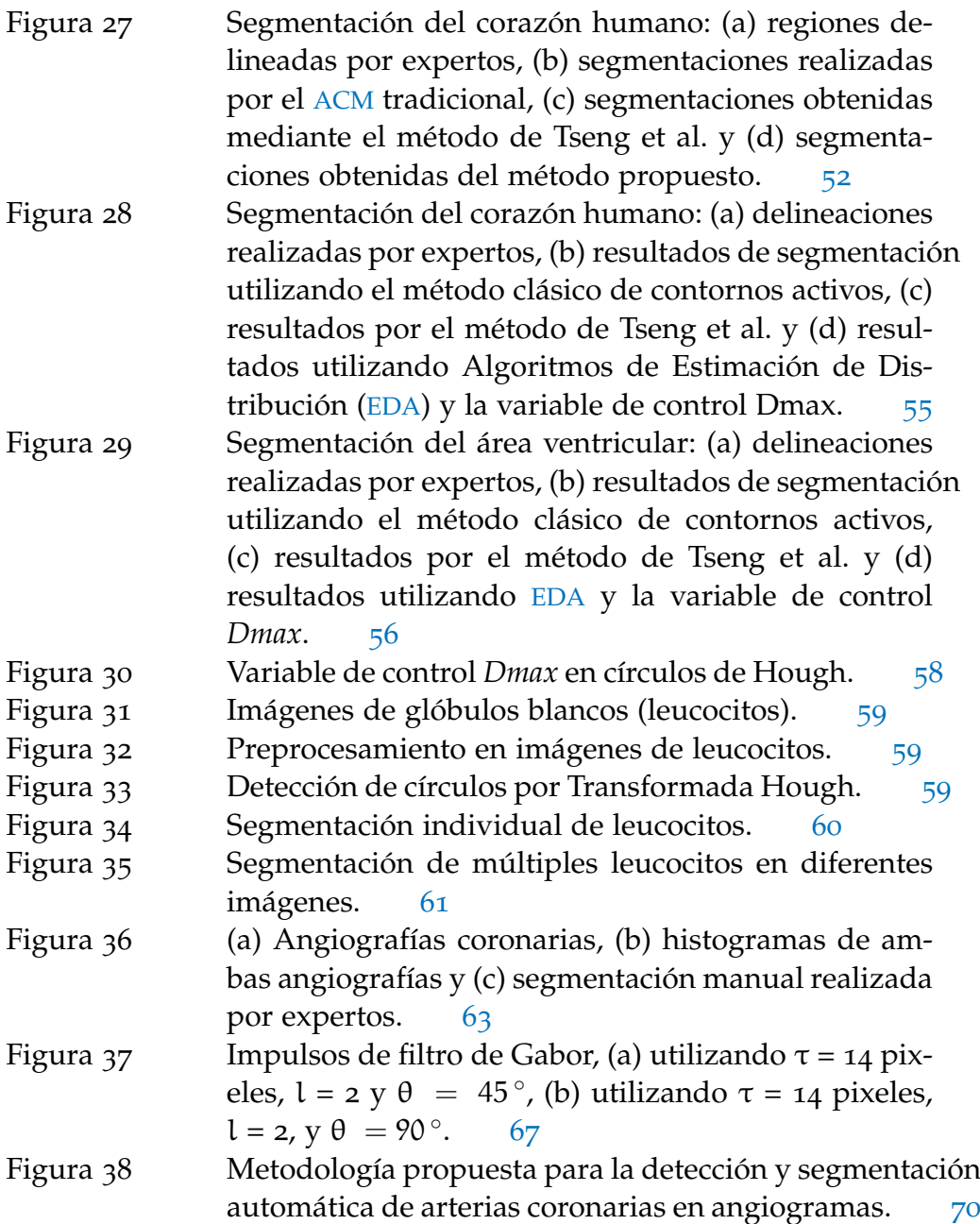

Figura 39 Comparación de curvas ROC obtenidas con el método de Frangi et al. y los filtros de Gabor sobre el conjunto de entrenamiento. 72

## ÍNDICE DE TABLAS

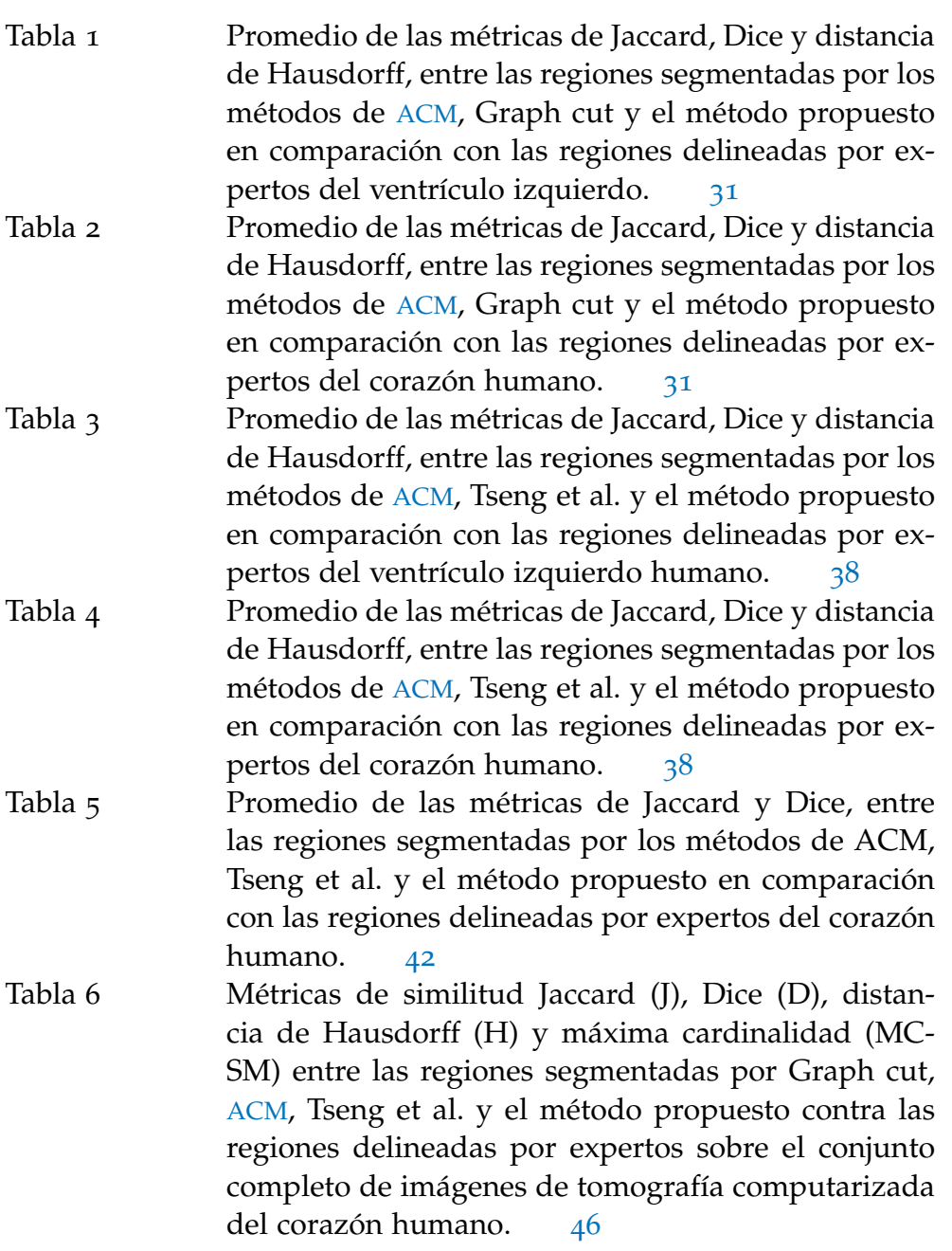

Tabla 7 Segmentación del ventrículo izquierdo: Promedio obtenido mediante las métricas de Correlación, Jaccard, Dice, distancia de Hausdorff y máxima cardinalidad, entre las regiones delineadas por expertos y los métodos computacionales. 47 Tabla 8 Segmentación del area ventricular: Promedio obtenido mediante las métricas de Correlación, Jaccard, Dice, distancia de Hausdorff y máxima cardinalidad, entre las regiones delineadas por expertos y los métodos computacionales. 48 Tabla 9 Promedio de las métricas de similitud Jaccard y Dice utilizando las regiones delineadas por expertos y las regiones segmentadas por métodos computaciones del conjunto de imágenes del corazón humano. 51 Tabla 10 Promedio de métricas de Jaccard y Dice entre las delineaciones manuales realizadas por expertos y los resultados de segmentación por medio de la técnicas computacionales sobre el conjunto de imágenes de tomografía computarizada. 53 Tabla 11 Promedio de métricas de Jaccard y Dice entre las delineaciones manuales realizadas por expertos y los resultados de segmentación por medio de la técnicas computacionales sobre el conjunto de imágenes de resonancia magnética. 54 Tabla 12 Eficiencia  $A_z$  de detección de arterias coronarias para valores seleccionados de σ y s con el método de Frangi et al. sobre el conjunto de entrenamiento.  $\frac{71}{2}$ Tabla 13 Eficiencia  $A_z$  de la detección de arterias en angiogramas para valores seleccionados de τ (en pixeles), y l utilizando  $\kappa = 45$  para filtros de Gabor con el conjunto de cinco imágenes de entrenamiento. 71 Tabla 14 Promedio de eficiencias de los seis métodos de umbralización en la segmentación de arterias de las 15 imágenes del conjunto de prueba. 72 Tabla 15 Subconjunto de angiogramas de prueba con sus correspondientes magnitudes de Gabor y la comparativa de los seis métodos de umbralización automática sobre su histograma en escala logarítmica (línea magenta para el método Rats, línea negra para el método de concavidad, línea roja para el método de entropía, línea azul para el método de momentos, línea amarilla para el método de RC y línea verde para el método de Otsu. 74

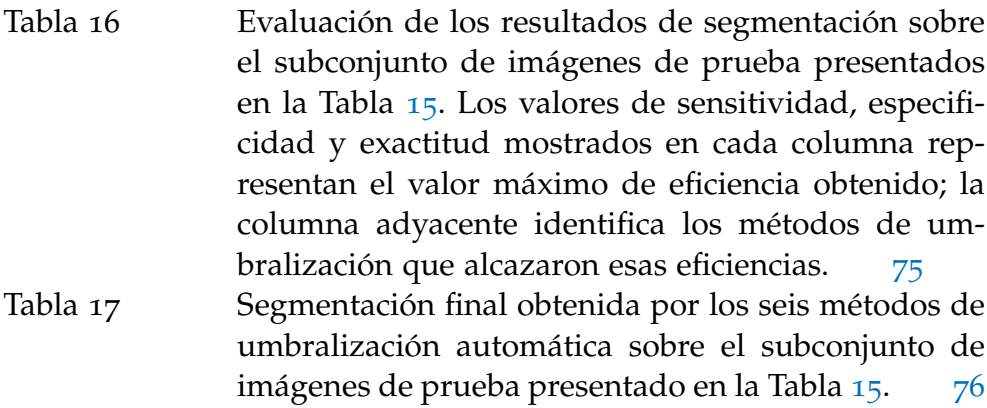

## **A C RÓNIMOS**

- ACM Modelo de Contorno Activo
- PSO Optimización por Enjambre de Partículas
- DE Evolución Diferencial
- EDA Algoritmos de Estimación de Distribución
- UMDA Algoritmo de Distribución Marginal Univariada
- EDM Mapa de Distancia Euclideano
- Dmax Distancia Máxima Euclideana
- THG Transformada de Hough Generalizada

#### ORGANIZACIÓN DEL DOCUMENTO

El presente documento se encuentra organizado de la siguiente manera: en la primera parte del manuscrito, el Capítulo 1 presenta la introducción, estado del arte y motivación para la segmentación de imágenes médicas mediante técnicas de computación evolutiva. En el Capítulo 2, se describen a detalle los procedimientos del modelo de contorno activo tradicional y los métodos de optimización estocástica utilizados, optimización por enjambre de partículas, evolución diferencial y algoritmos de estimación de distribución. En el Capítulo 3, se analizan los métodos de segmentación propuestos. En una primera parte se introduce el método interactivo que utilizan regiones restringidas para la tarea de optimización. Este método fue aplicado utilizando las tres técnicas de optimización detalladas en el capítulo previo. Posteriormente, se introduce el método de segmentación no supervisado que utiliza dos variantes. La primera variante esta basada en el uso de regiones restringidas, la cual es aplicada utilizando optimización por enjambre de partículas y evolución diferencial. La segunda variante de este método omite las regiones restringidas para introducir una variable de control de distancia entre las soluciones óptimas. En esta variante sólo se aplicó el algoritmo de estimación de distribución para segmentar el corazón humano en tomografías computarizadas. En el Capítulo 4, se presentan los resultados experimentales de la aplicación de los métodos propuestos. Los resultados experimentales están conformados por la segmentación de imágenes sintéticas y tres conjuntos de imágenes médicas. Los métodos propuestos son comparados con otras técnicas de segmentación computarizadas y con las delineaciones manuales realizadas por expertos. Además estos métodos propuestos son analizados y evaluados mediante un conjunto de métricas de similitud cuantificando los resultados visuales obtenidos.

En la segunda parte del manuscrito, se presentan dos trabajos de investigación complementarios. En el Capítulo 5, se describe una metodología de segmentación automática de glóbulos blancos (leucocitos), adaptando el método de regiones restringidas para trabajar con el método automático de detección de círculos en imágenes conocido como la *Transformada de Hough*. Adicionalmente, en el Capítulo 6, se describe una metodología para la segmentación automática de arterias coronarias, utilizando en la etapa de detección, la técnica de filtros de Gabor y posteriormente en la etapa de segmentación, un análisis comparativo de seis métodos de umbralización automática índica que el método más apropiado en términos de sensibilidad, es la selección de umbral basado en la concavidad del histograma. Finalmente, del análisis de los resultados obtenidos en ambas partes de la presente investigación, las conclusiones se presentan en el Capítulo 7.

### Parte I

## SEGMENTACIÓN DE IMÁGENES DE TOMOGRAFÍA COMPUTARIZADA Y RESONANCIA MAGNÉTICA NUCLEAR

En esta primera parte del presente documento, se introducen diversas metodologías para la segmentación interactiva y no supervisada de imágenes médicas mediante la utilización de métodos de computación evolutiva. En una primera etapa, estas metodologías son empleadas en la segmentación del corazón humano en imágenes de Tomografía Computarizada, seguido de la segmentación de zonas ventriculares en imágenes de Resonancia Magnética Nuclear.

#### I N T R O D U C C I Ó N

En clínica práctica, la resonancia magnética nuclear y la tomografía computarizada son modalidades ampliamente utilizadas para el diagnóstico y monitoreo de enfermedades cardiácas. La principal ventaja de estas modalidades es el hecho de no representar un estudio doloroso o invasivo en el paciente. Una vez obtenidas las imágenes de éstos estudios, el proceso llevado a cabo por un cardiólogo consiste en la examinación visual seguido de la delineación manual del órgano humano de interés. Este proceso manual, representa una tarea laboriosa, y la cual involucra demasiado tiempo de análisis, además de ser subjetiva y susceptible a errores. De acuerdo con este proceso, la aplicación de métodos computacionales que sirvan como ayuda a la toma de decisiones diagnósticas optimizando el tiempo de análisis representan un tema de relevancia esencial.

1

#### 1.1 antecedentes

En el área de análisis de imágenes médicas, el proceso de segmentación automática es un problema ampliamente estudiado. El objetivo de la segmentación es separar objetos de interés dentro de una imagen utilizando diferentes atributos, tales como forma, color, intensidad o textura. En la literatura, varias técnicas de segmentación han sido propuestas incluyendo, regiones de crecimiento para lesiones pélvicas [1], fuzzy c-means para imágenes cerebrales de resonancia magnética [2], multi-atlas adaptativo local para el corazón humano [3], Graph cut en diversos órganos humanos [4, 5], transformada watershed para tumores en mamografías [6], atlas de plantillas en radioterapia [7], transformada wavelet para imágenes dermoscópicas [8] y modelos de contorno activo en imágenes de ultrasonido intravascular [9], próstata humana [10] y segmentación de pulmones en imágenes de resonancia magnética del torso humano [11].

De las técnicas anteriormente mencionadas, la más popular debido a su interactividad y flexibilidad en diversas aplicaciones médicas es el modelo de contorno activo, el cual ha sido aplicado para segmentar lesiones de mama [12], tumores de mama [13] e imágenes mamográficas para distintos propósitos [14, 15]. Esta técnica fue propuesta inicialmente por Kass et al. [16], la cual consiste de una curva minimizadora de energía que está compuesta por un conjunto de puntos de control denominados snaxels. Esta curva es atraída hacia los bordes de un objeto de interés mediante la evaluación de fuerzas externas e internas. La implementación clásica del modelo de contorno activo presenta dos desventajas principales; la primera es la proclividad a estancarse en problemas de mínimos locales debido principalmente a la presencia de ruido sobre la imagen. La segunda desventaja es la inicialización de los puntos de control, los cuales deben ser posicionados cerca del objeto de interés, ya que de lo contrario esta curva no podrá converger hacia los bordes del objeto de forma correcta.

Desde la aparición del modelo de contorno activo y debido a las dos principales desventajas que presenta, una importante cantidad de métodos han sido propuestos para superarlas. Por su parte, Cootes et al. [17] propusieron la introducción de conocimiento *a priori* del objeto de interés denominado *active shape models*. Wu and Yang [18] utilizaron un proceso de registering con el contorno activo para aplicarlo a imagénes de tomografía computarizada de lesiones pélvicas. Chan and Vese [19] conjuntaron el método tradicional con el método de level set para superar el problema de mínimos locales. De la introducción de conocimiento sobre el objeto de interés, Liu et al. [20], lo emplearon para segmentar el área ocupada por el ventrículo izquierdo y Hwang et al. [21] para segmentar el cerebelo, ambos trabajos en imágenes de resonancia magnética.

Por otra parte, el modelo de contorno activo también se ha conjuntado para trabajar con técnicas que no requieren conocimiento inicial y solo se basan en las características propias de la imagen, tales como Graph cut [22], elemento finito [23], ruta mínima [24], waterballons para evolucionar el contorno de adentro hacia afuera del objeto de interés [25] y métodos estadísticos [26, 27].

Recientemente, han aparecido nuevas propuestas para conjuntar el modelo de contorno activo con técnicas basadas en población de soluciones para resolver problemas de optimización. Ballerini [28] propuso la utilización de algoritmos genéticos para superar el problema de mínimos locales. Talebi et al. [29], utilizaron de igual forma los algoritmos genéticos diferenciando la forma de inicialización y superando ambas desventajas del contorno activo tradicional, pero obteniendo tasas de tiempo computacional elevadas, debido a la gran cantidad de evaluaciones. Novo et al. [30] propusieron la utilización de la técnica de evolución diferencial para la segmentación de imágenes médicas 3D. Shahamatnia and Ebadzadeh [31] propusieron un modelo híbrido adaptando la ecuación de la velocidad de algoritmo de optimización por enjambre de partículas para la segmentación de imágenes sintéticas e imágenes de resonancia magnética cerebrales. Tseng et al. [32] propusieron el empleo de la optimización por enjambre de partículas, utilizando ventanas generadas dinámicamente de la posición de cada punto de control inicial. Estas ventanas son de tamaño estático durante el proceso y en cada una de ellas se generan soluciones aleatorias para generar el enjambre de soluciones. Este método obtuvo resultados eficientes y con bajo costo computacional en imágenes sintéticas e imágenes médicas de ultrasonido y tomografía computarizada. El desempeño de las técnicas basadas en población fue robusto ante la presencia de ruido en la imagen evadiendo el problema de mínimos locales y alcanzando eficiencias altas de segmentación dentro de un tiempo computacional apropiado.

Estas técnicas de optimización estocástica basadas en una población de soluciones, han sido aplicadas para la resolución de problemas de optimización en espacios contínuos y discretos, representando una alternativa adecuada para mejorar el desempeño del contorno activo tradicional. Optimización por enjambre de partículas, es una técnica estocástica de optimización inspirada en el comportamiento cognitivo y social de parvadas de aves inicialmente propuesta por Eberhart and Kennedy [33] y más tarde mejorada por Shi and Eberhart [34]. Esta técnica es similar a los algoritmos evolutivos, puesto que maneja una población de soluciones denominada enjambre (en algoritmos evolutivos se conoce como población), y cada solución particular se denomina partícula (individuo en algoritmos evolutivos). Estas partículas son evaluadas tomando en consideración una función objetivo, siendo guiadas por su mejor registro personal y la mejor partícula del enjambre. Puesto que esta técnica no tiene un alto costo computacional y presenta altas eficiencias para resolver problemas de optimización, ha sido aplicada con éxito en diferentes aplicaciones médicas como diagnosis de hepatitis [35], clasificación de tumores [36], registro de imágenes 3D [37], e imágenes de resonancia magnética [38].

Evolución diferencial, es una técnica de la familia de algoritmos evolutivos basada en una población de soluciones con codificación real inicialmente propuesta por Storn and Price [39, 40]. La eficiencia en la aplicación de esta técnica, directamente depende de la correcta selección de los parámetros de control, tales como tamaño de población, factor de diferenciación y porcentaje de cruza. Debido a la sencillez de implementación de esta técnica, bajo costo computacional y robutéz ante la presencia de ruido, ésta ha sido aplicada en la resolución de diferentes problemas de optimización, algunos de ellos son resúmenes de textos [41], problemas no polinomiales [42] y en la estimación de parámetros para el virus de inmunodeficiencia humana (VIH) [43].

Los algoritmos de estimación de distribución, son una clase de la familia de algoritmos evolutivos que han venido adquiriendo popularidad debido a su robustez, flexibilidad y rapidéz de convergencia. Éstos algoritmos incorporan conocimiento estadístico para resolver problemas de optimización [44]. Están basados en la generación de un conjunto de soluciones potenciales al problema denominados individuos. Estos individuos son seleccionados de acuerdo a su aptitud tomando una muestra de ellos por cada generación y generando estadísticamente una nueva población, hasta cumplir un determinado criterio. Estos algoritmos han sido utilizados en diferentes campos de aplicación como en optimización dinámica [45], problemas multiobjetivo [46] y optimización en problemas de quimioterapia [47].

#### 1.2 motivación

Aunque los métodos anteriormente descritos para la segmentación de imágenes médicas proveen resultados satisfactorios con respecto a la exactitud de segmentación y sensitividad al ruido, más esfuerzos son necesarios para desarrollar métodos de ayuda a la toma de decisiones diagnósticas. En este trabajo, se proponen diversos algoritmos de segmentación de imágenes médicas tanto interactivos como no supervisados. Estos algoritmos de forma particular han sido acoplados para trabajar con los métodos de optimización estocástica de optimización por enjambre de partículas, evolución diferencial y algoritmos de estimación de distribución. Los métodos de segmentación interactiva utilizan un sistema de coordenadas polares, en donde el origen de este sistema es provisto por el usuario para desempeñar la tarea de optimización. Mientras que los algoritmos no supervisados omiten la interacción de un usuario para determinar el origen del sistema de coordenadas. Ambas propuestas son aplicadas a la segmentación de imágenes sintéticas y principalmente a la segmentación del corazón humano en tomografías computarizadas y áreas ventriculares en resonancias magnéticas nucleares. El desempeño de estos métodos es evaluado por medio de un conjunto de métricas de similitud con respecto a las delineaciones manuales realizadas por expertos de los conjuntos de imágenes médicas.

## MÉTODOS DE OPTIMIZACIÓN ESTOCÁSTICA Y MODELO DE CONTORNO ACTIVO

En este capítulo se describe el funcionamiento de las técnicas de segmentación y optimización que sirvieron de base para la presente investigación y de los cuales se derivan todos los métodos propuestos durante este trabajo. La primer técnica es conocida como *Modelos de Contorno de Activo* (Active Contour Models), la cual es utilizada para la segmentación interactiva de imágenes. Posteriormente, se describirá el funcionamiento de 3 técnicas de inteligencia computacional basadas en una población de soluciones potenciales para resolver un problema de optimización, las cuales pueden hacer uso de codificación real o codificación binaria. En codificación real se utilizaron los algoritmos de Optimización por Enjambre de Partículas y Evolución Diferencial, mientras que en codificación binaria se utilizó el Algoritmo de Estimación de Distribución.

#### 2.1 modelo de contorno activo

El clásico ACM (Active Contour Model), también conocido como *snake*, fue originalmente propuesto por Kass et al. [16] para la segmentación de diversos objetos en imágenes. ACM es una curva paramétrica que puede moverse dentro del dominio espacial de una imagen. Esta curva  $p(s, t)$  =  $(x(s,t), y(s,t))$ ,  $s \in [0,1]$ , donde t es la variable de tiempo, evoluciona con el objetivo de minimizar la función de energía total dada por la ecuación  $(1).$ 

$$
E_{\text{snake}} = \int_0^1 [E_{\text{int}}(p(s, t)) + E_{\text{ext}}(p(s, t))]ds \tag{1}
$$

La función de energía total está compuesta por dos energías,  $E_{int}$  y  $E_{ext}$ , que representan la energía interna y externa respectivamente. La energía interna presentada en la ecuación (2) es empleada para mantener la búsqueda dentro del dominio espacial de la imagen y controlar la modificación de la curva permitiendo ajustarse a la forma definida del objeto de interés. Esta energía utiliza la primera derivada de p(s) ponderada por el parámetro de tensión α(s), y la segunda derivada de p(s) controlada por el parámetro de rigidez  $β(s)$ .

$$
E_{int}(p(s,t)) = \frac{1}{2} \left[ \alpha(s) \left| \frac{\partial p(s)}{\partial s} \right|^2 + \beta(s) \left| \frac{\partial^2 p(s)}{\partial s^2} \right|^2 \right] \tag{2}
$$

La energía externa representada por la ecuación (3), está definida por las características particulares de la imagen, donde ∇I(p(s)) es la superficie del gradiente calculado para p(s), la cual obtiene la solución óptima resolviendo la ecuación de Euler (4), cuando ambas fuerzas externas e internas alcanzan estabilidad.

$$
E_{ext}(p(s)) = -\gamma |\nabla I(p(s))|^2
$$
\n(3)

$$
\nabla E_{ext} - \alpha \frac{\partial^2 p(s)}{\partial s^2} + \beta \frac{\partial^4 p(s)}{\partial s^4} = 0
$$
 (4)

En la implementación computacional del ACM, la curva paramétrica está conformada por un conjunto de  $n$  puntos discretos  $\{p_i | i = 1, 2, \ldots, n\}$  dentro del espacio bidimensional de una imagen. La formulación discreta de la energía interna es calculada utilizando la ecuación (5), y la energía externa es aproximada por medio de  $(6)$ . En ambas energías, q<sub>i,j</sub> representa el punto de control actual de la curva p<sup>i</sup> (también conocido como *snaxel*), y j su índice dentro de la ventana de búsqueda. La energía total del sistema se encuentra dada por la ecuación (7), la cual es iterativamente evaluada con el objetivo de minimizar el índice  $k_i$  empleando la ecuación (8), donde  $W_i$ es la ventana de búsqueda predefinida para el punto de control  $\mathfrak{p}_\mathfrak{i}$  [32].

$$
E_{int} = \frac{1}{2} \left[ \alpha(s) |q_{i,j} - p_{i-1}|_2^2 \right] + \frac{1}{2} \left[ \beta(s) |p_{i-1} - 2q_{i,j} + p_{i+1}|_2^2 \right]
$$
(5)

$$
E_{ext} = -\gamma \left| \nabla I(q_{i,j}) \right|_2^2 \tag{6}
$$

$$
E_{i,j} = E_{int} + E_{ext} \tag{7}
$$

$$
E_{\text{snake}} = \sum_{i=1}^{n} E_{i,k_{i}}, \ k_{i} = \arg\min_{j} (E_{i,j}), j \in W_{i}
$$
 (8)

La implementación tradicional del ACM presenta las desventajas de sensitividad al posicionamiento inicial de los puntos de control de la curva y la proclividad de éstos puntos a ser atrapados en mínimos locales debido principalmente a la presencia de ruido en la imagen. Para superar ambos incovenientes Chan and Vese [19] propusieron la integración de una forma

a priori como restricción de la evolución del contorno activo tradicional como se presenta en la ecuación (9):

$$
E_T = w_1 E_1 + w_2 E_2 + w_3 E_3 \tag{9}
$$

donde  $E_T$  representa la energía total del sistema compuesto de las energías  $E_1$ ,  $E_2$ ,  $E_3$  con sus respectivos factores de peso  $w_1$ ,  $w_2$ ,  $w_3$ .  $E_1$  es la energía del contorno activo o snake, mientras que E<sub>2</sub> definida por la ecuación (10) representa la energía de la forma definida por la diferencia entre el contorno activo y la plantilla de referencia.

$$
E_2 = \int_{\Omega} \left( H(\varphi) - H(\varphi_T(B^T)) \right)^2 dx dy
$$
 (10)

En E<sub>2</sub>, Ω es el dominio de la imagen, H(·) es la función de Heaviside, φ es la función de distancia,  $\varphi_T$  es la plantilla deformada y B<sup>T</sup> (11) es la matriz de transformación compuesta por los paramétros de traslación  $[t_x, t_y]^T$ , escalado [s] y rotación [θ].

$$
B^{T} = \underbrace{\begin{bmatrix} 1 & 0 & t_{x} \\ 0 & 1 & t_{y} \\ 0 & 0 & 1 \end{bmatrix}}_{M(a,b)} \times \underbrace{\begin{bmatrix} s & 0 & 0 \\ 0 & s & 0 \\ 0 & 0 & 1 \end{bmatrix}}_{L(s)} \times \underbrace{\begin{bmatrix} \cos\theta & -\sin\theta & 0 \\ \sin\theta & \cos\theta & 0 \\ 0 & 0 & 1 \end{bmatrix}}_{R(\theta)} \tag{11}
$$

Finalmente, la tercera energía  $E_3$  (12) está compuesta por la intensidad de la imagen I y el operador de gradiente ∇.

$$
E_3 = \int_{\Omega} (\nabla H(\phi) - \nabla I)^2 dx dy
$$
 (12)

Estas tres energías son evaluadas de forma iterativa hasta que la diferencia entre el objecto segmentado y la plantilla de referencia se mantenga estable. Aunque la implementación de Chan and Vese es muy útil para resolver el inconveniente del posicionamiento inicial de los puntos de control, no es robusto ante el problema de mínimos locales.

#### 2.2 optimización por enjambre de partículas

Optimización por Enjambre de Partículas (PSO) (Particle Swarm Optimization), es una técnica de inteligencia computacional inicialmente propuesta por Eberhart and Kennedy [33] para resolver problemas de optimización global. Posteriormente, Shi and Eberhart [34] mejoraron la versión inicial del método introduciendo un parametro de inercia a su modelo, siendo ésta la variante más utilizada de la técnica. PSO es similar a las técnicas

de computación evolutiva puesto que maneja un conjunto de soluciones potenciales denominado enjambre en lugar del término población utilizado en algoritmos evolutivos. Este enjambre está conformado por partículas siendo su homólogo el término individuos, ya que ámbos representan soluciones potenciales al problema de optimización.

Cada partícula puede ser vista como un punto dentro de un espacio *N*dimensional,  $X_i = \{x_{i1}, x_{i2}, \dots, x_{iN}\}\)$ , la cual se desplaza durante cada iteración a nueva posición utilizando la ecuación de velocidad (13).

$$
v_i(t+1) = \varphi v_i(t)
$$
  
+  $\kappa r_1(p_{best} - x_i(t)) + \kappa r_2(p_{gbest} - x_i(t))$  (13)

En la ecuación de la velocidad,  $x_i$  es la partícula actual en la iteración (t),  $v_i(t)$  representa la velocidad de la partícula,  $\varphi$  es el factor de inercia,  $r_1, r_2 \sim U(0, 1)$  representan números aleatorios generados de una distribución uniforme,  $\kappa$  es el factor de aprendizaje,  $p_{best}$  es la mejor solución encontrada por la partícula actual y p<sub>gbest</sub> es la mejor solución encontrada por el enjambre completo de soluciones. El empleo de la memoria de la partícula actual utilizando  $p_{best}$  representa una de las principales ventajas del PSO frente a los algoritmos evolutivos que no poseen este tipo de memoria.

Por otra parte, asumiendo que la nueva velocidad de la partícula actual ha sido modificada, la ecuación (14) es utilizada para calcular su nueva posición en el espacio de búsqueda.

$$
x_i(t+1) = x_i(t) + v_i(t+1)
$$
\n(14)

Estas 2 ecuaciones representan el modelo empleado por el algoritmo de PSO para la resolución de problemas de optimización. A continuación y siguiendo la descripción previa, se presenta el procedimiento empleado para la implementación del algoritmo de PSO tradicional.

- 1. Establecer el número de partículas en el enjambre, e inicializar la posición y velocidad de cada una de las partículas de forma aleatoria.
- 2. Evaluar cada partícula de acuerdo con la función de aptitud para modificar su p<sub>best</sub>, sólo si la nueva solución encontrada es mejor que la actual.
- 3. Encontrar la mejor partícula en el enjambre y actualizar  $p_{qbest}$ , sólo si la nueva solución encontrada es mejor que la actual.
- 4. Si el criterio de paro es alcanzado (e.g., número de iteraciones o estabilidad de soluciones), entonces detener proceso.
- 5. Actualizar velocidad y posición de todas las partículas utilizando las ecuaciones  $(13)$  y  $(14)$  respectivamente, y repetir el proceso desde las etapas (2) a la (5).

#### 2.3 evolución diferencial

DE (Differential Evolution), es una técnica estocástica de codificación real propuesta por Storn and Price [39, 40] para resolver problemas numéricos de optimización global. Este método pertenece a la familia de los algoritmos evolutivos puesto que consiste de un conjunto de soluciones potenciales denominados individuos  $X = \{x_1, x_2, \dots, x_{N_p}\}\)$ , donde Np es el tamaño de la población, las cuales evolucionan gradualmente a través de las generaciones mediante los operadores de mutación, cruza y selección. Al final del proceso evolutivo, la solución final es aquella que poseé la mejor aptitud de la población tomando en consideración una función objetivo también conocida como función de aptitud.

La idea fundamental de este algoritmo consiste en los tres principios evolutivos: mutación, cruza y selección. El proceso de mutación es utilizado para crear un vector mutante  $V_{i,q+1}$  en cada generación g basado en la distribución de la actual población  $\{X_{i,q}|i = 1, 2, \ldots, Np\}$  utilizando la estrategia de mutación presentada en la ecuación (15) :

$$
V_{i,g+1} = X_{r1,g} + F(X_{r2,g} - X_{r3,g}), \quad r1 \neq r2 \neq r3 \neq i \tag{15}
$$

donde r1, r2 y r3 representan los índices de tres individuos mutuamente diferentes y uniformemente seleccionados del conjunto {1,. . . ,Np}, y F es el factor de diferenciación también conocido como factor de mutación. Después del proceso de mutación, se utiliza el operador de cruza utilizando la ecuación (16), para generar un vector tripartito  $U_{i,q+1}$ .

$$
U_{i,g+1} = \begin{cases} V_{i,g+1}, & \text{if } r \leqslant CR \\ X_{i,g} , & \text{if } r > CR \end{cases}
$$
 (16)

En el operador de cruza, r representa un valor aleatorio uniforme sobre el intervalo (0, 1), el cual es comparado con el paramétro de cruza CR. Si r es mayor que CR, la información del individuo actual  $X_{i,q}$  es preservada, de lo contrario la información del vector mutante  $V_{i,q+1}$  es heredada al vector tripartito  $U_{i,q+1}$ . Posteriormente, el operador de selección es aplicado empleando la ecuación (17). Este operador selecciona de acuerdo a la función objetivo, la mejor solución entre el vector tripartito  $U_{i,q+1}$  y el individuo actual  $X_{i,q}$ , con el objetivo de ser utilizado para reemplazar la información del individuo actual en la siguiente generación.

$$
X_{i,g+1} = \begin{cases} U_{i,g+1}, & \text{if } f(U_{i,g+1}) < f(X_{i,g}) \\ X_{i,g}, & \text{de lo contrario} \end{cases}
$$
 (17)

De acuerdo a la descripción previa, el algoritmo clásico de Evolución Diferencial puede ser implementado utilizando el siguiente procedimiento:

- 1. Inicializar número de generaciones G, tamaño de población Np, factor de diferenciación F y porcentaje de cruza CR.
- 2. Inicializar soluciones de cada individuo  $X_i$  aleatoriamente.
- 3. Para cada individuo  $X_{i,q}$ , donde  $g = \{1, \ldots, G\}$ :
	- *a*) Calcular  $V_{i,q+1}$  utilizando el operador de mutación (15).
	- *b*) Asignar  $U_{i,q+1}$  de acuerdo al operador de cruza (16).
	- *c*) Actualizar  $X_{i,g+1}$ , si  $U_{i,g+1}$  es mejor que  $X_{i,g}$  utilizando el operador de selección (17).
- 4. Si el criterio de detención es alcanzado (e.g., número de generaciones o estabilidad de soluciones) detener el proceso, de lo contrario repetir etapas  $(3)$  y  $(4)$ .

#### 2.4 algoritmos de estimación de distribución

EDA (Estimation of Distribution Algorithms), son métodos estocásticos basados en una población de soluciones potenciales, propuestos por Mühlenbein and PaaB [48] y posteriormente extendidos por Pelikan et al. [49] y Lozano and Larrañaga [50].

La principal diferencia de éstos algoritmos con respecto a otros de la familia de los evolutivos, es la incorporación de información estadística para resolver problemas de optimización. Aunque EDAs están basados en los principios de computación evolutiva debido a que manejan una población de individuos, codificación binaria y operadores de selección, EDAs reemplazan la aplicación de los operadores de cruza y mutación por la construcción de modelos probabilísticos, basados en la información estadística de los mejores individuos obtenidos del proceso de selección.

Los modelos probabilísticos que se construyen en cada generación están diseñados para inferir dependencias estadísticas entre las variables, con el objetivo de generar nuevas soluciones. Este trabajo se centra en el Algoritmo de Distribución Marginal Univariada (UMDA), el cual es uno de los EDAs que trabaja perfectamente para problemas lineales y para aplicaciones con poca dependencia entre sus variables [51, 52]. UMDA utiliza codificación binaria para representar las soluciones potenciales a un problema, además de usar un vector de probabilidad  $\textbf{p}=(p_1, p_2, \dots, p_n)^\mathsf{T}$ , donde  $p_i$  representa la probabilidad de obtener un 1 en codificación binaria en la posición i. Este vector es utilizado para construir el modelo probabilístico y crear las nuevas soluciones para cada variable de forma independiente.

La idea principal de UMDA es aproximar la distribución de probabilidad actual de los individuos en **P**<sup>t</sup> como el producto de las frecuencias univariadas inferidas de los individuos seleccionados y asumiendo que todas las variables son independientes [53]. En general, UMDA utiliza las etapas de

selección, estimación de distribución probabilística y la creación de nuevos individuos (repoblación).

La primer etapa de UMDA consiste en la selección de los mejores individuos dentro del espacio de búsqueda Ω utilizando la ecuación (18) de la selección proporcional s, los cuales antes de la selección deben de ser ordenados de acuerdo a su aptitud.

$$
\mathbb{P}^{s}(x) = \frac{\mathbb{P}(x)f(x)}{\sum_{\tilde{x} \in \Omega} \mathbb{P}(\tilde{x})f(\tilde{x})}
$$
(18)

La segunda etapa es el cálculo de la probabilidad conjunta **P** utilizando la ecuación (19):

$$
\mathbb{P}(\mathbf{x}) = \prod_{i=1}^{n} \mathbb{P}(X_i = x_i)
$$
\n(19)

donde  $x = (x_1, x_2, ..., x_n)^\mathsf{T}$  es el valor binario del i-esimo bit en la cadena binaria (también conocida como cromosoma), y  $X_i$  representa el i-esimo componente del vector aleatorio X. Finalmente, la etapa de repoblación consiste en generar nuevos individuos de la distribución estimada, los cuales serán evaluados vía la función objetivo en la siguiente generación. Estas tres etapas son iterativamente desempeñadas hasta que el criterio de detención sea alcanzado.

De acuerdo a la descripción previa, el método UMDA puede ser implementado por medio del siguiente procedimiento:

- 1. Establecer  $t = 0$  y generar n individuos aleatoriamente inicializados sobre el espacio de búsqueda.
- 2. Seleccionar una subpoblación S of  $m \leq n$  individuos de acuerdo al método de selección.
- 3. Calcular las probabilidades marginales univariadas  $p_i^s$  $\int_{i}^{s}(x_i,t) \, ds \, S.$
- 4. Generar n nuevos individuos utilizando  $p(x, t + 1) = \prod_{i=1}^{n} p_i^s$  $\frac{s}{i}(x_i, t).$
- 5. Si el criterio de detención es alcanzado (e.g., número de generaciones o estabilidad de soluciones) detener, de lo contrario repetir etapas (2)-  $(5).$

## TÉCNICAS PROPUESTAS DE SEGMENTACIÓN DE IMÁGENES MÉDICAS

En este capítulo, las técnicas de segmentación de imágenes médicas que han sido propuestas son descritas a detalle. Estás técnicas utilizan la fortalezas del Modelo de Contorno Activo para ser utilizadas de manera conjunta con las técnicas de optimización estocástica, las cuales son empleadas para superar las dos principales desventajas del ACM como lo son inicialización y mínimos locales. En una primera parte se abordan los métodos que necesitan la interacción humana para lograr una efectiva segmentación del objeto y posteriormente, se introducen los métodos de segmentación automática que evaden la interacción humana en su proceso de inicialización por plantillas predefinidas de la silueta del objeto de interés.

#### 3.1 métodos de segmentación interactiva

Los métodos interactivos propuestos, están claramente definidos por tres etapas en su proceso de segmentación. El resultado final de la segmentación del objeto, depende del desarrollo exitoso de las etapas de preprocesamiento, inicialización y de optimización numérica, a continuación, la etapa de preprocesamiento será introducida.

### 3.1.1 *Preprocesamiento*

La etapa de preprocesamiento presentada en Figura 1, inicia con la entrada de la imagen inicial y finaliza con la entrega del mapa de distancias Euclideanas, el cual puede ser visto como la superficie sobre la cual se desarrolla el proceso de optimización.

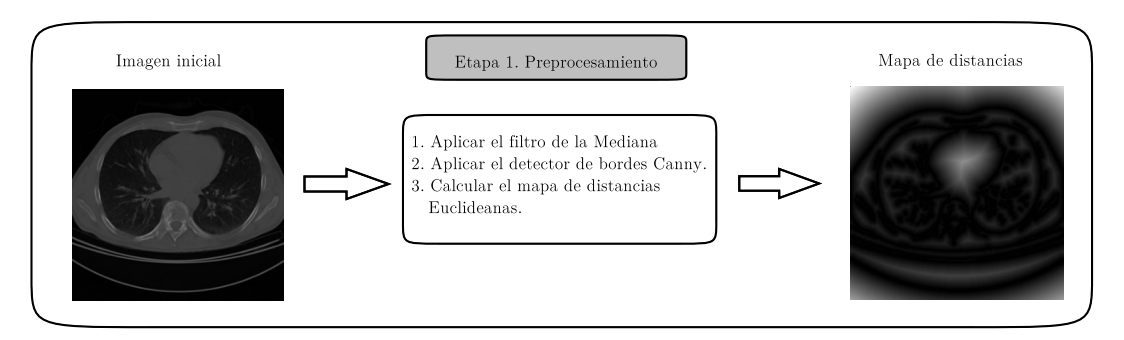

Figura 1: Etapa de preprocesamiento interactiva.

El primer proceso sobre la imagen inicial consiste en la aplicación del filtro de la mediana con tamaño de ventana  $3 \times 3$ , con el objetivo de suavizar

la imagen por medio de la eliminación de ruido o artefactos que puedan alterar el proceso de segmentación. Posteriormente, el detector de bordes de Canny es aplicado sobre la imagen suavizada con el objetivo de separar la información de los contornos del objeto del fondo de la imagen. Esta etapa tiene una importancia relevante, puesto que el Mapa de Distancia Euclideano (EDM) (también conocido como Transformada de la distancia), es calculado a partir de la detección de bordes. EL EDM es utilizado como una superficie en donde el proceso de optimización es desempeñado, debido a que éste asigna valores de intensidad altos a pixeles localizados lejos del objeto y valores de intensidad bajos a los pixeles que se encuentran cerca de los bordes del objeto. A los bordes localizados por el método de Canny idealmente se les asigna el valor de intensidad cero.

#### 3.1.2 *Etapa de Inicialización*

La etapa de inicialización ilustrada en la Figura 2, representa la segunda fase del método de segmentación propuesto.

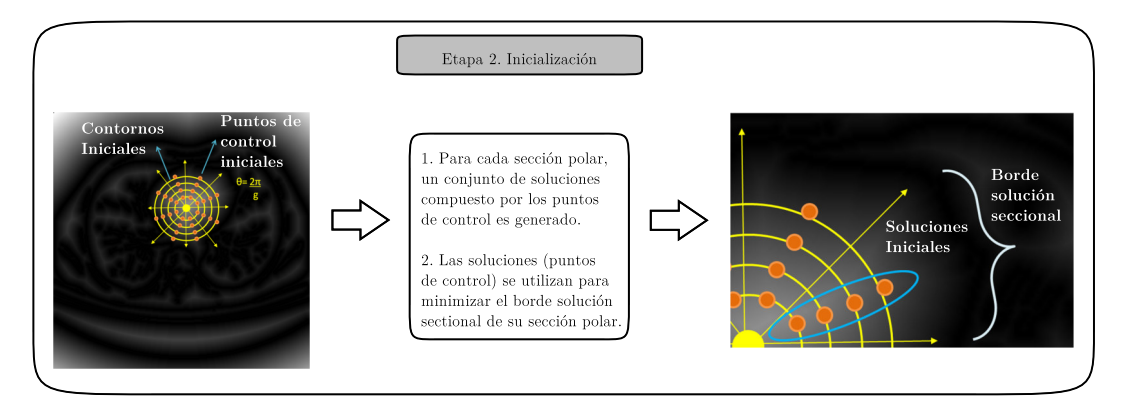

Figura 2: Etapa de inicialización en segmentación interactiva.

Esta etapa parte del EDM obtenido de la etapa previa y sobre él, la interacción por parte del usuario es requerida. Esta interacción es diferente a la empleada por el método clásico del ACM y la variante propuesta por Tseng et al. [32]. En ambos métodos cada punto de control que conforma el contorno inicial, es definido interactivamente por el usuario, por lo general en el artículo de Tseng et al. se utilizaron entre 30 y 50 puntos de control por objeto. En el presente método sólo es requerido una interacción del usuario para definir el origen del sistemas de coordenadas sobre el cual se llevará a cabo la inicialización automática de los contornos activos. Otra diferencia del método propuesto consiste en la generación automática de múltples círculos concéntricos escalados, los cuales pueden ser considerados como contornos activos a diferente escala. Estos contornos son divididos via θ = 2π/g, generando múltiples secciones polares definidas por un ángulo (g grados) y magnitud de la misma proporción. En cada sección polar, un punto de control por cada contorno activo es generado, conformando con esto un conjunto de puntos de control o soluciones potenciales iniciales

al problema de segmentación. Por cada conjunto de soluciones iniciales, una sección polar y un borde solución seccional debe existir.

#### 3.1.3 *Optimización numérica y segmentación*

La tercera etapa del método propuesto es ilustrado en la Figura 3, de la cual se obtiene la segmentación final del objeto de interés, partiendo del Mapa de Distancia Euclideana y la etapa de inicialización anteriormente descritas.

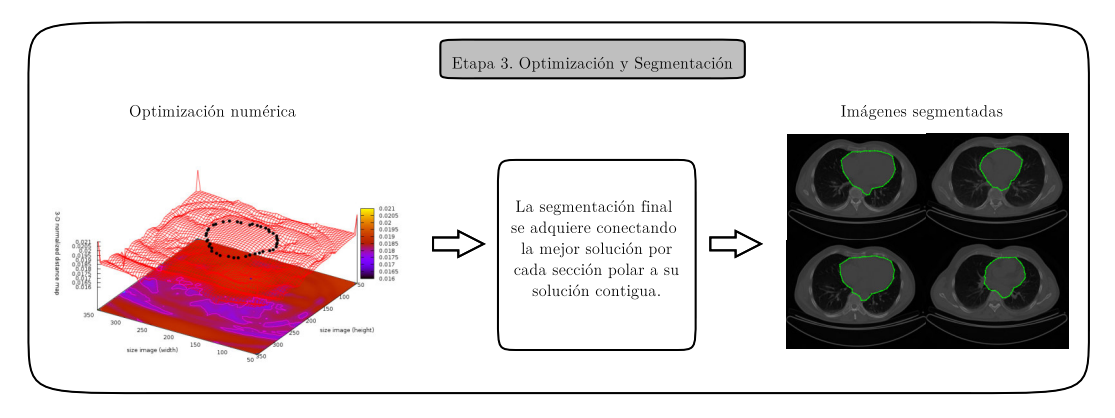

Figura 3: Etapa de optimización numérica y segmentación.

Una de las fortalezas de esta etapa, radica en el hecho de que puede utilizarse cualquier algoritmo de optimización estocástica basado en población sin ningún tipo de adaptación previa, tales como Algoritmos Genéticos, Optimización por Enjambre de Partículas, Evolución Diferencial, Algoritmos de Estimación de Distribución, por mencionar algunos. Esto es debido a que en cada sección polar se tiene un borde sobre el mapa de distancias que optimizar, y para ello se dispone de un conjunto de soluciones potenciales iniciales conformadas por los puntos de control. Estos puntos de control se asignan como individuos en algoritmos evolutivos o partículas para el método PSO, en donde las estrategias de optimización se desempeñan sobre la sección restringida por un ángulo y magnitud de búsqueda, existiendo para cada sección polar un proceso de optimización independiente. Cuando el proceso de optimización es concluído para cada sección polar, el resultado final de la segmentación se obtiene conectando la mejor solución encontrada para cada sección polar a su solución contigua, formando la silueta cerrada objeto.

El procedimiento para implementar el método interactivo de segmentación de imágenes es presentado a continuación:

- 1. Inicializar las coordenadas (x, y) del origen del sistemas de coordenadas, cantidad de grados de cada sección polar g y número de contornos activos.
- 2. Inicializar los parámetros pertenecientes al método de optimización empleado (PSO, DE, EDA).
- 3. Generar un conjunto de soluciones iniciales para cada sección polar  $S_i$ , asignando las soluciones como individuos o partículas, según el algoritmo de optimización.
- 4. Para cada población o enjambre  $\mathrm{O_{i},}$  inicializar posiciones y aptitud utilizando el mapa de distancia Euclideano.
	- *a*) Aplicar la restricción de magnitud y ángulo del espacio de búsqueda para ignorar soluciones incorrectas.
	- *b*) Aplicar la estrategia de busqueda del algoritmo de optimización.
	- *c*) Detener el proceso de optimización si la condición de detención se ha alcanzado, (e.g., número de iteraciones o estabilidad de soluciones), de lo contrario repetir (a)-(c).

Este método de segmetación interactiva ha sido aplicado a imágenes de Tomografía Computarizada del corazón humano, Resonancia Magnética Nuclear del ventrículo izquierdo e imagénes sintéticas obteniendo resultados favorables, los cuales son presentados en el Capítulo (4).

#### 3.2 métodos de segmentación no supervisada

A diferencia de los métodos de segmentación interactivos previamente estudiados, en esta sección dos métodos de segmentación no supervisada son presentados. Estos métodos no requieren la localización del origen del sistema de coordenadas a través de un proceso interactivo, en su lugar, utilizan el método propuesto por Tsai et al. [54] para generar una plantilla del objeto de interés. El primer algoritmo utiliza la metodología de regiones restringidas, mientras que por otra parte el segundo algoritmo omite estas secciones mediante el uso de una variable denominada *Dmax*.

#### 3.2.1 *Segmentación por Regiones Restringidas*

Este método de segmentación no supervisada consta de tres etapas fundamentales. El preprocesamiento, donde se genera una plantilla del objeto de interés. La inicialización, donde múltiples plantillas a diferentes escalas son generadas sobre el mapa de distancia Euclideana y finalmente, la etapa de optimización y segmentación. El proceso llevado a cabo por cada una de estas etapas es descrito a continuación.

#### 3.2.1.1 *Preprocesamiento*

El método de alineación de Tsai et al., construye una plantilla basado en la silueta de un objeto de interés utilizando un conjunto de plantillas de referencia. Este proceso de alineación consiste en la estimación de los parámetros [α, b, s, θ]<sup>T</sup>, de acuerdo a la siguiente ecuación:

$$
\begin{bmatrix} \tilde{x} \\ \tilde{y} \\ 1 \end{bmatrix} = M(a, b) \times L(s) \times R(\theta) \times \begin{bmatrix} x \\ y \\ 1 \end{bmatrix}
$$
 (20)

donde M(a, b) es la matriz de transición sobre los ejes vertical y horizontal x, y, L(s) es la matriz de escala y R(θ) es la matriz de rotación. A continuación en la Figura 4, un conjunto de plantillas no alineadas del corazón humano son presentadas para ilustrar el proceso de alineación.

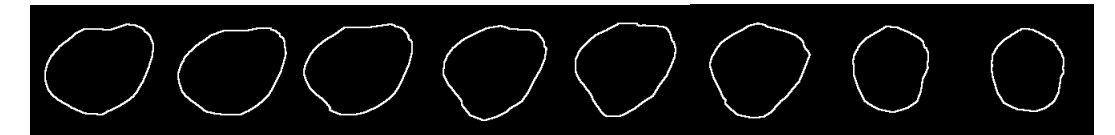

(a) Plantillas iniciales del corazón humano.

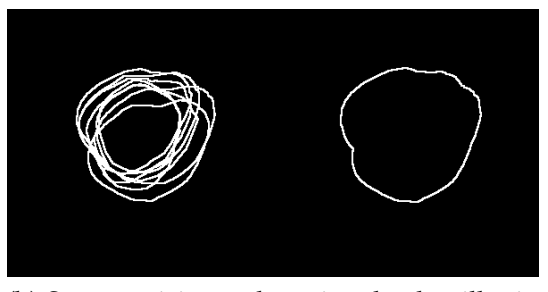

(b) Superposición y obtención de plantilla sin alineación

Figura 4: Plantillas de entrada para el proceso de alineación.

El producto de las matrices de traslación, escala y rotación es usado para minimizar la energía de la ecuación 21 por medio del método de descenso de gradiente.

$$
E_{\text{align}} = \sum_{i=1}^{n} \sum_{j=1, j \neq i}^{n} \left\{ \frac{\int \int_{\Omega} (\tilde{I}^{i} - \tilde{I}^{j})^{2} dA}{\int \int_{\Omega} (\tilde{I}^{i} + \tilde{I}^{j})^{2} dA} \right\}
$$
(21)

En esta ecuación I representa la imagen transformada y  $Ω$  representa el dominio de la imagen. Este procedimiento es iterativamente desempeñado hasta alcanzar una solución estable. A continuación, el resultado de aplicar el proceso de alineación sobre las plantillas de la Figura 4, es presentado en la Figura 5, donde en un proceso posterior a la obtención de las plantillas alineadas, éstas son superpuestas para obtener la plantilla final por medio del máximo borde superpuesto.

Esta etapa de preprocesamiento es resumida en la Figura 6, en la cual se inicia con las imágenes de referencia del objeto de interés y concluye

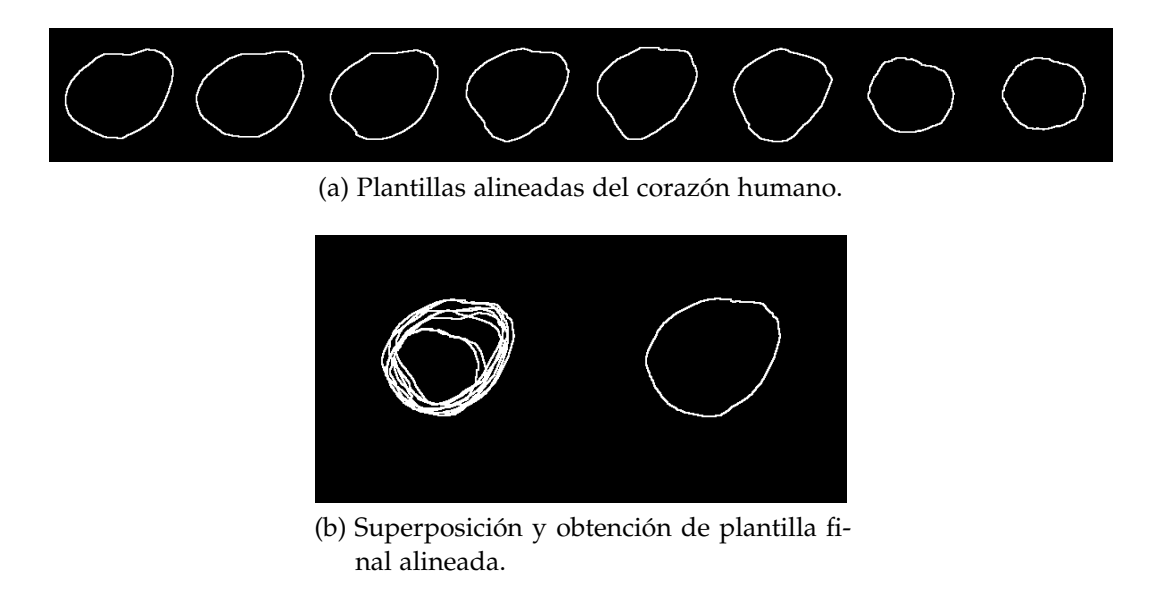

Figura 5: Plantillas obtenidas con el proceso de alineación.

con la obtención de la plantilla final del objeto por medio del proceso de alineación.

La última fase de esta etapa consiste en la utilización de la plantilla final para sustituir la inicialización interactiva de los métodos propuestos en la sección previa, por medio del empleo de la técnica de correspondencia de plantillas, también conocida como *Template Matching*. Está técnica toma la plantilla final como su objeto de búsqueda en la imagen de entrada, y por medio del empleo de una medida de correlación se encarga de localizar la posición con máxima similitud de la plantilla dentro la imagen de entrada. Al término de esta fase, la plantilla queda situada en la posición con máxima correlación dentro de la imagen de entrada, y a partir de este paso se da inicio a la etapa de inicialización.

#### 3.2.1.2 *Etapa de Inicialización*

En los métodos propuestos de segmentación interactiva, los contornos activos iniciales eran creados por medio de círculos concéntricos con diferente factor de escala. Ahora, esta etapa de inicialización para los métodos propuestos no supervisados, genera contornos activos iniciales a partir de la plantilla obtenida del proceso de alineación, sustituyendo de esta manera los círculos concéntricos.

En la Figura 7, se presenta el proceso de inicialización para los métodos no supervisados. Durante esta etapa n contornos concéntricos a la plantilla original con diferentes factores de escala son generados. Dichos contornos son divididos a través de  $\theta = 2\pi/q$ , generando múltiples secciones polares definidas por un ángulo y una magnitud. Posteriormente, para cada sección polar, un punto de control por cada contorno es generado, realizando un proceso similar al utilizado en los métodos interactivos para la generación
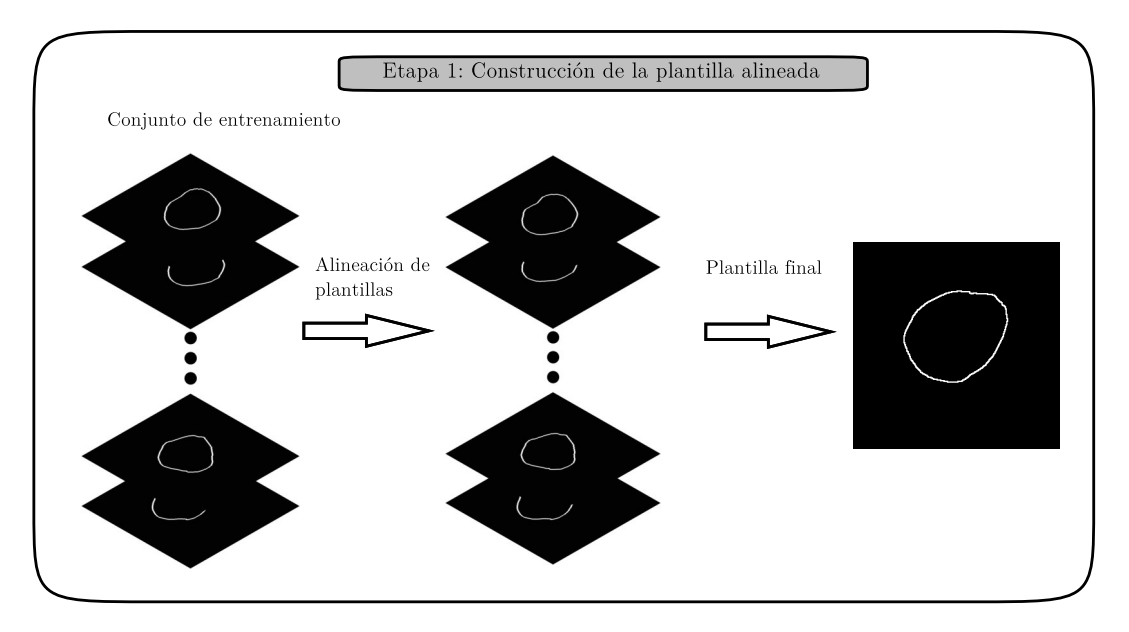

Figura 6: Etapa de construcción de la plantilla final del objeto de interés.

de conjuntos de soluciones potenciales y empleando la restricción de un borde solución seccional para cada sección polar.

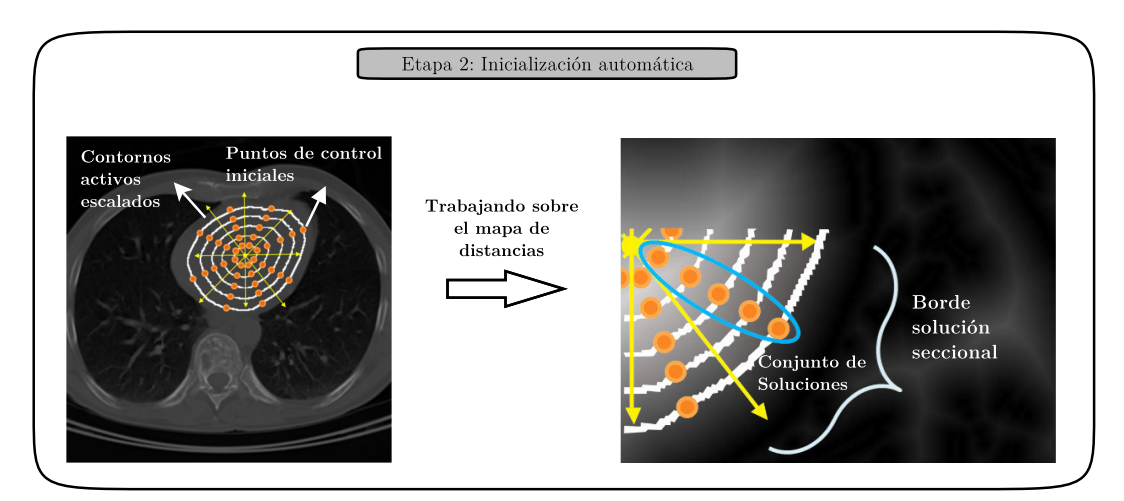

Figura 7: Etapa de Inicialización.

Esta etapa de inicilización es similar a la empleada a los métodos interactivos, la diferencia radica en el hecho de la generación de los contornos iniciales. En los métodos interactivos estos contornos son círculos concéntricos generados por medio de un posicionamiento interactivo, mientras que en los métodos no supervisados, el contorno inicial es generado por medio de un proceso de alineación de plantillas de referencia y posteriormente se generan múltiples contornos con factores de escala diferente pero conservando la forma original de la plantilla. Esta etapa permite obtener los conjuntos de soluciones potenciales para resolver el problema de segmentación como se expone en la siguiente sección.

### 3.2.1.3 *Optimización numérica y segmentación*

La fase final del presente método es resumida en la Figura 8, la cual esta dividida en el proceso de optimización mediante el empleo de técnicas basadas en población y posteriormente la conexión de las mejores soluciones conforma la segmentación final del objeto de interés. Esta etapa es similar a la fase de optimización y segmentación de los métodos interactivos, presentando las mismas ventajas respecto al empleo de diferentes métodos de optimización y manejando la misma metodología para obtener la segmentación final por medio de la conexión de los mejores individuos de cada sección polar.

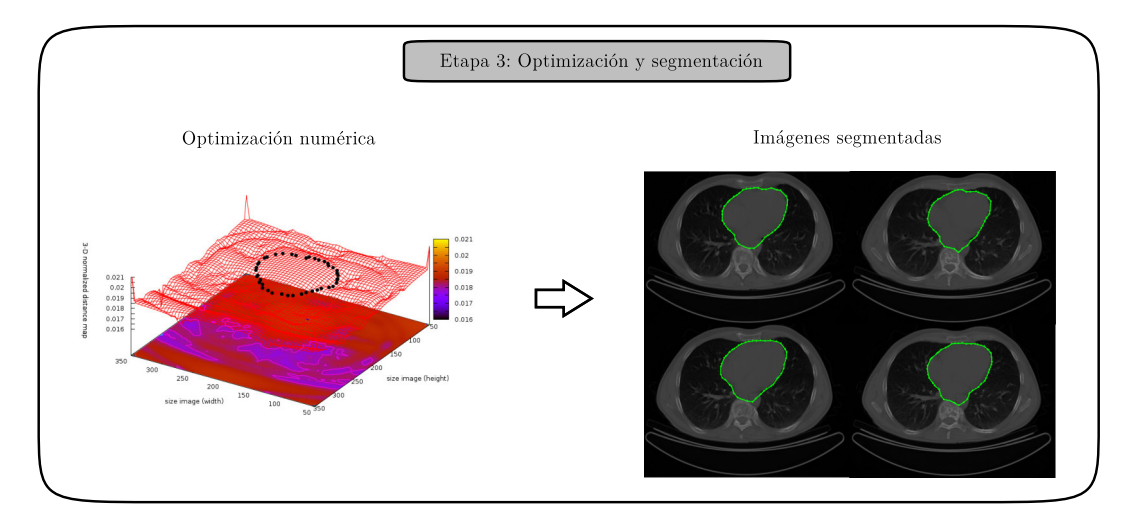

Figura 8: Etapa de optimización numérica y segmentación.

El procedimiento para implementar el método no supervisado de secciones restringidas para segmentación de imágenes es presentado a continuación:

- 1. Alinear imágenes de referencia de acuerdo a [54], y obtener la plantilla final del objeto de interés.
- 2. Desempeñar el método de Template Matching para posicionar la plantilla inicializando las coordenadas  $(x, y)$  del sistema de coordenadas polares.
- 3. Inicializar los grados por sección g y número de contornos activos n.
- 4. Inicializar los parámetros propios de la técnica de optimización a utilizar.
- 5. Generar m conjuntos de soluciones asignando los puntos de control como soluciones potenciales.
- 6. Para cada conjunto de soluciones P $_i$ :
	- *a*) Aplicar restricción del espacio de búsqueda para ignorar soluciones incorrectas.
- *b*) Aplicar la estrategia de búsqueda del método de optimización utilizado.
- *c*) Detener el proceso si el criterio de detención ha sido alcanzado (e.g., número de iteraciones o estabilidad de soluciones), de lo contrario repetir paso (6).

## 3.2.2 *Segmentación por Distancia Máxima Euclideana*

El segundo método propuesto de segmentación no supervisada, utiliza la misma metodología para las fases de preprocesamiento, inicialización, optimización y segmentación que el método no supervisado por regiones restringidas, anteriormente descrito. La principal diferencia ilustrada en la Figura 9, radica en la incorporación de la variable de control de Distancia Máxima Euclideana (Dmax) durante la etapa de inicialización.

En el proceso de optimización, esta variable permite prescindir de las regiones polares manteniendo como restricción una distancia determinada Euclideana entre los mejores puntos de control de cada conjunto de soluciones. De esta forma, la optimización se desempeña de forma libre en el espacio de búsqueda y la variable *Dmax* es la encargada de evitar cambios abruptos en la evolución del contorno final que representa la segmentación del objeto de interés.

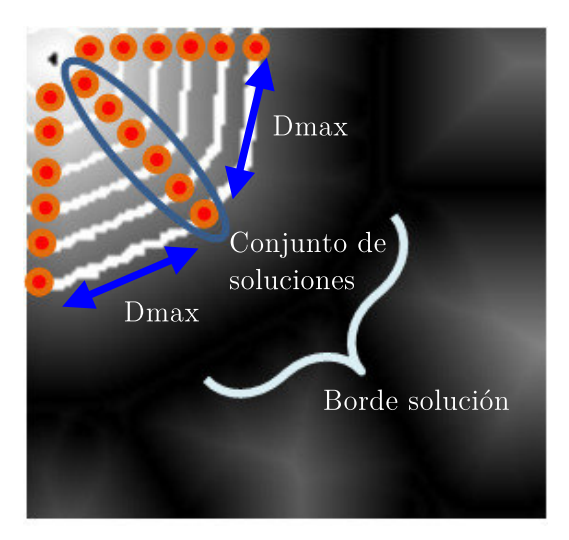

Figura 9: Variable de control Dmax.

El procedimiento para implementar el método no supervisado de distancia máxima Euclideana es presentado a continuación:

- 1. Alinear imágenes de referencia de acuerdo a [54], y obtener la plantilla final del objeto de interés.
- 2. Desempeñar el método de Template Matching para posicionar la plantilla.
- 3. Inicializar número de contornos activos escalados *n*, número de puntos de control *m* y distancia *Dmax*.
- 4. Inicializar los parámetros propios de la técnica de optimización a utilizar.
- 5. Generar *m* conjuntos de soluciones asignando los puntos de control como soluciones potenciales.
- 6. Para cada conjunto de soluciones P $_i$ :
	- *a*) Aplicar restricción de control de distancia (*Dmax*) para ignorar soluciones incorrectas.
	- *b*) Aplicar la estrategia de búsqueda del método de optimización utilizado.
	- *c*) Detener el proceso si el criterio de detención ha sido alcanzado (e.g., número de iteraciones o estabilidad de soluciones), de lo contrario repetir paso (6).

#### 3.3 técnicas de evaluación

En esta sección se presentan las diferentes técnicas de evaluación que han sido empleadas para obtener un resultado cuantitativo de la segmentaciones desempeñadas por ambos métodos propuestos, ante otros métodos comparativos y las delineaciones manuales realizadas por expertos. Lás técnicas empleadas son los Coeficientes de Jaccard y Dice, la distancia de Hausdorff, el índice de Correlación y la métrica de similaridad de máxima cardinalidad.

Los coeficientes de Jaccard J $(A, B)$  y Dice D $(A, B)$  son métricas de similaridad situadas en el rango [0, 1], las cuales son utilizadas para variables binarias. Estos coeficientes son calculados utilizando las ecuaciones (22) y (23) respectivamente, donde A represental la región segmentada por los diferentes métodos computacionales y B es la región delineada por expertos. En ambos coeficientes si A y B están completamente traslapados el resultados es 1, y 0 cuando ambas regiones son completamente diferentes.

$$
J(A, B) = \frac{A \cap B}{A \cup B} \tag{22}
$$

$$
D(A, B) = \frac{2(A \cap B)}{A + B} \tag{23}
$$

La distancia de Hausdorff es una métrica comúnmente utilizada en correspondencia de formas para segmentación de imágenes médicas. Esta métrica mide el grado de similaridad entre 2 conjuntos de datos superimpuestos utilizando la ecuación (24), donde a y b son los puntos definidos en los

conjuntos A y B, respectivamente, y ||a − b|| es una métrica de distancia (distancia euclideana).

$$
H(A, B) = \max_{a \in A} \min_{b \in B} ||a - b|| \tag{24}
$$

El índice de correlación presentado en la ecuación (25), mide la relación lineal entre el objeto segmentado de forma computacional y el objeto de referencia. Este índice se encuentra en el rango [−1, 1], donde una correlación de 1, significa relación lineal positiva y −1 relación lineal negativa.

$$
\rho(A, B) = \frac{\text{cov}(A, B)}{\sigma_A \sigma_B} \tag{25}
$$

La métrica de similiaridad de máxima cardinalidad es usada para aplicaciones de correspondencia de plantillas debido a su baja complejidad computacional Correa-Tome et al. [55]. Esta métrica es aplicada sobre los pixeles que pertenecen al borde de los objetos segmentados utilizando la ecuación (26), donde TP es el número de verdaderos positivos, FN es el número de falsos negativos y N es el número total de pixeles en la imagen.

$$
R_n = \left(\frac{N}{N - TP}\right) \left(\frac{TP}{TP + FN} - \frac{TP}{N}\right)
$$
 (26)

# RESULTADOS EXPERIMENTALES

En este capítulo, se presentan los resultados de segmentación sobre diferentes conjuntos de imágenes obtenidos mediante la aplicación de los métodos propuestos de segmentación interactiva y no supervisada. En una primera etapa, estos métodos propuestos son aplicados a imágenes sintéticas que han sido utilizadas como modelo de prueba por otros autores. Posteriormente, son aplicados a imágenes médicas cardiacas para la segmentación de diferentes órganos humanos tales como el corazón en Tomografía Computarizada y áreas ventriculares en Resonancia Magnética Nuclear. Estas segmentaciones de imágenes médicas son evaluadas tomando en consideración un conjunto de medidas de similitud y las delineaciones manuales realizadas por expertos sobre dichos órganos de interés. Todas las implementaciones computacionales de los métodos propuestos fueron realizadas utilizando el compilador GNU gcc versión 4.4.5 sobre el sistema operativo Debian GNU/Linux 6.0, en una computadora Intel Core i3 con 2.13GHz y 4GB de memoria. Los resultados presentados en este capítulo se encuentran organizados en dos secciones: segmentación interactiva y segmentación no supervisada, que a su vez, ambas secciones son divididas por el método de optimización utilizado, PSO, DE y EDA, respectivamente.

## 4.1 segmentación interactiva

## 4.1.1 *Optimización por Enjambre de Partículas*

Durante la utilización del método de segmentación interactiva por medio del algoritmo PSO, el primer conjunto de pruebas está constituido por imágenes sintéticas que han sido utilizadas por otros autores para probar la eficiencia de los algoritmos. La primera imagen sintética contiene la forma de una cruz en escala de grises y fondo blanco de tamaño  $256 \times 256$  pixeles, la cual se presenta en la Figura 10(a). Posteriormente, en la Figura 10(b) se presenta el mapa de distancias de la imagen y sobre el mapa el resultado de la segmentación. Para una mejor visualización de este resultado en la Figura 10(c) se presenta la misma segmentación visualizada ahora sobre la imagen original. Cada punto optimizado empleando el método de secciones polares se presenta en el mapa 3D de la Figura 10(d), el cual representa el resultado del proceso de optimización. Esta segmentación fue realizada utilizando: 20 iteraciones, 0.8 como factor de inercia, 0.5 como factor de aprendizaje, 25 contornos y utilizando 63 puntos de control por cada contorno.

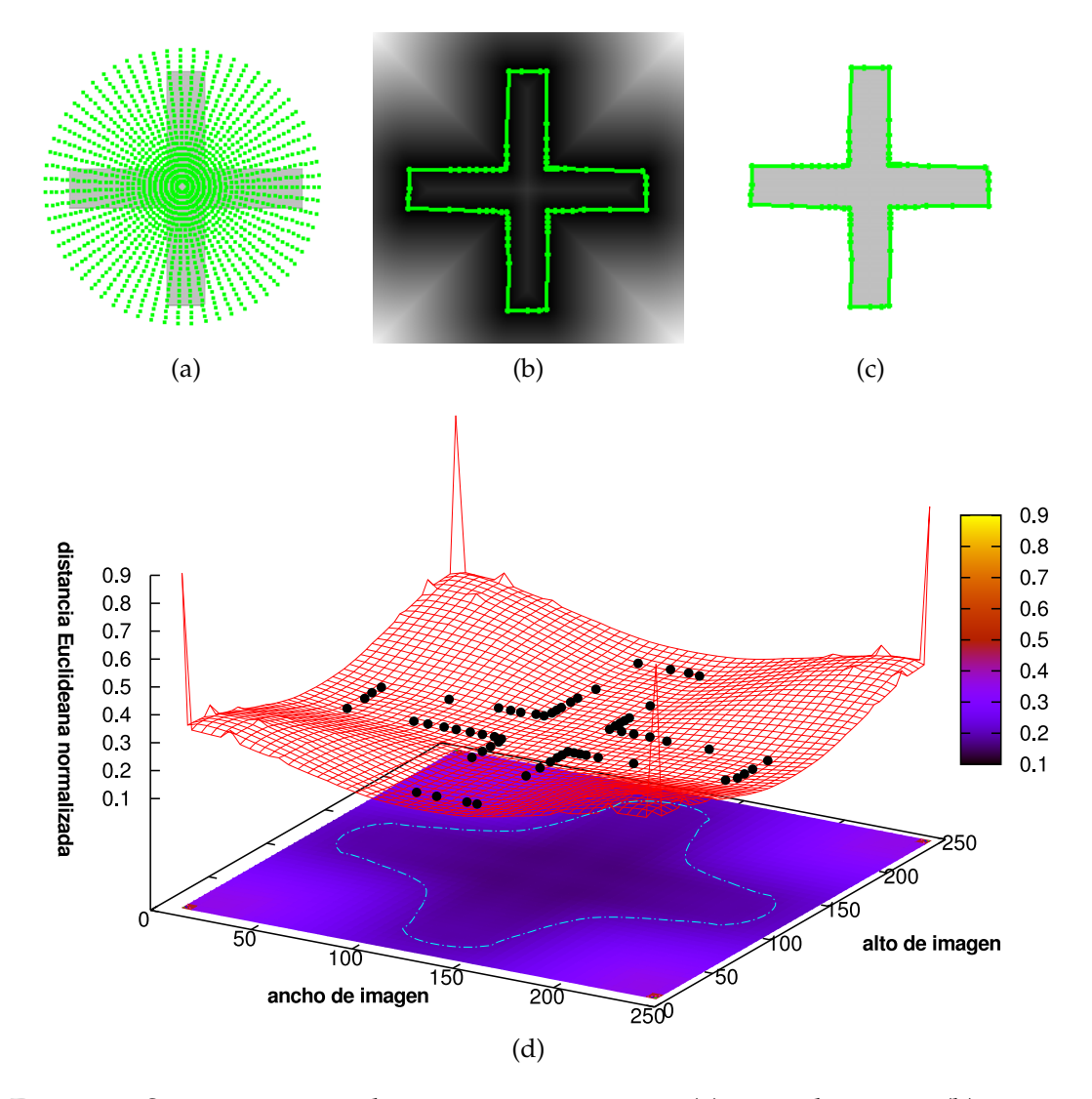

Figura 10: Segmentación sobre imagen sintética: (a) inicialización, (b) segmentación final sobre EDM, (c) segmentación final sobre imagen original y (d) puntos optimizados sobre EDM en representación 3D.

En la Figura 11(a) se presenta el resultado de la segmentación realizada por el método ACM tradicional sobre una imagen sintética de un círculo con ruido Gaussiano (media = 0 y varianza = 0.04) de tamaño 300  $\times$  300 pixeles. En esta segmentación el problema de mínimos locales está claramente definido. Los paramétros empleados para esta simulación fueron ajustados como:  $\alpha = 0.01$ , β = 0.9, γ = 0.05 y utilizando 42 puntos de control. Posteriormente, en la Figura 11(b) se presenta el resultado obtenido con el método de secciones polares empleando el algoritmo PSO, donde los mínimos locales son superados por el presente método. En la Figura 11(c), el mapa de distancias de la imagen original permite visualizar la superficie sobre la cual se desarrolla el proceso de optimización, presentado en la Figura 11(d), junto con los puntos finales optimizados. El método propuesto fue ajustado a trabajar con: 20 iteraciones, factor de inercia = 0.8, factor de aprendizaje = 0.5, 15 contornos iniciales y 42 puntos de control por contorno.

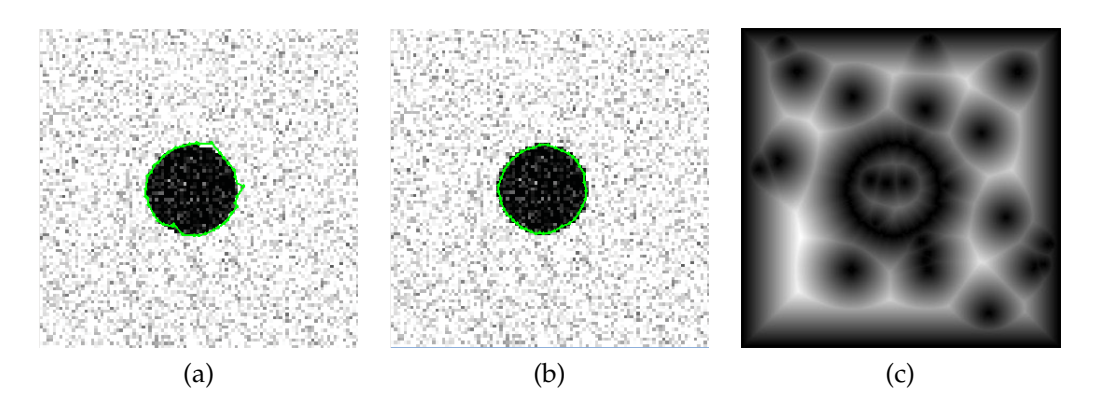

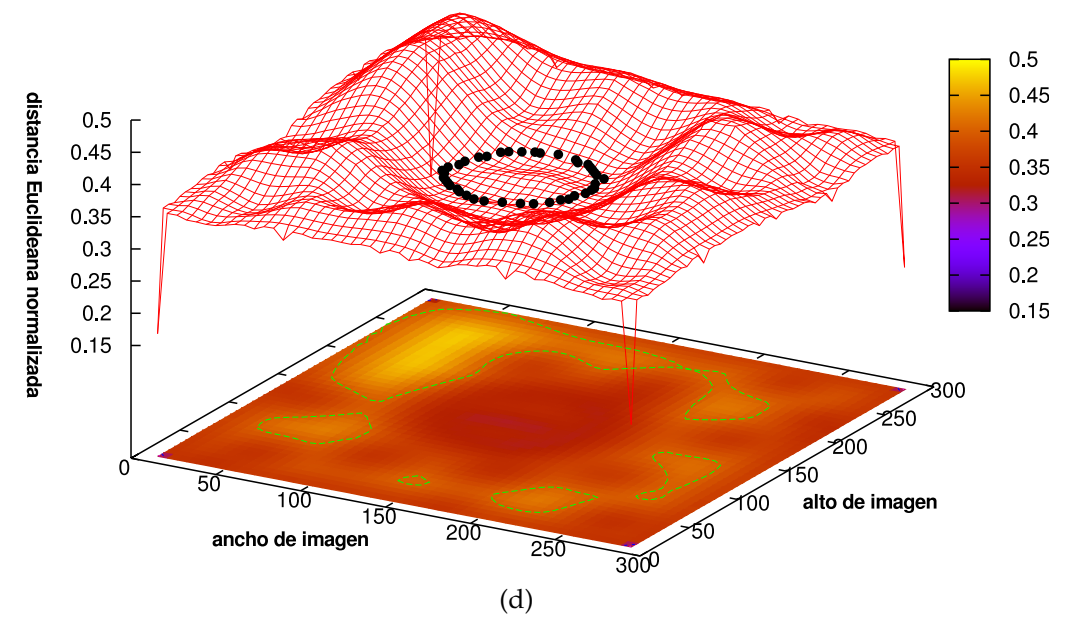

Figura 11: Segmentación sobre círculo con ruido Gaussiano: (a) segmentación final del ACM tradicional, (b) segmentación final del método propuesto, (c) EDM de imagen original y (d) puntos optimizados sobre EDM en representación 3D.

La siguiente imagen sintética representa a una figura en forma de estrella de tamaño 160  $\times$  160 pixeles. En la Figura 12(a), se presenta el resultado de aplicar el modelo de contorno activo tradicional, el cual no puede ajustarse de forma correcta al borde del objeto. Los parámetros del ACM fueron ajustados como:  $\alpha = 0.01$ ,  $\beta = 0.9$ ,  $\gamma = 0.05$  y utilizando 42 puntos de control. En la Figura 12(b), el resultado del método propuesto es ilustrado superando el problema de ajustarse a los bordes del objeto empleando los siguientes parámetros: iteraciones = 20, factor de inercia = 0.8, factor de aprendizaje = 0.5, número de contornos = 15 y 42 puntos de control por cada contorno. Finalmente, en la Figura 12(c) y Figura 12(d) se presentan la segmentación sobre el mapa de distancias 2D y los puntos optimizados sobre el mapa en representación 3D, respectivamente.

Este método utilizando PSO, también fue empleado en la segmentación de imágenes de resonancia magnética nuclear del ventrículo izquierdo hu-

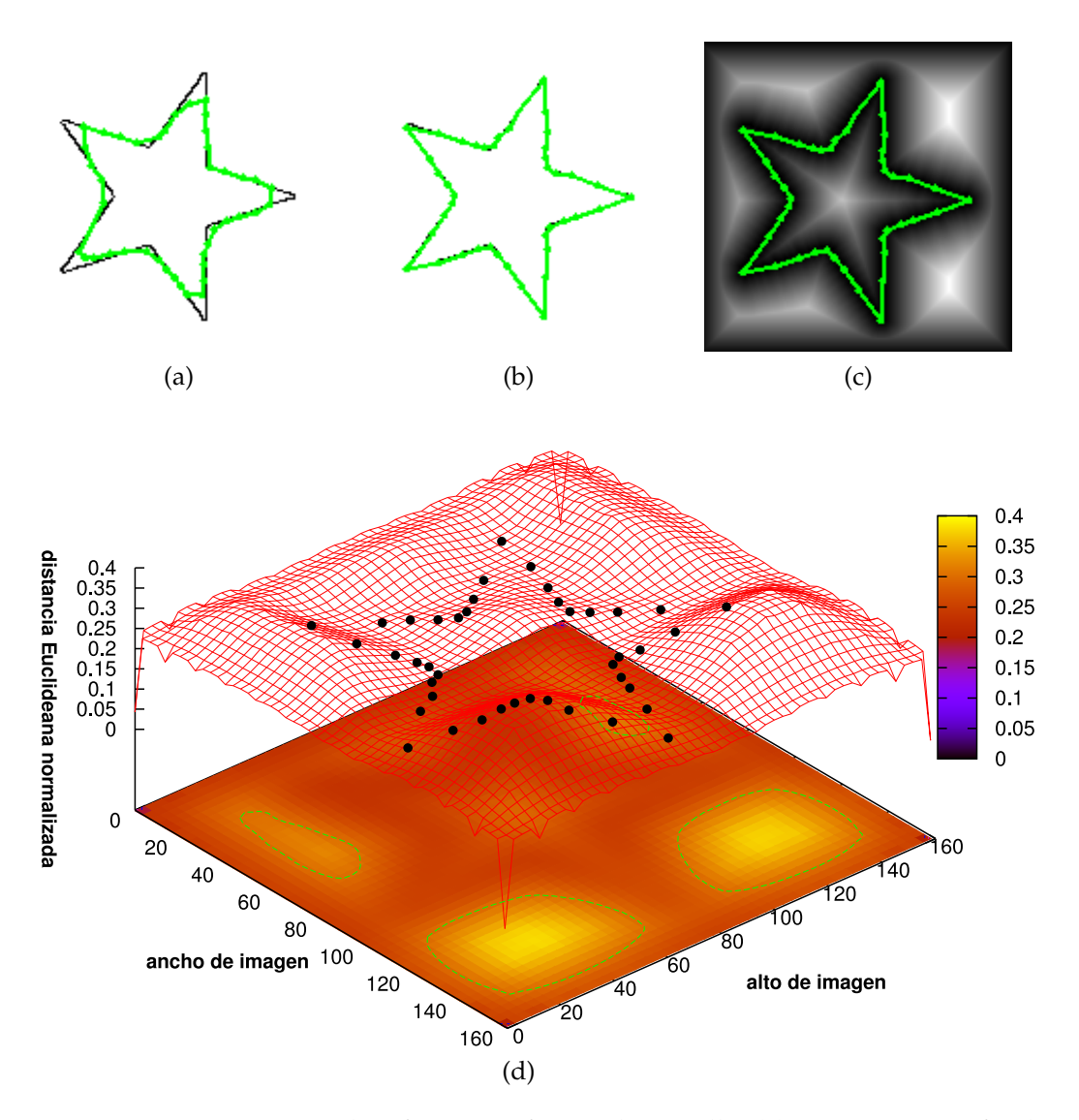

Figura 12: Segmentación sobre figura en forma de estrella: (a) segmentación final del ACM tradicional, (b) segmentación final del método propuesto, (c) segmentación final del método propuesto sobre el EDM y (d) puntos optimizados sobre EDM en representación 3D.

mano. En la Figura 13(a) se presenta una imagen de prueba sobre la cual se desempeña dicho método. En la Figura 13(b), se presenta el mapa de distancias obtenido de la imagen de prueba, con el objetivo de ilustrar la complejidad que representa la segmentación del ventrículo izquierdo. Posteriormente en la Figura 13(c) y Figura 13(d) se presenta la delineación manual realizada por expertos que sirve de base para obtener resultados comparativos de eficiencia. En la Figura 13(e) y Figura 13(f) se muestra la segmentación sobre la misma imagen de prueba obtenida mediante los métodos de contorno activo tradicional y el método propuesto, respectivamente.

En la Figura 14, se presentan los resultados de segmentación sobre un conjunto de imágenes de resonancia magnética del ventrículo izquierdo.

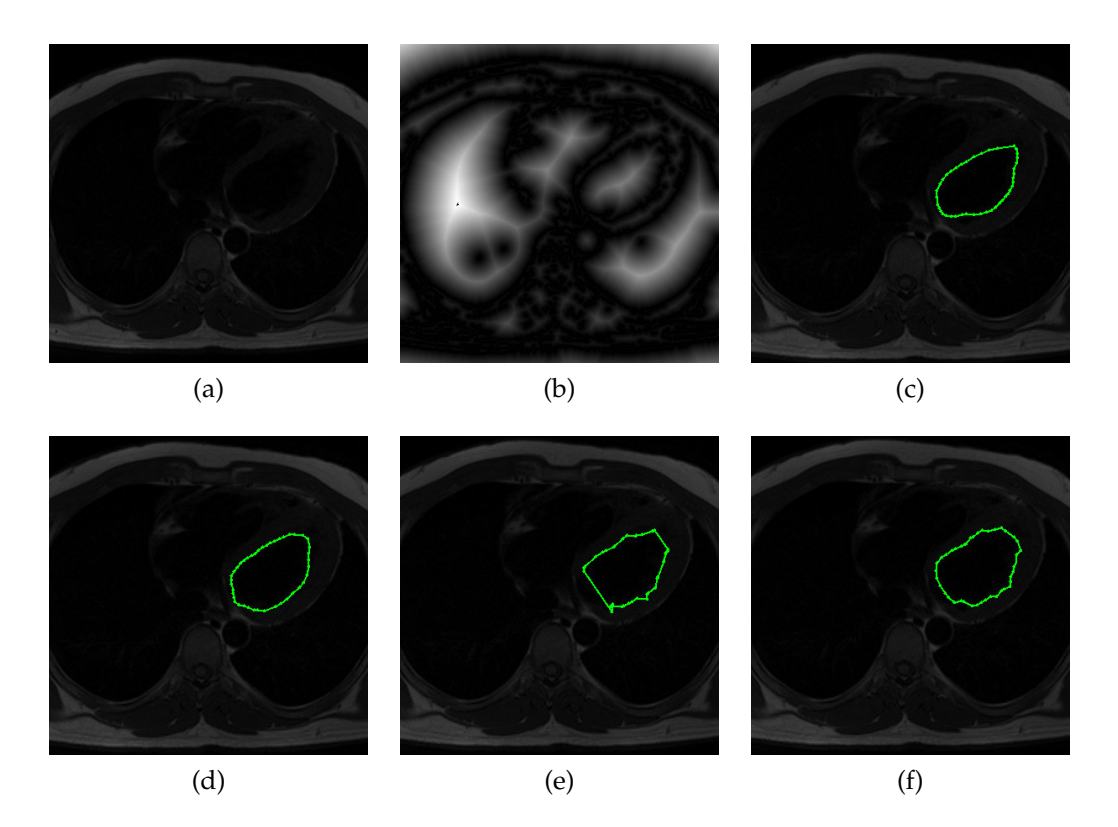

Figura 13: (a) imagen de resonancia, (b) mapa de distancias, (c) delineación manual de experto 1, (d) delineación manual de experto 2, (e) resultado de segmentación mediante ACM y (f) resultado de segmentación método propuesto.

Éstas imágenes fueron extraídas de un conjunto de 23 resonancias magnéticas, todas de tamaño 512  $\times$  512 pixeles, las cuales han sido proporcionadas por Auckland MRI Research Group, University of Auckland and Cardiac Atlas Website<sup>1</sup>. La Figura 14(a) es el conjunto de resultados obtenidos mediante la aplicación del método del contorno activo tradicional utilizando los parámetros de control:  $\alpha = 0.01$ ,  $\beta = 0.9$ ,  $\gamma = 0.05$  y 42 puntos de control. La Figura 14(b) ilustra los resultados obtenidos mediante el empleo de la técnica interactiva Graph Cut, y la Figura 14(c) presenta los resultados obtenidos mediante la técnica propuesta utilizando: 20 iteraciones, factor de inercia = 0.8, factor de aprendizaje = 0.5, 9 contornos activos y 42 puntos de control por contorno.

Utilizando las métricas de Jaccard, Dice y distancia de Hausdorff, en la Tabla 3 se presentan los resultados de segmentación obtenidos mediante las técnicas de ACM, Graph cut y el método propuesto utilizando PSO. Estos resultados presentan el promedio obtenido de las segmentaciones realizadas sobre el conjunto completo de imágenes de resonancia magnética. De esta comparativa se puede apreciar que de los tres métodos comparados, el método propuesto es el más adecuado para ser utilizado en la segmentación del ventrículo izquierdo humano.

<sup>1</sup> http://atlas.scmr.org/

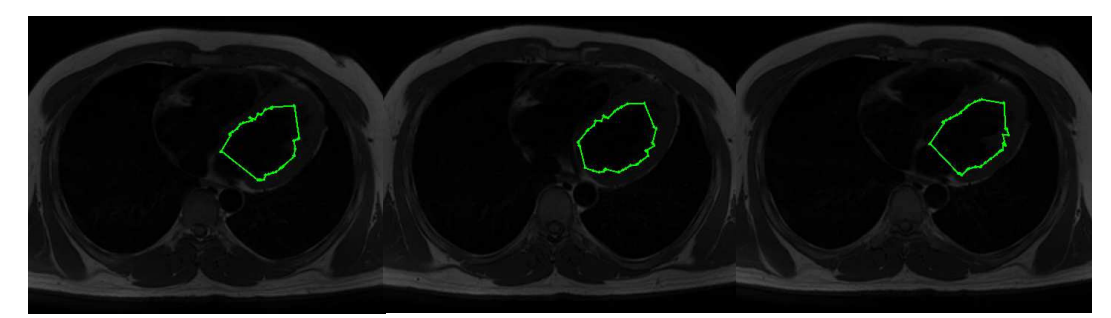

(a)

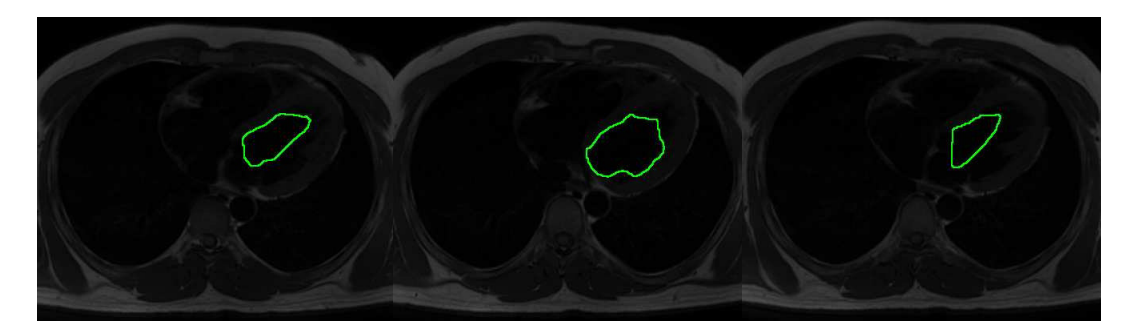

(b)

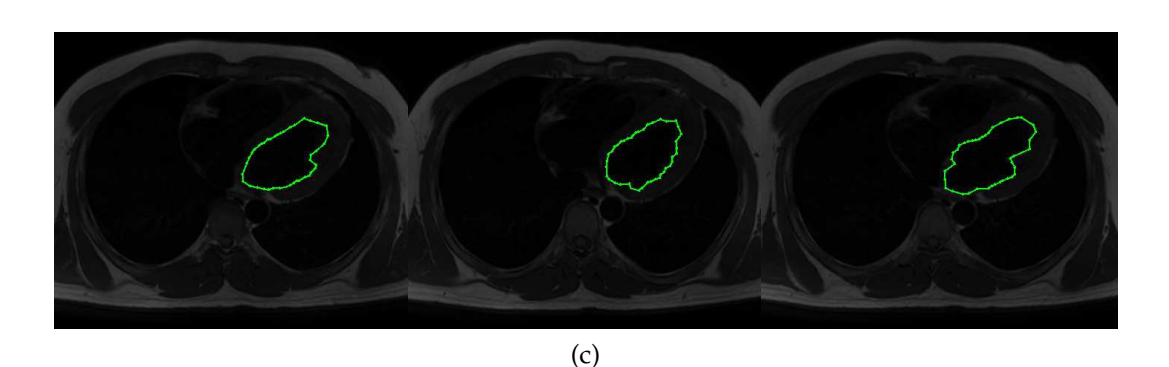

Figura 14: Resultados de segmentación sobre ventrículo izquierdo:(a) ACM, (b) Graph cut y (c) método propuesto.

El segundo conjunto de imágenes médicas sobre el cual el presente método se evaluó, consta de 144 tomografías computarizadas del corazón humano de diferentes pacientes, todas de tamaño  $512 \times 512$  pixeles. En la Figura 15(a) se presenta una imagen de prueba de tomografía computarizada sobre la cual, en Figura 15(b) se presenta la delineación manual realizada por expertos y las segmentaciones realizadas por el método de ACM y el método propuesto en la Figura 15(c) y Figura 15(d), respectivamente.

Por otra parte, en la Figura 16 se presenta un subconjunto de resultados de segmentación obtenidos sobre las imágenes de tomografía computarizada. En la Figura 16(a) se muestran los resultados obtenidos a través del uso del método del contorno activo tradicional. En la Figura 16(b) se presentan las segmentaciones obtenidas por medio del método de Graph cut, y en la Figura 16(c) se ilustran los resultados de segmentación obtenidas con el método propuesto utilizando el algoritmo PSO.

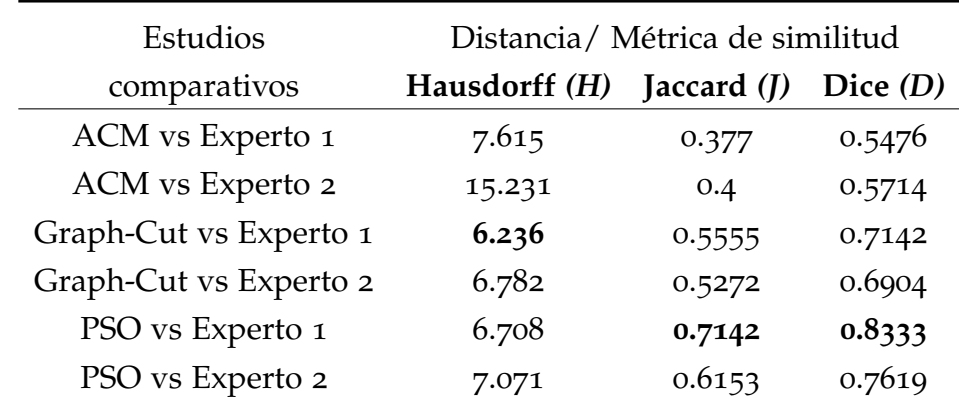

Tabla 1: Promedio de las métricas de Jaccard, Dice y distancia de Hausdorff, entre las regiones segmentadas por los métodos de ACM, Graph cut y el método propuesto en comparación con las regiones delineadas por expertos del ventrículo izquierdo.

Con el objetivo de cuantificar la calidad de la segmentación del corazón humano, en la Tabla 2, se presenta la comparación de los resultados obtenidos mediante las técnicas de ACM, Graph cut y el método propuesto utilizando PSO contra los resultados de delineaciones manuales realizadas por expertos. Estos resultados representan el promedio de las segmentaciones sobre el conjunto completo de imágenes de tomografía previamente descrito. A través de esta comparativa es posible afirmar que el método propuesto es más adecuado para trabajar en la segmentación del corazón que los métodos comparativos sobre el conjunto de imágenes presentado.

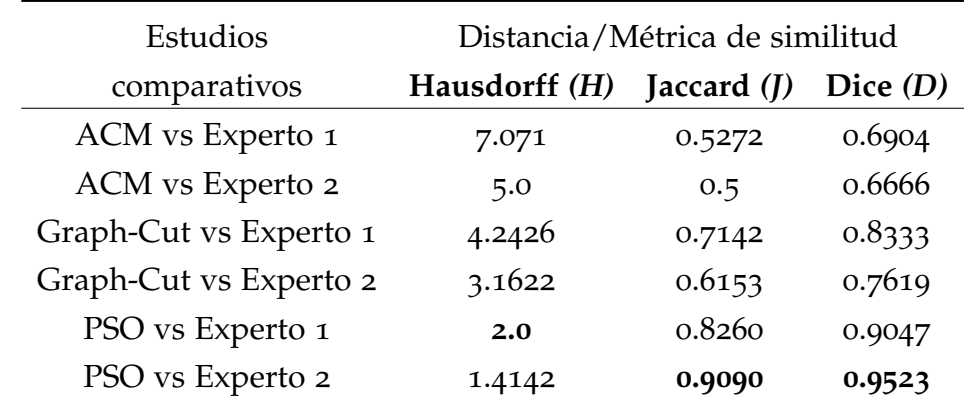

Tabla 2: Promedio de las métricas de Jaccard, Dice y distancia de Hausdorff, entre las regiones segmentadas por los métodos de ACM, Graph cut y el método propuesto en comparación con las regiones delineadas por expertos del corazón humano.

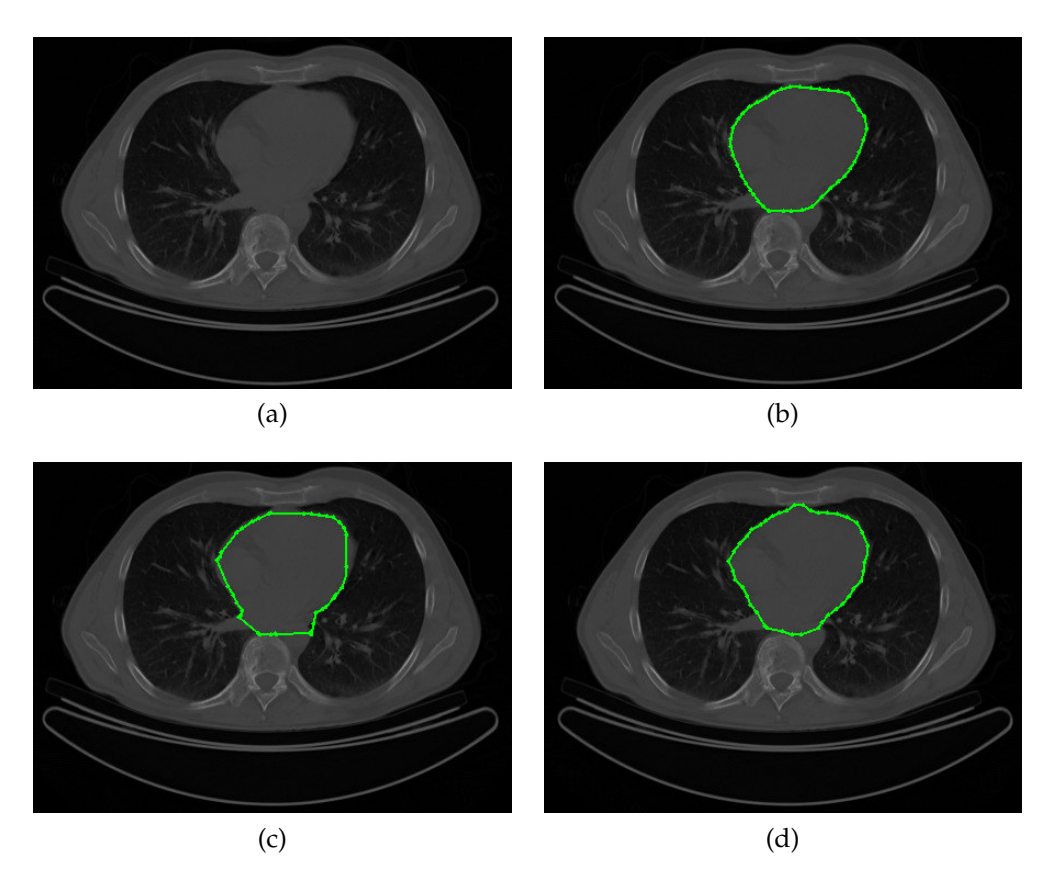

Figura 15: (a) Tomografía computarizada del corazón humano, (b) imagen segmentada por expertos, (c) y (d) resultado de segmentación por ACM y método propuesto, respectivamente.

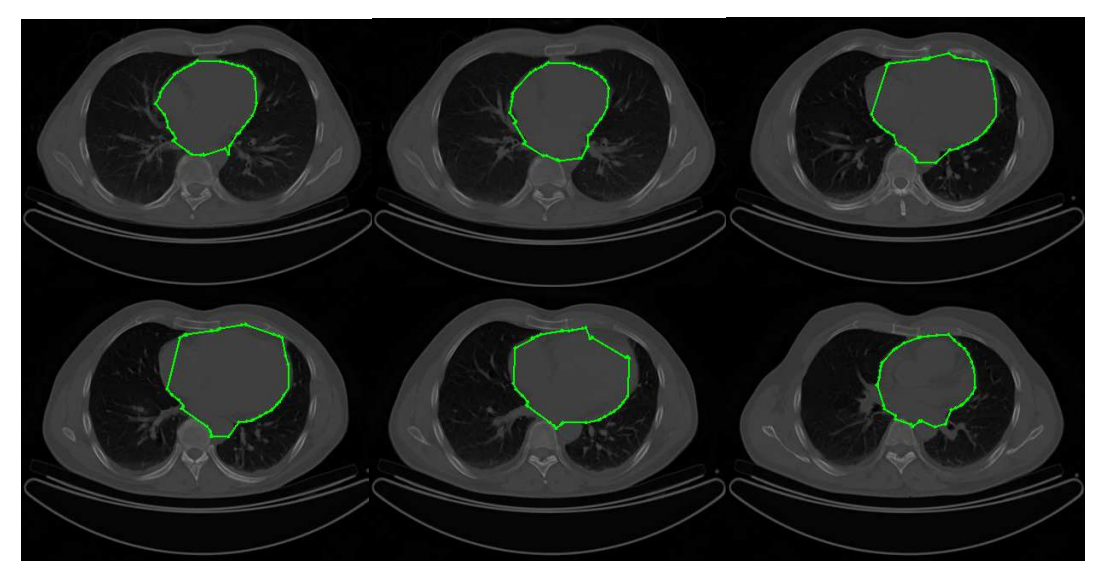

(a)

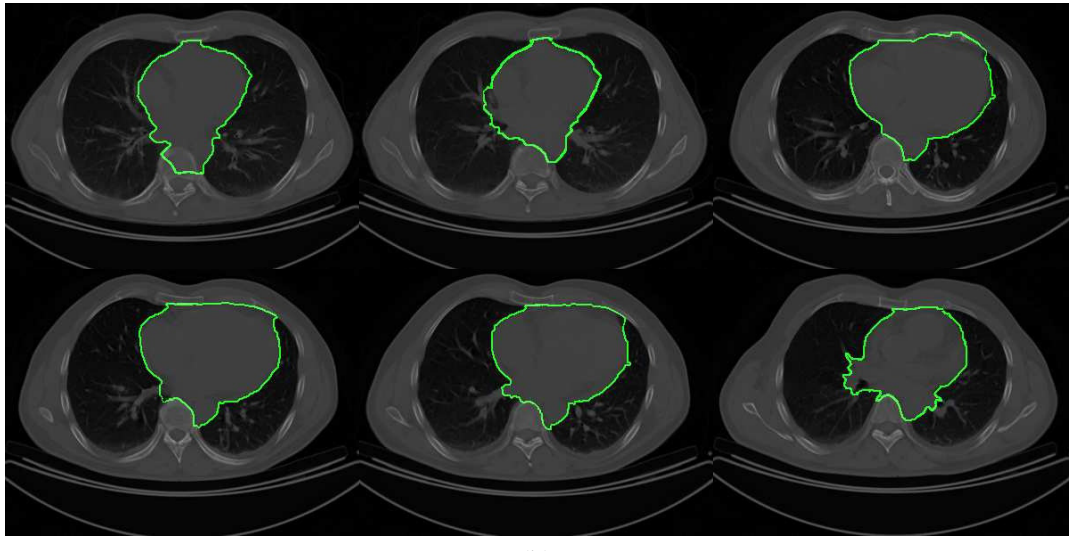

(b)

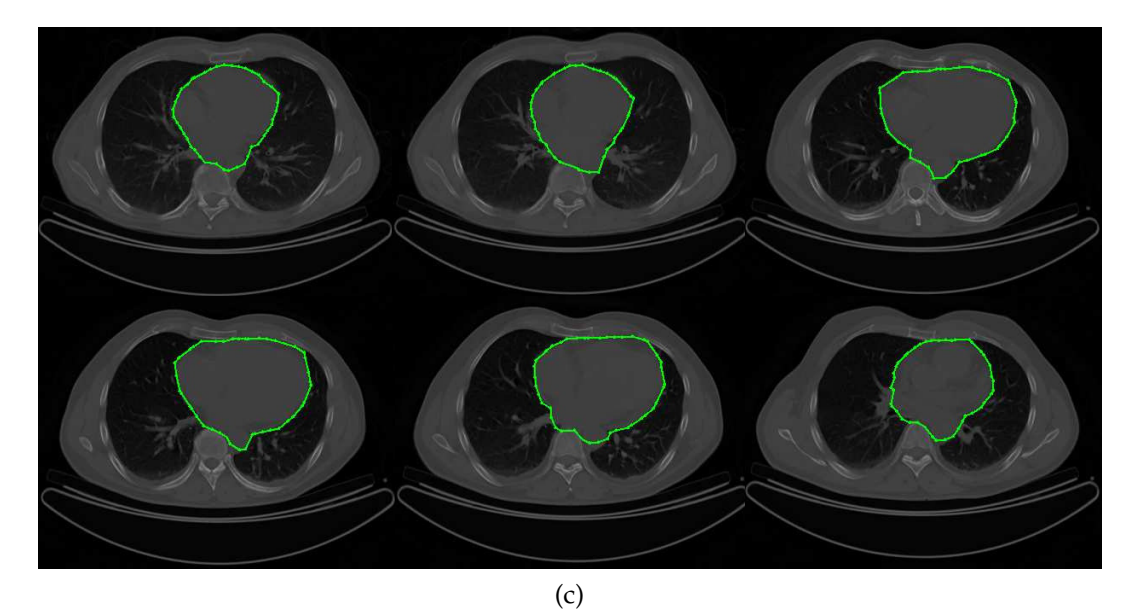

Figura 16: Resultados de segmentación del corazón humano: (a) método ACM tradicional, (b) Graph cut y (c) método propuesto.

#### 4.1.2 *Evolución Diferencial*

En esta sección, se presentan los resultados de la aplicación del método de optimización de Evolución Diferencial mediante la metodología de secciones polares.

En la Figura 17, se muestran los resultados de segmentación sobre la figura de estrella. En la Figura  $17(a)$  se muestran los resultados obtenidos mediante el método de contorno activo tradicional utilizando los mismos parámetros que en la sección previa. La Figura 17(b) ilustra los resultados obtenidos mediante la aplicación de DE utilizando los siguientes paramétros: generaciones = 10, factor de diferenciación = 0.1, porcentaje de cruza =  $0.8$ , número de contornos activos = 15, utilizando 42 puntos de control por contorno. Esta segmentación es presentada sobre el mapa de distancias en la Figura 17(c) y los puntos de control optimizados se muestran sobre la representación 3D del mapa de distancias en la Figura 17(d).

A continuación en la Figura 18(a) se expone el mapa de distancias de una imagen conteniendo un círculo con ruido Gaussiano (media = 0 y varianza = 0.04) de tamaño 300  $\times$  300 pixeles. En la Figura 18(b) se muestra la segmentación obtenida por medio del método de contorno activo utilizando los siguientes parámteros:  $\alpha = 0.01$ , β = 0.9, γ = 0.05 y 42 puntos de control. El resultado de la segmentación obtenida mediante el método propuesto con DE se presenta en la Figura 18(c). Este método fue ajustado para trabajar con los siguientes parámetros: generaciones = 10, factor de diferenciación = 0.1, porcentaje de cruza = 0.8, 15 contornos activos y 42 puntos de control por cada contorno activo. Finalmente, en la Figura 18(d) se presentan los puntos optimizados sobre el mapa de distancia en 3D, de los cuales fue adquirida la segmentación final del método propuesto.

La Figura 19(a), presenta el mapa de distancias sobre una imagen sintética de tamaño  $150 \times 150$  pixeles conteniendo una figura de forma irregular con múltiples concavidades. En la Figura 19(b) se presenta el resultado obtenido mediante el método ACM. Este método fue utilizado con los siguientes parámetros:  $\alpha = 0.01$ ,  $\beta = 0.9$ ,  $\gamma = 0.05$  y 42 puntos de control. Posteriormente, en la Figura 19(c) se muestra el resultado obtenido mediante el método propuesto utilizando los siguientes parámetros: generaciones = 10, factor de diferenciación = 0.1, porcentaje de cruza = 0.8, 15 contornos activos y 42 puntos de control por cada contorno activo. Los puntos de control finales derivados de la etapa de optimización numérica se exponen sobre la representación 3D del mapa de distancias en la Figura 19(d).

El método de secciones polares utilizando Evolución Diferencial, también fue aplicado a la segmentación de imágenes médicas del ventrículo izquierdo en resonancia magnética nuclear y corazón humano en tomografía computarizada.

En la Figura 20(a) se presenta un subconjunto de imágenes de resonancia magnética, sobre las cuales fue aplicado el método de contornos activos para segmentar el ventrículo izquierdo humano. Esta segmentación fue re-

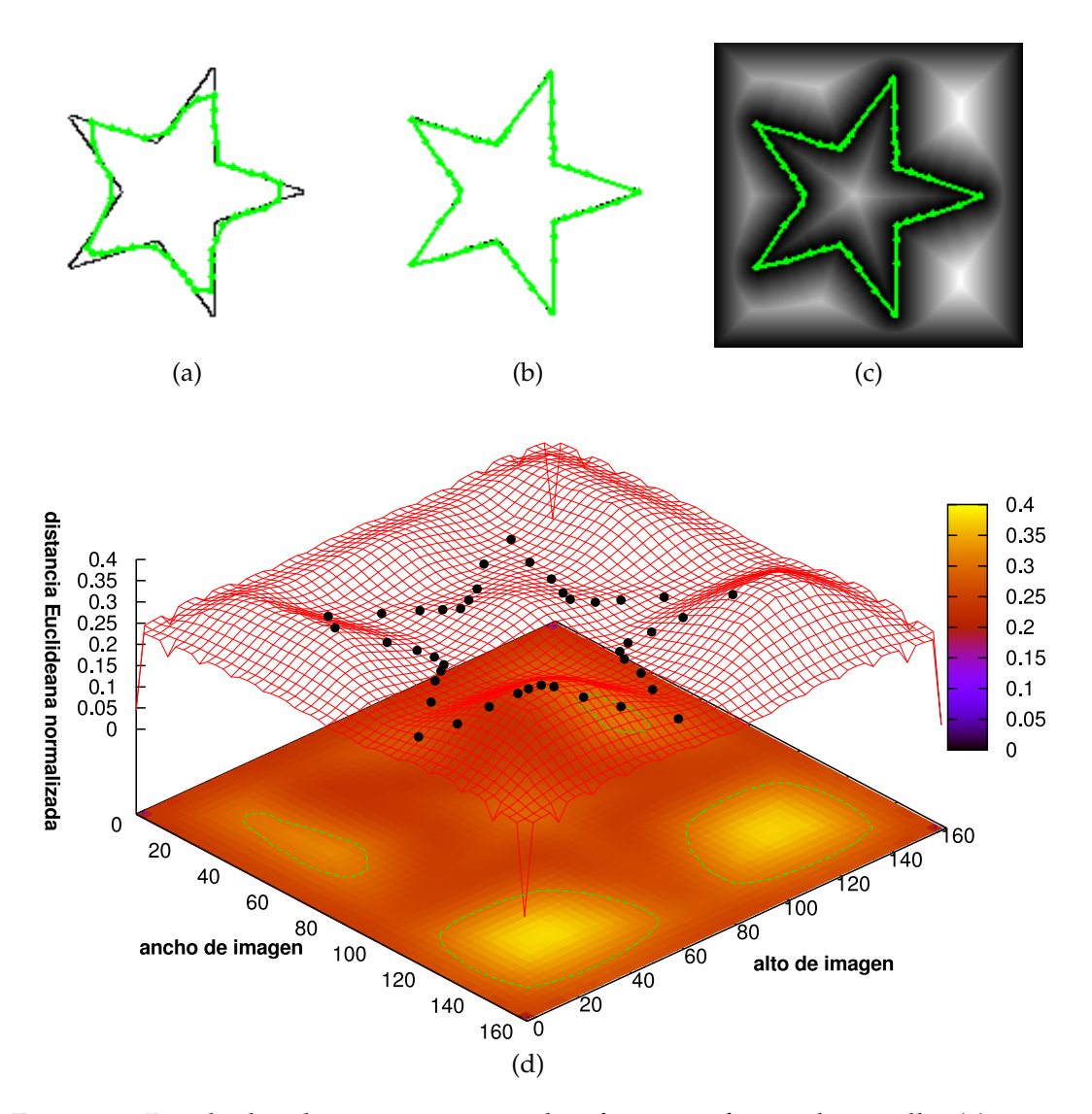

Figura 17: Resultados de segmentación sobre figura en forma de estrella: (a) segmentación final del ACM tradicional, (b) segmentación final del método propuesto, (c) segmentación final del método propuesto sobre el EDM y (d) puntos optimizados sobre EDM en representación 3D.

alizada utilizando los siguientes parámetros:  $\alpha = 0.01$ , β = 0.9, γ = 0.05 y 42 puntos de control. Posteriormente, en la Figura 20(b), se presentan los resultados obtenidos por medio del método de Tseng et al., con los siguientes parámetros: 42 puntos de control, tamaño de ventana =  $30 \times 30$  y 15 partículas por cada enjambre. Finalmente, en la Figura 20(c), se presentan los resultados de segmentación obtenidos a través del método propuesto utilizando los siguientes parámetros: generaciones = 10, factor de diferenciación = 0.1, porcentaje de cruza = 0.8, número de contornos = 12 y 42 puntos de control por contorno.

Para evaluar los resultados de segmentación del ventrículo izquierdo en imágenes de resonancia magnética, en la Tabla 3, se presentan los promedios de las métricas de Hausdorff, Jaccard y Dice, tomando en consid-

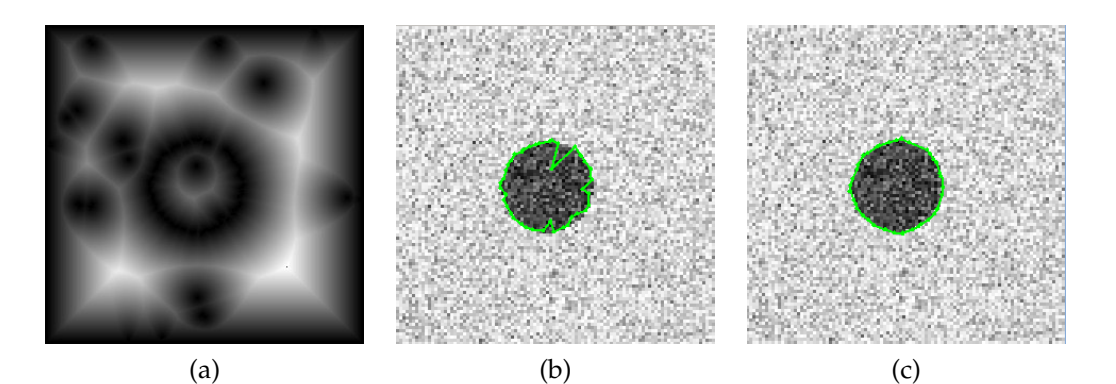

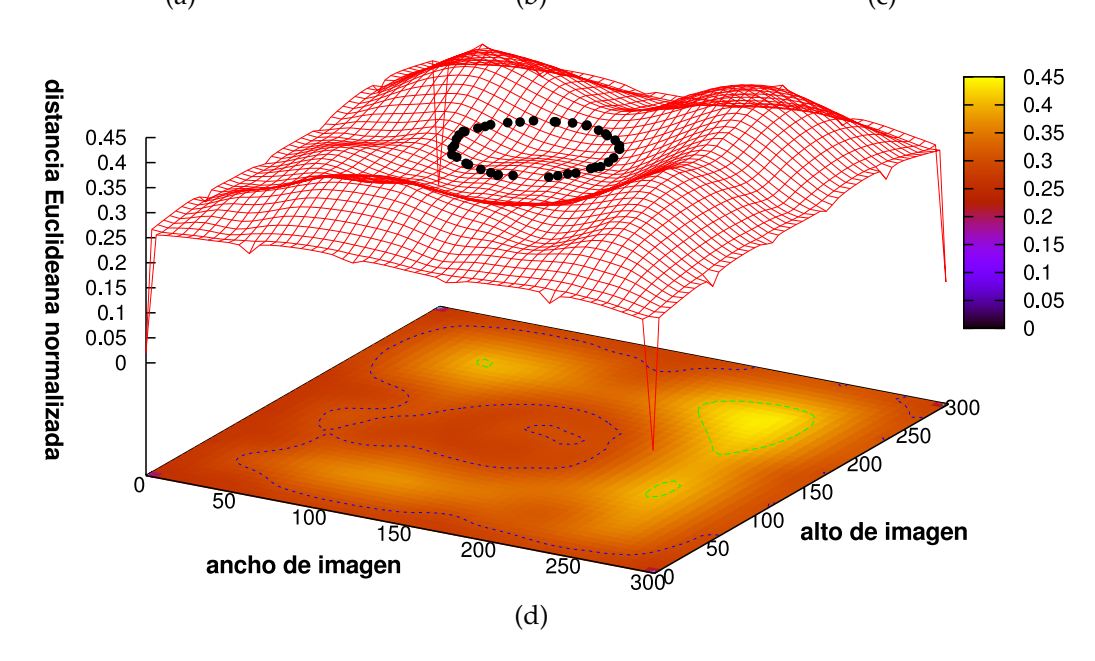

Figura 18: Resultados de segmentación sobre círculo con ruido Gaussiano: (a) EDM de imagen original, (b) segmentación final del ACM tradicional, (c) segmentación final del método propuesto y (d) puntos optimizados sobre EDM en representación 3D.

eración las regiones delineadas por expertos sobre el conjunto total de imágenes. Los métodos de Tseng et al. y el método propuesto presentan resultados adecuados en la segmentación del ventrículo izquierdo.

En la Figura 21, se presenta un subconjunto de imágenes del corazón humano en tomografía computarizada. En la Figura 21(a), se muestran los resultados de segmentación utilizando el método clásico del contorno activo. Este método fue empleado ajustando los parámetros de control de la siguiente forma:  $\alpha = 0.01$ ,  $\beta = 0.9$ ,  $\gamma = 0.05$  y 45 puntos de control. En la Figura 21(b), se presentan los resultados de la aplicación del método de Tseng et al. utilizando los siguientes parámetros: puntos de control = 45, tamaño de ventana =  $30 \times 30$  y 9 partículas por ventana. En la Figura 21(c), se presentan los resultados de segmentación obtenidos de la aplicación del método propuesto utilizando los siguientes parámetros: generaciones = 10,

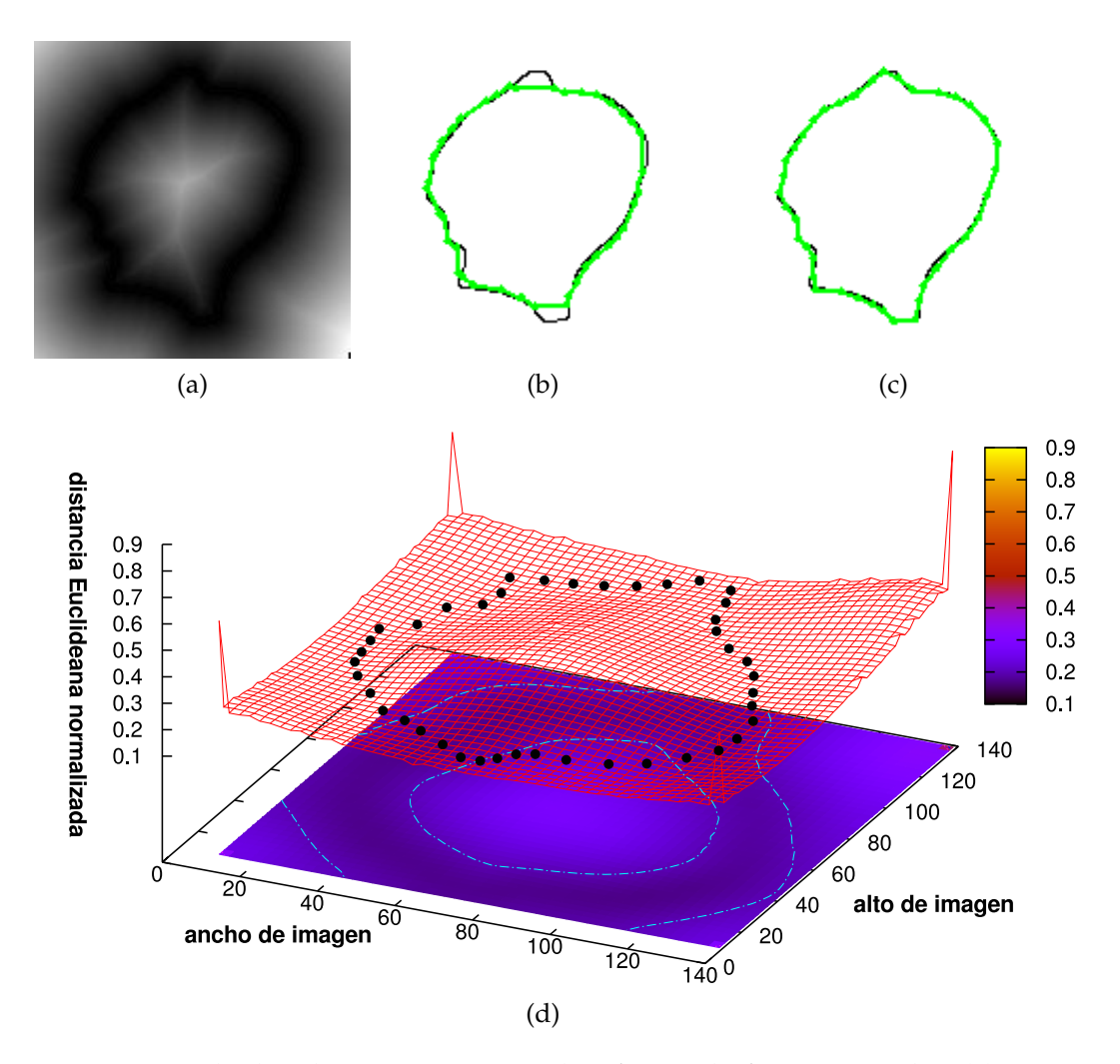

Figura 19: Resultados de segmentación sobre figura de forma irregular: (a) EDM de imagen original, (b) segmentación final del ACM tradicional, (c) segmentación final del método propuesto y (d) puntos optimizados sobre EDM en representación 3D.

factor de diferenciación = 0.1, porcentaje de cruza = 0.8, número de contornos = 12 y utilizando 45 puntos de control por contorno.

Los resultados de las segmentaciones sobre el corazón humano se evalúan en la Tabla 4. En este análisis comparativo, las segmentaciones de cada método computacional son evaluadas directamente contra las delineaciones manuales realizadas por expertos. Estos resultados representan el promedio de las segmentaciones sobre el conjunto completo de imágenes de tomografía computarizada del corazón humano.

Debido a la flexibilidad del método en cuanto a su proceso de inicialización, este método puede ser aplicado para trabajar con secuencias de imágenes médicas con el objetivo de obtener reconstrucciones tridimensionales de órganos humanos. La calidad de la reconstrucción dependerá del número de imágenes disponibles y de la separación que entre ellas exista.

| Estudios                  | Distancia/ Métrica de similitud |             |            |
|---------------------------|---------------------------------|-------------|------------|
| comparativos              | Hausdorff (H)                   | Jaccard (J) | Dice $(D)$ |
| ACM vs Experto 1          | 5.0                             | 0.3548      | 0.5238     |
| ACM vs Experto 2          | 10.4403                         | 0.4237      | 0.5952     |
| Tseng et al. vs Experto 1 | 1.0                             | 0.9090      | 0.9523     |
| Tseng et al. vs Experto 2 | 3.6055                          | 0.8260      | 0.9047     |
| DE vs Experto 1           | 1.0                             | 0.8666      | 0.9285     |
| DE vs Experto 2           | 3.1622                          | 0.9534      | 0.9761     |

Tabla 3: Promedio de las métricas de Jaccard, Dice y distancia de Hausdorff, entre las regiones segmentadas por los métodos de ACM, Tseng et al. y el método propuesto en comparación con las regiones delineadas por expertos del ventrículo izquierdo humano.

| Estudios                  | Distancia / Métricas de similitud |             |            |
|---------------------------|-----------------------------------|-------------|------------|
| comparativos              | Hausdorff (H)                     | Jaccard (J) | Dice $(D)$ |
| ACM vs Experto 1          | 4.0                               | 0.3548      | 0.5238     |
| ACM vs Experto 2          | 3.0                               | 0.5272      | 0.6904     |
| Tseng et al. vs Experto 1 | 2.236                             | 0.8260      | 0.9047     |
| Tseng et al. vs Experto 2 | 2.8284                            | 0.7872      | 0.8809     |
| DE vs Experto 1           | 3.0                               | 0.8666      | 0.9285     |
| DE vs Experto 2           | 1.4142                            | 0.9090      | 0.9523     |

Tabla 4: Promedio de las métricas de Jaccard, Dice y distancia de Hausdorff, entre las regiones segmentadas por los métodos de ACM, Tseng et al. y el método propuesto en comparación con las regiones delineadas por expertos del corazón humano.

A continuación en la Figura 22, se presenta una reconstrucción 3D basada en la superposición de los contornos obtenidos de la segmentación del corazón humano. Esta reconstrucción fue realizada utilizando una secuencia de 18 imágenes del mismo paciente.

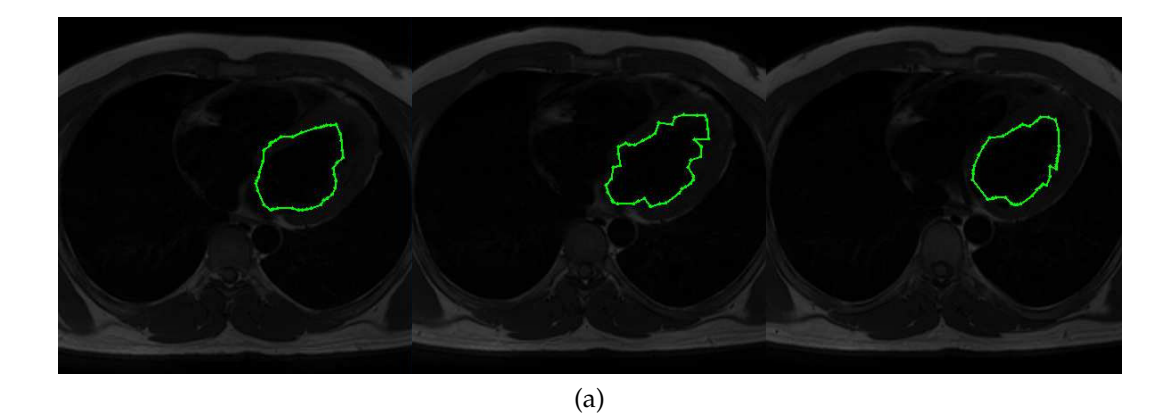

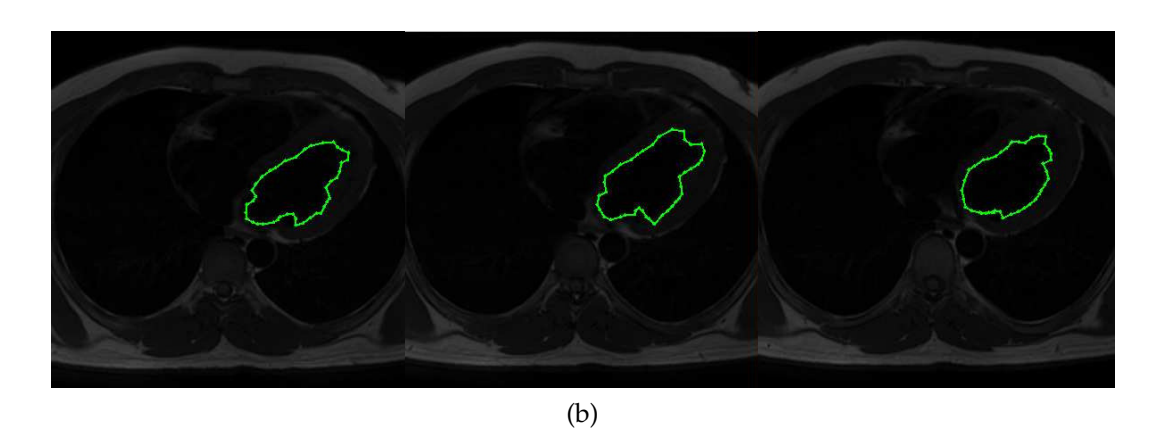

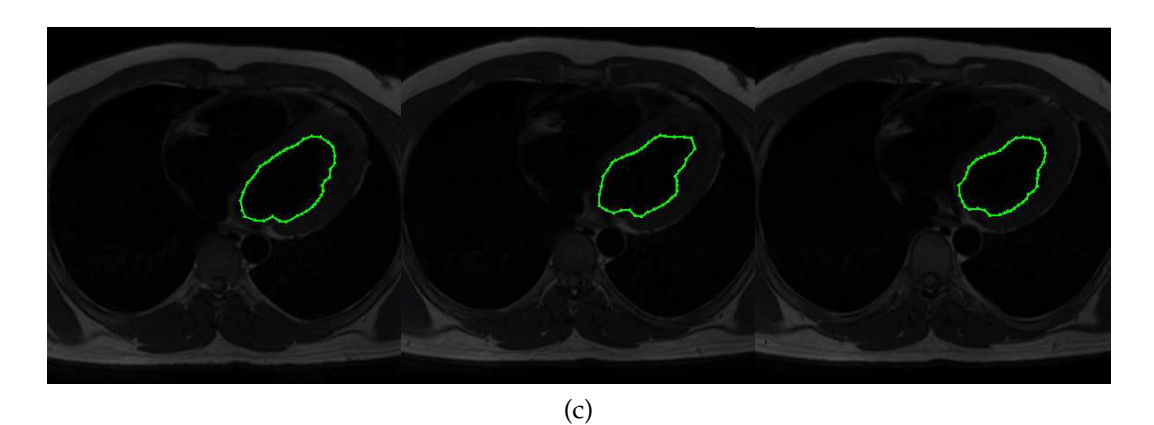

Figura 20: Resultados de segmentación del ventrículo izquierdo humano: (a) método ACM tradicional, (b) método de Tseng et al. y (c) método propuesto utilizando DE.

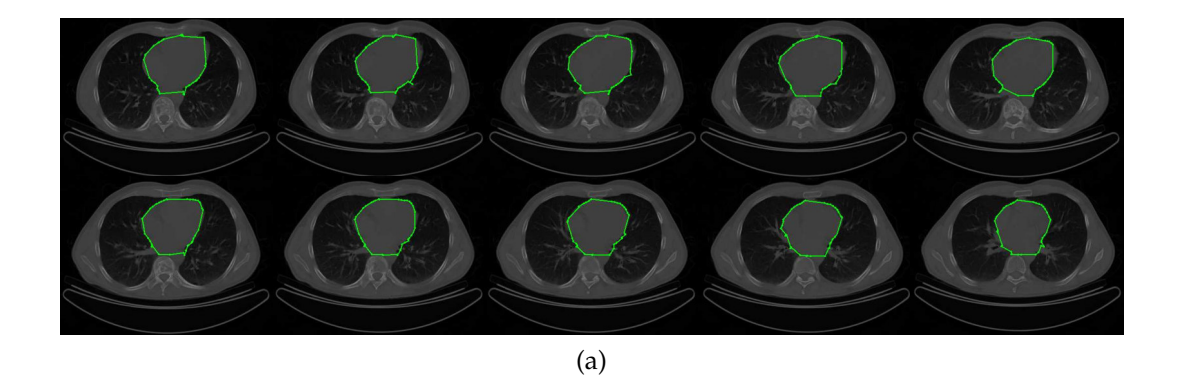

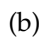

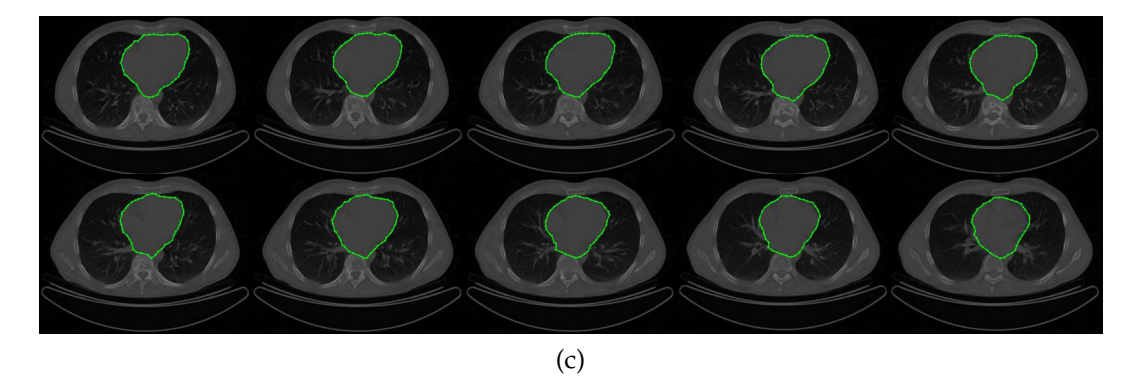

Figura 21: Resultados de segmentación del corazón humano: (a) método ACM tradicional, (b) método de Tseng et al. y (c) método propuesto utilizando DE.

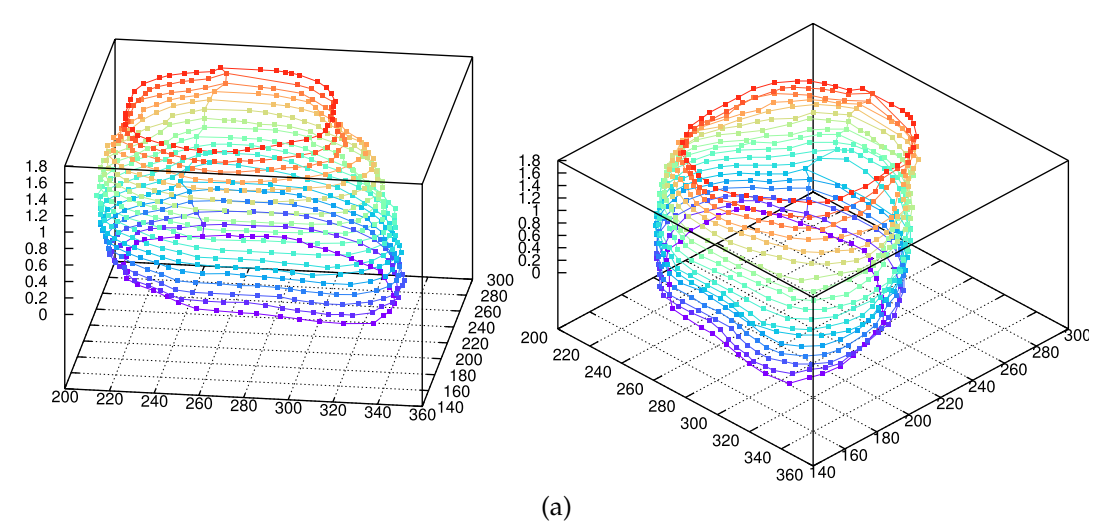

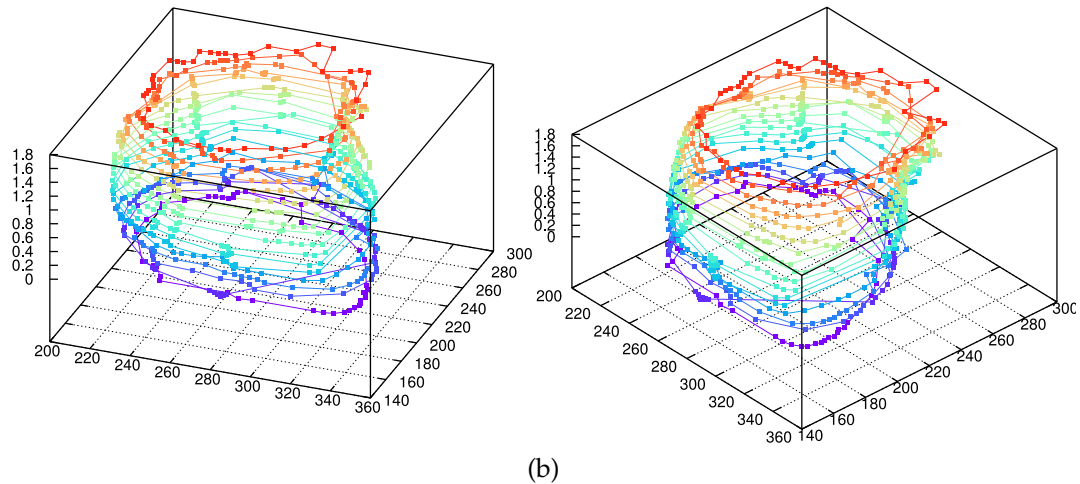

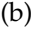

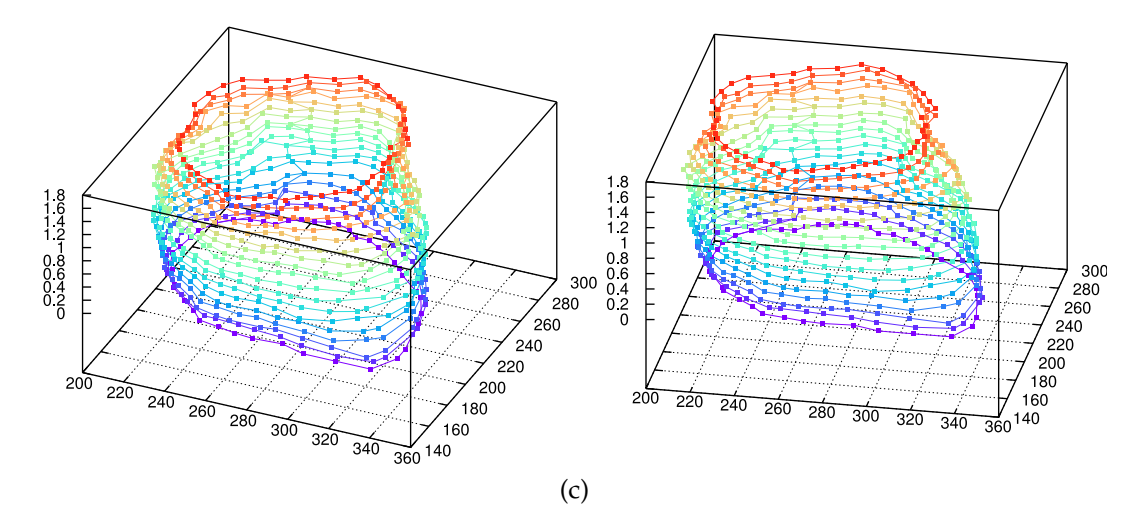

Figura 22: Reconstrucción 3D utilizando una secuencia de 18 imágenes de tomografía computarizada: (a) Experto, (b) ACM tradicional y (c) método propuesto utilizando evolución diferencial.

### 4.1.3 *Algoritmo de Estimación de Distribución*

El Algoritmo de Estimación de Distribución (EDA), también fue acoplado para trabajar bajo la metodología de secciones polares en la aplicación de imágenes médicas del corazón humano.

La comparativa de los resultados de segmentación sobre el conjunto completo de imágenes de tomografía computarizada se presenta en la Tabla 5. Para este análisis se utilizó el promedio obtenido por cada método en comparación con las delineaciones realizadas por expertos.

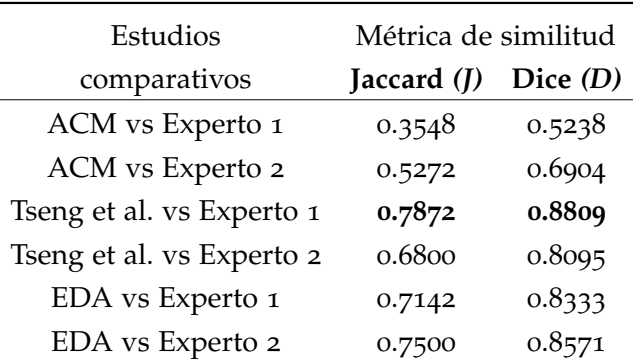

Tabla 5: Promedio de las métricas de Jaccard y Dice, entre las regiones segmentadas por los métodos de ACM, Tseng et al. y el método propuesto en comparación con las regiones delineadas por expertos del corazón humano.

En la Figuras 23(a), (b) y (c), se presentan los resultados de segmentación obtenidos de los métodos del contorno activo tradicional, el método de Tseng et al. y el método de secciones polares utilizando el método de optimización EDA, respectivamente.

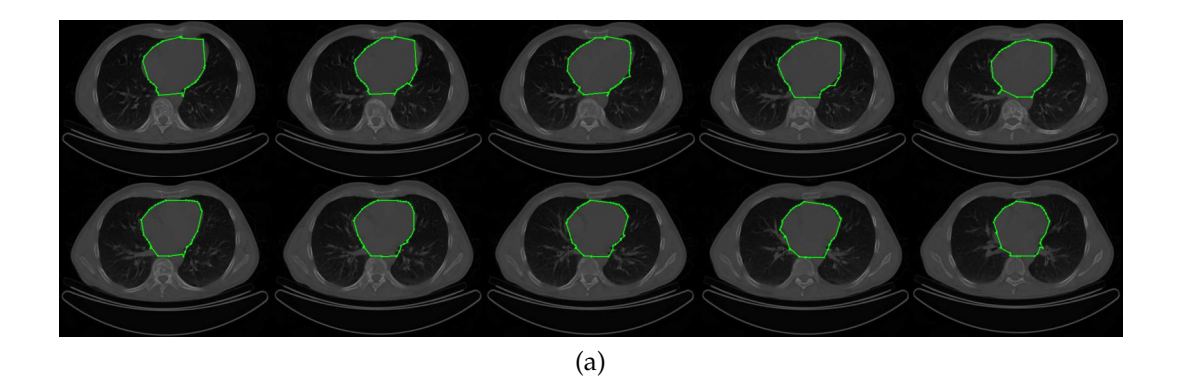

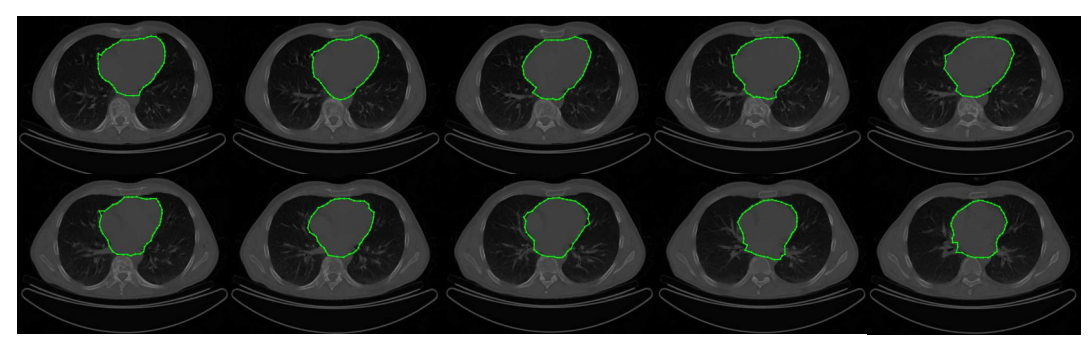

(b)

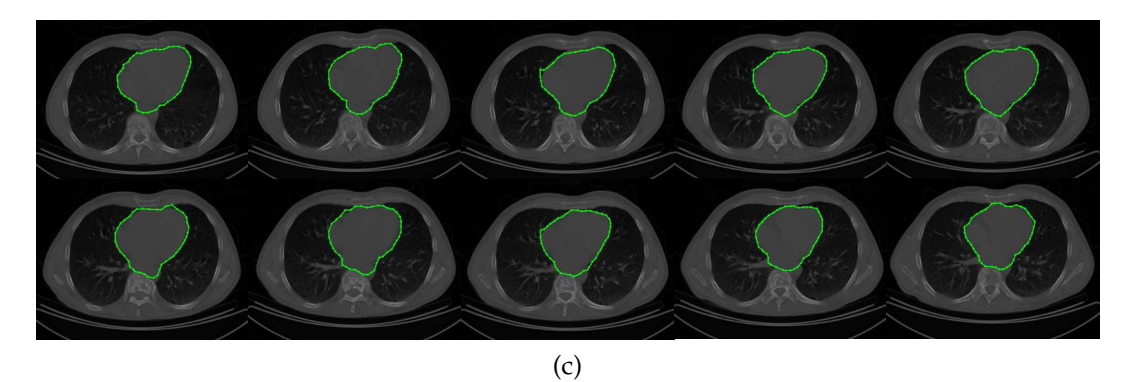

Figura 23: Segmentación del corazón humano: (a) resultados del contorno activo tradicional, (b) resultados del método de Tseng et al. y (c) resultados del método propuesto.

### 4.2 segmentación no supervisada

En esta sección se analizan los resultados obtenidos del empleo de los métodos propuestos no supervisados, haciendo uso de técnicas de optimización numérica para obtener la segmentación final de un objeto de interés.

#### 4.2.1 *Optimización por Enjambre de Partículas*

En la Figura 24(a) se presentan las delineaciones manuales realizadas por expertos sobre un conjunto de tomografías computarizadas del corazón humano. Estas delineaciones manuales sirven como base para valorar las segmentaciones realizadas por los métodos computacionales. En la Figura 24(b) se presentan los resultados de segmentación obtenidos mediante la técnica interactiva de Graph cut. En la Figura 24(c), se muestran los resultados obtenidos mediante la aplicación del método de ACM utilizando los siguientes parámetros  $\alpha = 0.01$ ,  $\beta = 0.9$ ,  $\gamma = 0.05$ , utilizando 45 puntos de control. En la Figura 24(d), se presentan los resultados obtenidos por medio del método de Tseng et al.. Este método fue evaluado tomando los siguientes parámetros: número de puntos de control = 45, tamaño de ventana =  $30 \times 30$  y número de partículas por ventana = 9. Finalmente, en la Figura 24(e) se muestran los resultados de segmentación obtenidos utilizando el método propuesto con PSO. El método propuesto fue realizado utilizando los siguientes parámetros: número de contornos escalados = 9, número de puntos de control por contorno = 45, iteraciones = 10, factor de inercia =  $0.5$  y factor de aprendizaje =  $0.9$ .

Para cuantificar los resultados de segmentación sobre el conjunto entero de imágenes de tomografía computarizada, en la siguiente Tabla 6, se presenta una muestra y el promedio total de los resultados individuales obtenidos del conjunto completo de imágenes.

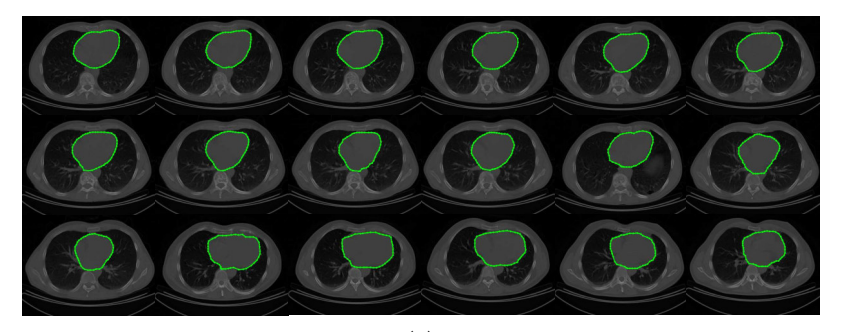

(a)

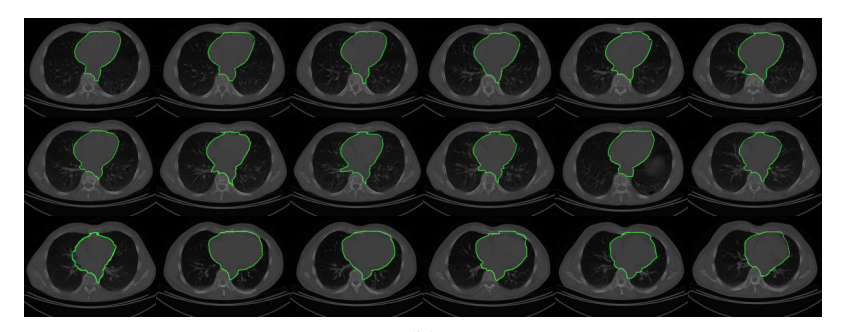

(b)

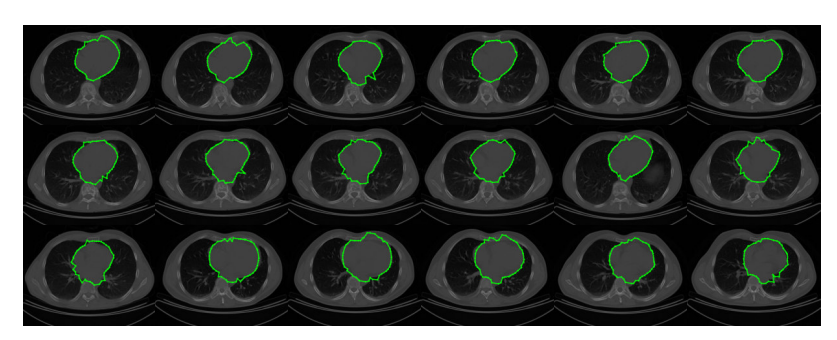

(c)

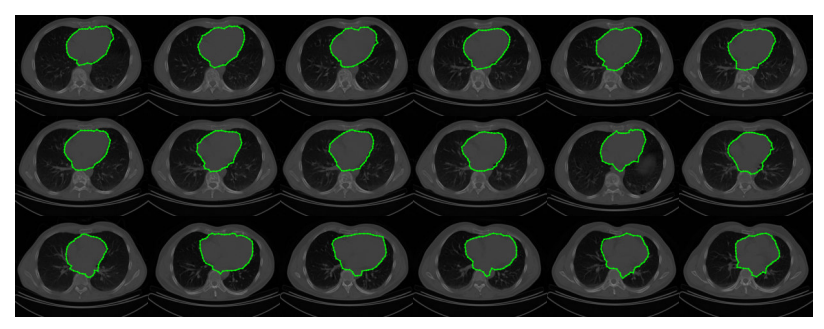

(d)

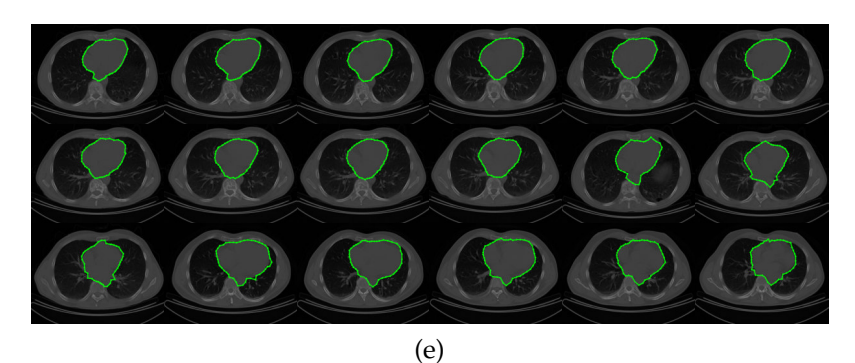

Figura 24: Segmentación del corazón humano: (a) delineación realizada por expertos, (b) Graph cut, (c) ACM tradicional, (d) Tseng et al. y (e) método propuesto utilizando PSO.

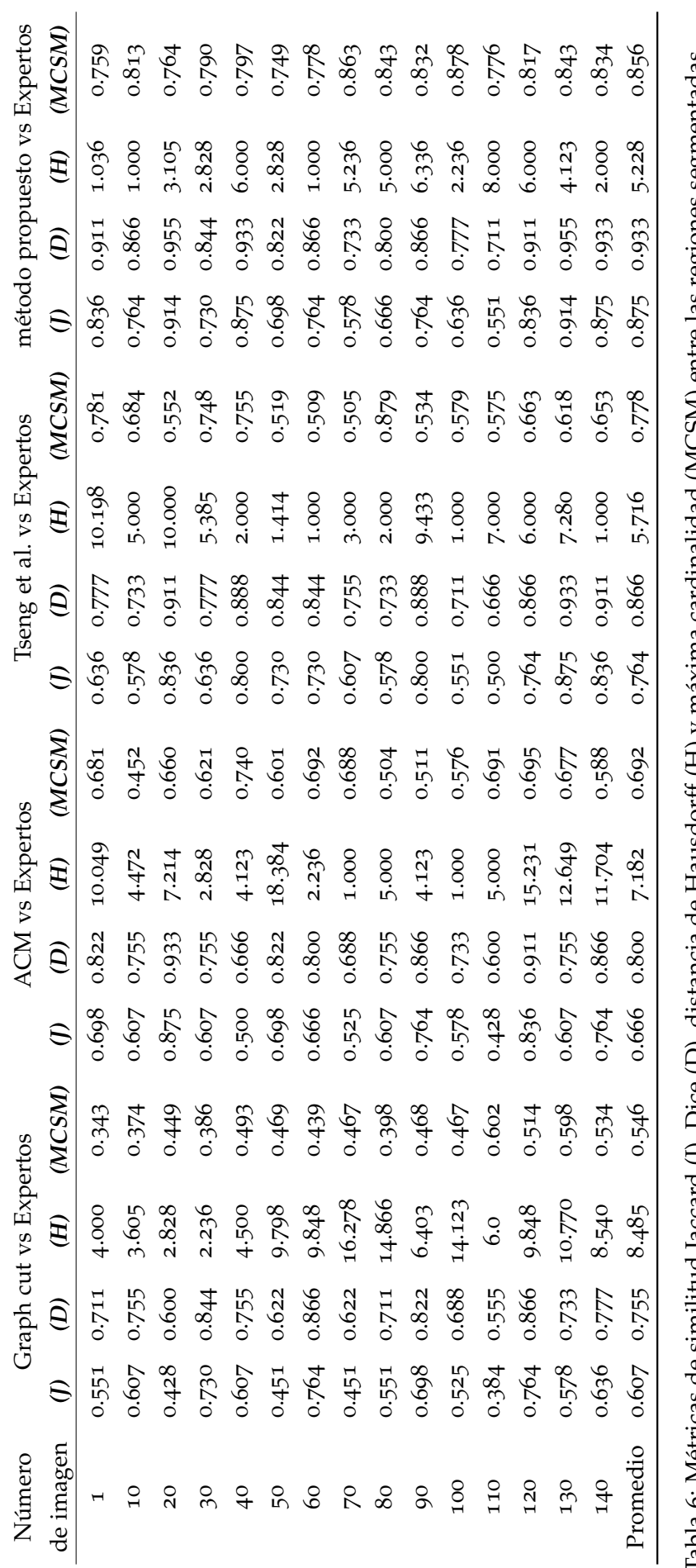

Tabla 6: Métricas de similitud Jaccard (J), Dice (D), distancia de Hausdorff (H) y máxima cardinalidad (MCSM) entre las regiones segmentadas por Graph cut, ACM, Tseng et al. y el método propuesto contra las regiones delineadas por expertos sobre el conjunto completo de 6: Métricas de similitud Jaccard (J), Dice (D), distancia de Hausdorff (H) y máxima cardinalidad (MCSM) entre las regiones segmentadas por Graph cut, ACM, Tseng et al. y el método propuesto contra las regiones delineadas por expertos sobre el conjunto completo de imágenes de tomografía computarizada del corazón humano. imágenes de tomografía computarizada del corazón humano.

El método propuesto en esta sección, también fue evaluado para segmentar imágenes de resonancia magnética. En la Figura 25(a) se presentan las delineaciones manuales realizadas por expertos del ventrículo izquierdo. Posteriormente, en la Figura 25(b), se presentan los resultados obtenidos mediante Graph cut. En la Figura 25(c) se muestran los resultados de aplicar el método clásico de contornos activos utilizando los siguientes parámetros:  $α = 0.013$ ,  $β = 0.845$ ,  $γ = 0.195$  y 35 puntos de control. En la Figura 25(d), se muestran los resultados obtenidos por del método de Tseng et al., utilizando los parámetros como: número de puntos de control = 35, tamaño de ventana =  $30 \times 30$  y número de partículas por ventana = 15. Finalmente, en la Figura 25(e) se presentan los resultados obtenidos de la aplicación del método propuesto utilizando los parámetros de control como: número de contornos escalados = 7, número de puntos de control = 35, iteraciones = 10, factor de inercia =  $0.4$ , factor de aprendizaje =  $0.7$ .

En la Tabla 7, se ilustran los resultados de segmentación sobre el conjunto completo de imágenes del ventrículo izquierdo. El análisis comparativo fue desarrollado tomando en consideración las regiones obtenidas por los métodos computacionales y las regiones delineadas por expertos. En este análisis el método con los mejores resultados, es el método propuesto utilizando el método de PSO y la métodologia de secciones polares con inicialización automática.

| Estudios                                      |        |        | Métrica de similitud       |        |        |
|-----------------------------------------------|--------|--------|----------------------------|--------|--------|
| comparativos                                  | (C)    | (1)    | (D)                        | (H)    | (MCSM) |
| Graph cut vs Expertos                         |        |        | 0.7169 0.4893 0.6571       | 12.623 | 0.556  |
| ACM vs Expertos                               |        |        | $0.8608$ $0.5909$ $0.7428$ | 9.501  | 0.637  |
| Tseng et al. vs Expertos 0.8688 0.7500 0.8571 |        |        |                            | 7.284  | 0.695  |
| PSO vs Expertos                               | 0.8866 | 0.8421 | 0.9142                     | 6.476  | 0.711  |

Tabla 7: Segmentación del ventrículo izquierdo: Promedio obtenido mediante las métricas de Correlación, Jaccard, Dice, distancia de Hausdorff y máxima cardinalidad, entre las regiones delineadas por expertos y los métodos computacionales.

Adicionalmente, el presente método fue utilizado para segmentar la región ventricular en 19 imágenes de resonancia magnética coronales, todas de tamaño 256  $\times$  256 pixeles. En la Figura 26(a), se presentan las regiones delineadas por expertos. La principal problemática con este tipo de imágenes es el bajo contraste y la presencia de ruido en diferentes parte del objeto de interés. En la Figura 26(b), se muestran los resultados obtenidos mediante la aplicación de Graph cut. En la Figura 26(c), se exponen los resultados obtenidos utilizando el método de contornos activos tradicional. Este método fue implementado bajo los siguientes parámetros: número de puntos de control = 25,  $\alpha$  = 0.013, β = 0.845 y  $\gamma$  = 0.195. La Figura 26(d) presenta los resultados de segmentación del método de Tseng et al. utilizando 25 puntos de control, tamaño de ventanas =  $30 \times 30$  y 15 partículas por ventana. Finalmente, en la Figura 26(e), se presentan los resultados de segmentación adquiridos mediante la aplicación del método propuesto utilizando 7 contornos escalados, 25 puntos de control por contorno, iteraciones = 10, factor de inercia =  $0.4$  y factor de aprendizaje =  $0.7$ .

En la Tabla 8, se presenta el promedio de las segmentaciones realizadas por los métodos de Graph cut, contornos activos tradicional, Tseng et al. y el método propuesto en comparación con las regiones delineadas por expertos sobre el conjunto completo de imágenes de resonancia magnética. El presente análisis sugiere que el método propuesto es más eficiente en la segmentación del área ventricular que los otros métodos, obteniendo las eficiencias más altas en las métricas utilizadas.

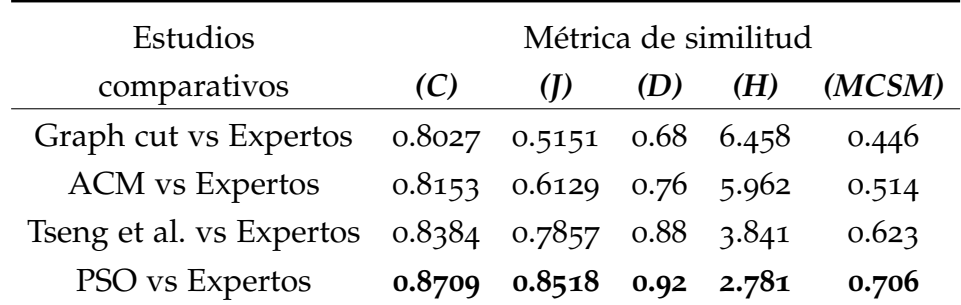

Tabla 8: Segmentación del area ventricular: Promedio obtenido mediante las métricas de Correlación, Jaccard, Dice, distancia de Hausdorff y máxima cardinalidad, entre las regiones delineadas por expertos y los métodos computacionales.

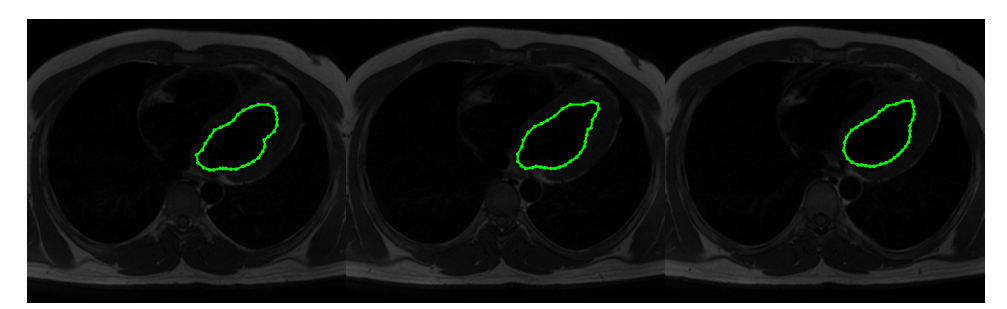

(a)

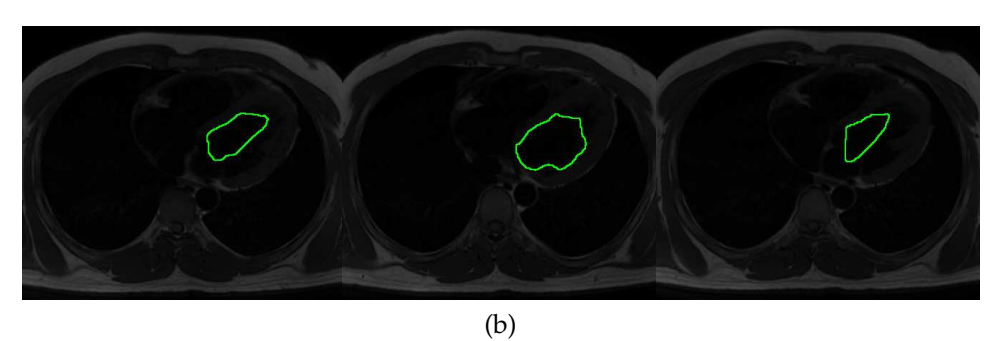

(c)

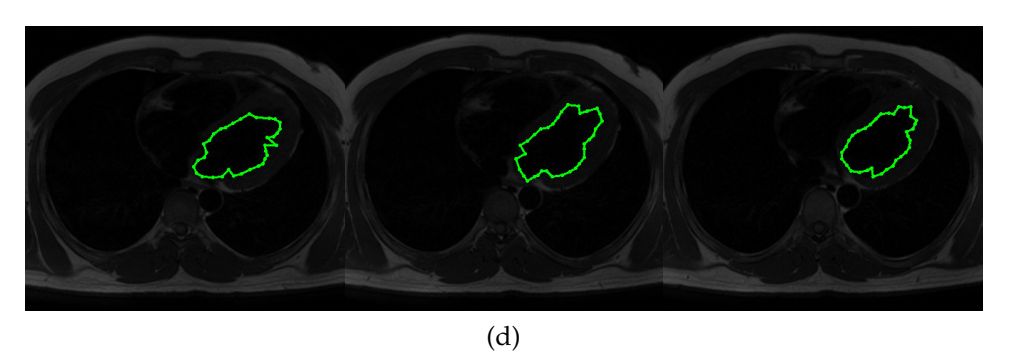

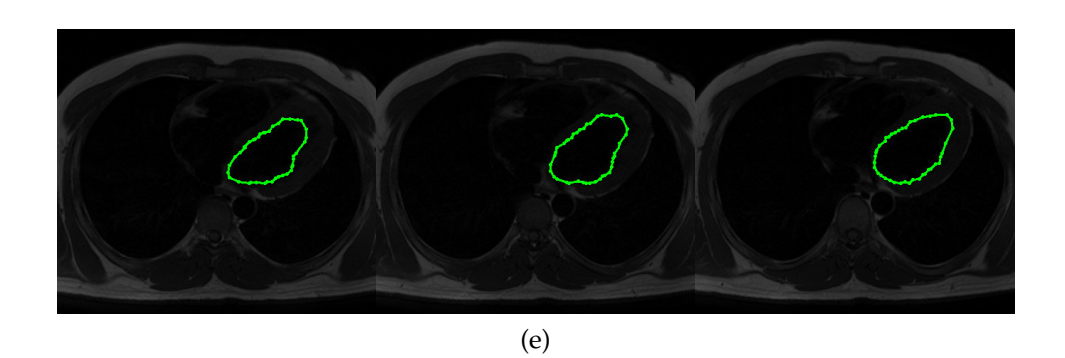

Figura 25: Resultados de segmentación del ventrículo izquierdo: (a) Delineación realizada por expertos, (b) Graph cut, (c) ACM tradicional, (d) Tseng et al. y (e) método propuesto utilizando PSO.

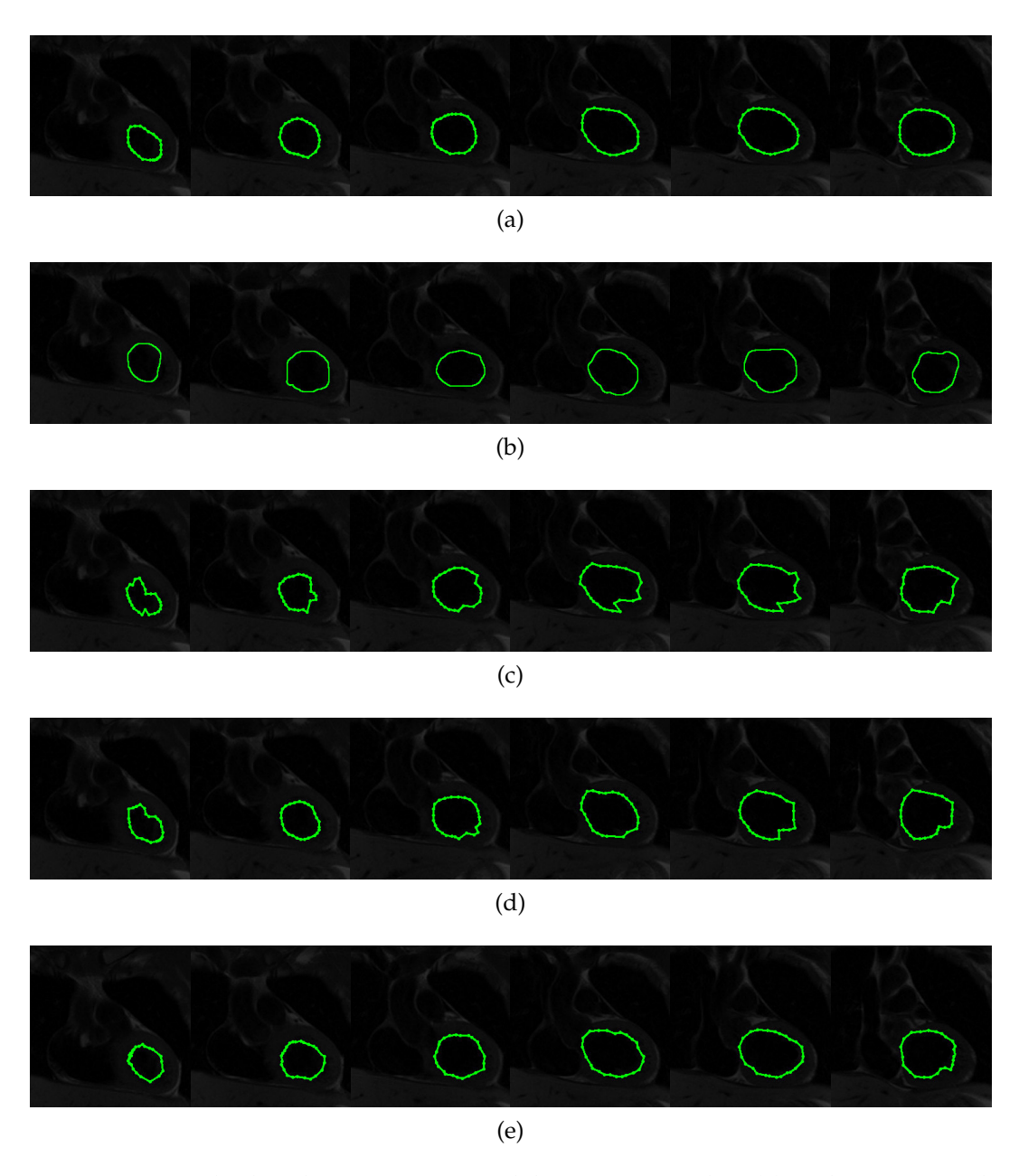

Figura 26: Resultados de segmentación del area ventricular: (a) Delineación realizada por expertos, (b) Graph cut, (c) ACM tradicional, (d) Tseng et al. y (e) método propuesto utilizando PSO.

#### 4.2.2 *Evolución Diferencial*

Debido a la flexibilidad de la metodología de inicialización automática, la técnica de optimización de Evolución Diferencial fue acoplada para trabajar en la segmentación del conjunto de imágenes de tomografía computarizada del corazón humano.

En la Figura  $27(a)$ , se presentan las delineaciones manuales realizadas por expertos, las cuales sirven de base para evaluar de forma cualitativa las segmentaciones realizadas por los métodos computacionales. En la Figura 27(b), se presentan los resultados de las segmentaciones obtenidas mediante el método tradicional de contornos activos utilizando los siguientes parámetros: puntos de control = 45,  $\alpha$  = 0.017,  $\beta$  = 0.86 y γ = 0.45. En la Figura 27(c), se muestran los resultados de segmentación obtenidos por el método de Tseng et al.. En este método los parámetros fueron ajustados de la siguiente manera: número de puntos de control = 45, tamaño de ventanas =  $30 \times 30$ , y 9 partículas por ventana. Los resultados de segmentación del método propuesto se presentan en la Figura 27(d), el cual se ajustó a trabajar bajo las siguientes características: número de contornos escalados = 9, número de puntos de control por contorno = 45, iteraciones = 10, factor de diferenciación =  $0.5$  y porcentaje de cruza =  $0.9$ .

Posteriormente, en la Tabla 9 se presenta el análisis comparativo de las regiones delineadas por expertos comparadas con las segmentaciones realizadas por los métodos computacionales sobre el conjunto completo de imágenes de tomografía computarizada. De este análisis comparativo es posible afirmar que el mejor desempeño sobre el conjunto de imágenes fue el obtenido por el método propuesto utilizando la técnica de optimización de Evolución Diferencial.

| Estudios               | Métrica de similitud |            |  |
|------------------------|----------------------|------------|--|
| comparativos           | Jaccard $(I)$        | Dice $(D)$ |  |
| <b>ACM</b> vs Expertos | 0.6666               | 0.8000     |  |
| Tseng vs Expertos      | 0.8000               | 0.8888     |  |
| DE vs Expertos         | 0.8367               | 0.9111     |  |

Tabla 9: Promedio de las métricas de similitud Jaccard y Dice utilizando las regiones delineadas por expertos y las regiones segmentadas por métodos computaciones del conjunto de imágenes del corazón humano.

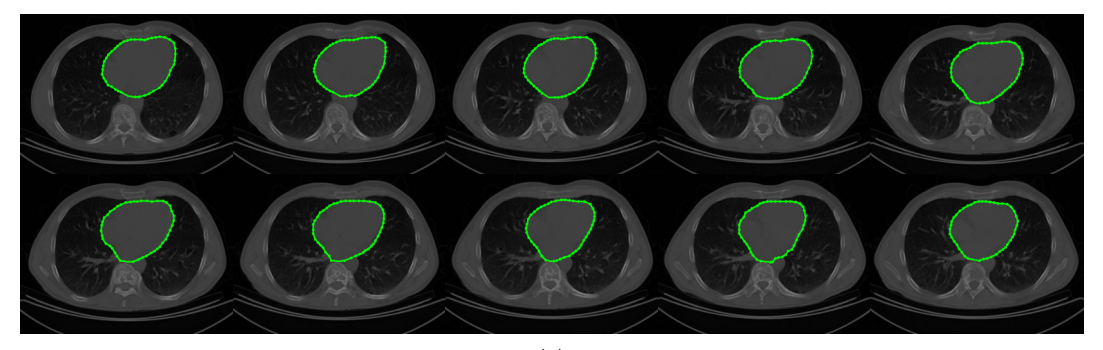

(a)

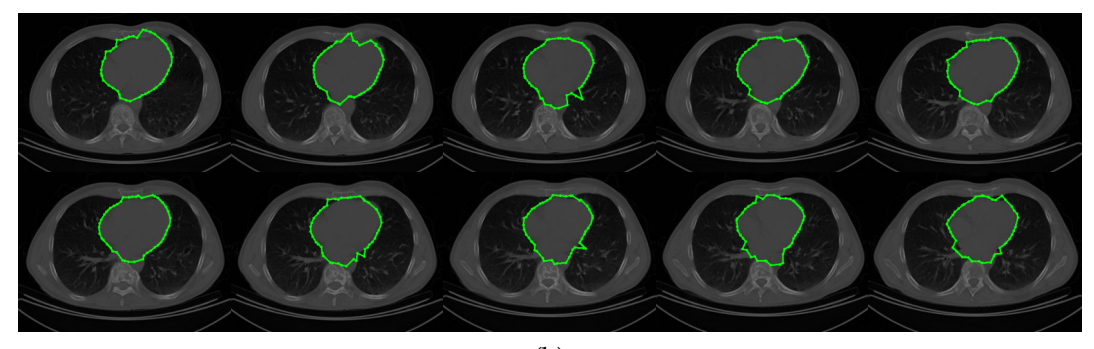

(b)

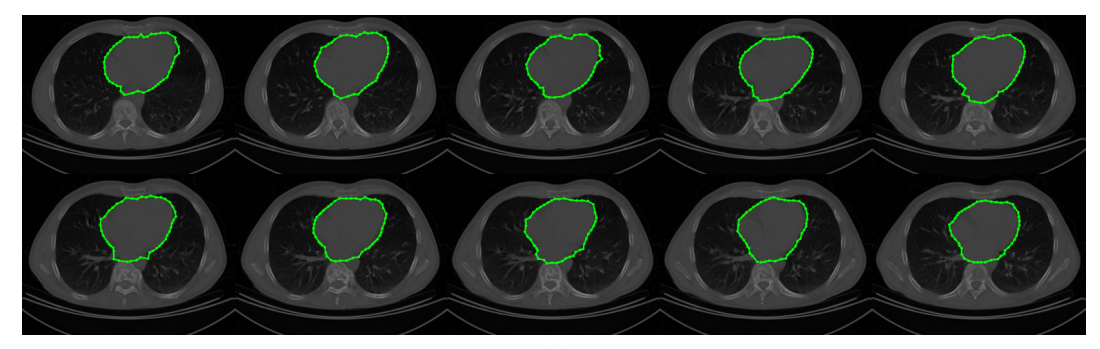

(c)

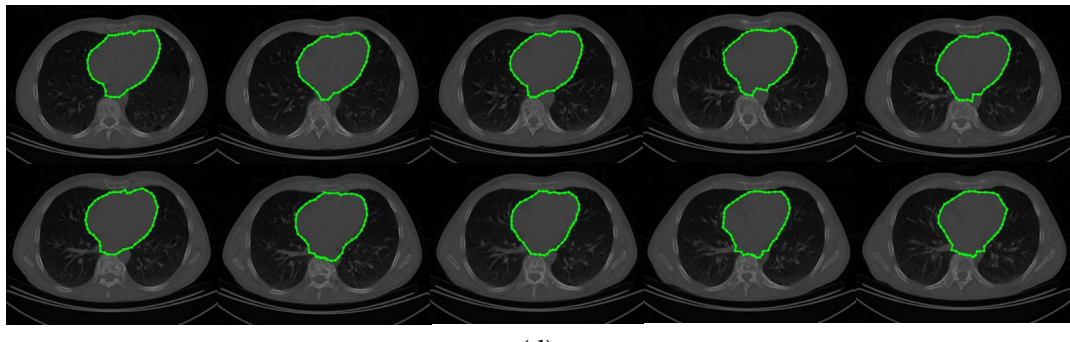

<sup>(</sup>d)

Figura 27: Segmentación del corazón humano: (a) regiones delineadas por expertos, (b) segmentaciones realizadas por el ACM tradicional, (c) segmentaciones obtenidas mediante el método de Tseng et al. y (d) segmentaciones obtenidas del método propuesto.

# 4.2.3 *Algoritmo de Estimación de Distribución utilizando la variable de control* Dmax

En esta sección, se presentan los resultados obtenidos mediante la aplicación del método EDA utilizando la variable de control de distancia Dmax, siguiendo el proceso de inicialización automática utilizando plantillas predefinidas.

En la Figura 28(a) se ilustran las delineaciones manuales realizadas por expertos. Mientras que en la Figura 28 (b), se presentan las segmentaciones obtenidas por el método clásico de contornos activos utilizando: 45 puntos de control,  $\alpha$  = 0.017, β = 0.86 y  $\gamma$  = 0.45. En la Figura 28(c) se muestran las segmentaciones obtenidas por el método de Tseng et al., bajo los siguientes parámetros de control: número de puntos de control = 45, tamaño de ventanas =  $30 \times 30$  pixeles y número de partículas por ventana = 9. Finalmente, en la Figura 28(d) se muestran los resultados de segmentación obtenidos mediante EDA y la variable Dmax utilizando los siguientes parámetros de control: generaciones = 15, *Dmax* = 15, número de contornos = 9 y número de puntos de control por contorno = 45.

Del conjunto de imágenes de tomografía computarizada del corazón humano, en la Tabla 10 se presenta el promedio obtenido de las segmentaciones utilizando las métricas de Jaccard y Dice. El análisis comparativo se desarrolló de forma individual comparando cada técnica computacional contra las regiones delineadas por expertos. Este análisis comparativo sugiere que el método propuesto utilizando la variable de control Dmax y el método de optimización EDA, es el más adecuado para trabajar en la segmentación del corazón humano, bajo este conjunto de prueba.

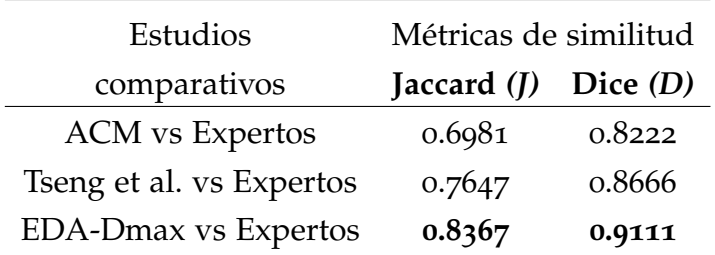

Tabla 10: Promedio de métricas de Jaccard y Dice entre las delineaciones manuales realizadas por expertos y los resultados de segmentación por medio de la técnicas computacionales sobre el conjunto de imágenes de tomografía computarizada.

Por otra parte, el presente método también fue aplicado para la segmentación del área ventricular en imágenes de resonancia magnética en plano coronal. En la Figura 29(a), las delineaciones del área ventricular realizadas por expertos es presentada. La Figura 29(b) ilustra los resultados obtenidos mediante el método de contornos activos bajo los siguientes parámetros:  $\alpha = 0.013$ , β = 0.845, γ = 0.195 y 25 puntos de control. La Figura 29(c) muestra los resultados obtenidos por el método de Tseng et al., utilizando 25 puntos de control, tamaño de ventanas =  $30 \times 30$  y 15 partículas por cada ventana. Los resultados de segmentación obtenidos mediante el método propuesto se presentan en la Figura 29(d). Los parámetros de esta simulación fueron establecidos como: generaciones = 15, *Dmax* = 12, número de contornos = 8, y número de puntos de control = 25.

De acuerdo con los resultados de segmentación previamente presentados, en la Tabla 11 se muestra el promedio obtenido por cada técnica computacional en comparación con las regiones delineadas por expertos. Este análisis sugiere que el método EDA en combinación con la variable Dmax es el más eficiente en el conjunto de imágenes de resonancia magnética para la segmentación del área ventricular, obteniendo resultados de eficiencia superiores al 90 % en las métricas de Jaccard y Dice, respectivamente.

| Estudios                    | Métricas de similitud |            |
|-----------------------------|-----------------------|------------|
| comparativos                | Jaccard $(I)$         | Dice $(D)$ |
| <b>ACM</b> vs Expertos      | 0.6666                | 0.8000     |
| Tseng et al. vs Expertos    | 0.7857                | 0.8800     |
| <b>EDA-Dmax vs Expertos</b> | 0.9230                | 0.9600     |

Tabla 11: Promedio de métricas de Jaccard y Dice entre las delineaciones manuales realizadas por expertos y los resultados de segmentación por medio de la técnicas computacionales sobre el conjunto de imágenes de resonancia magnética.

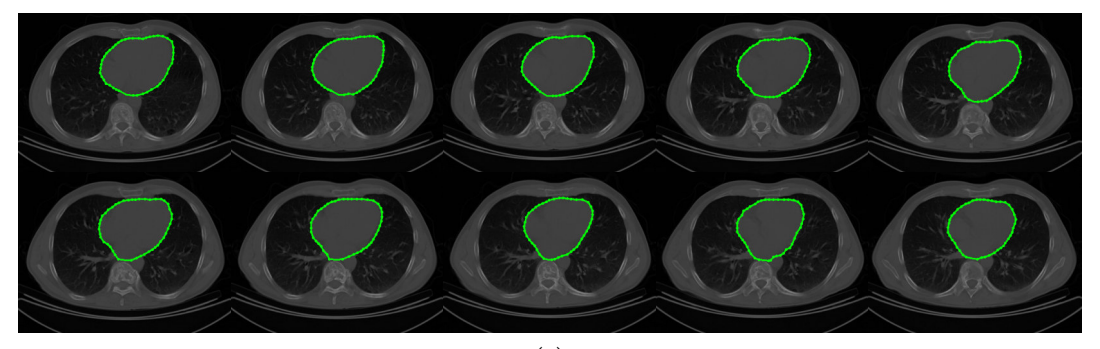

(a)

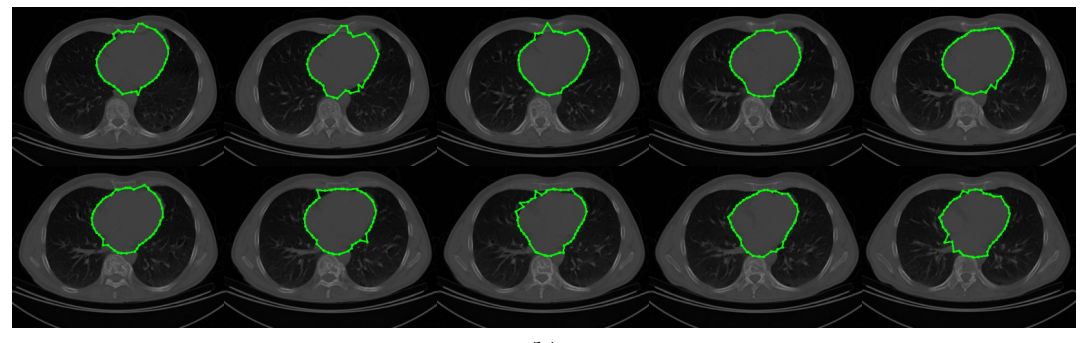

(b)

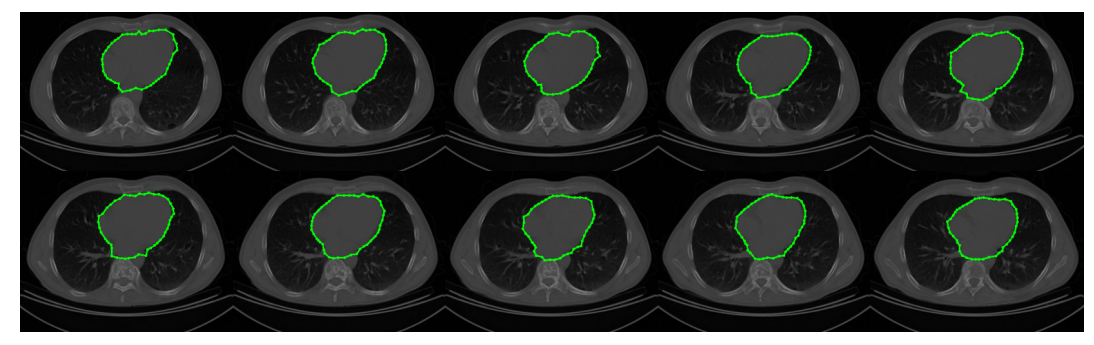

(c)

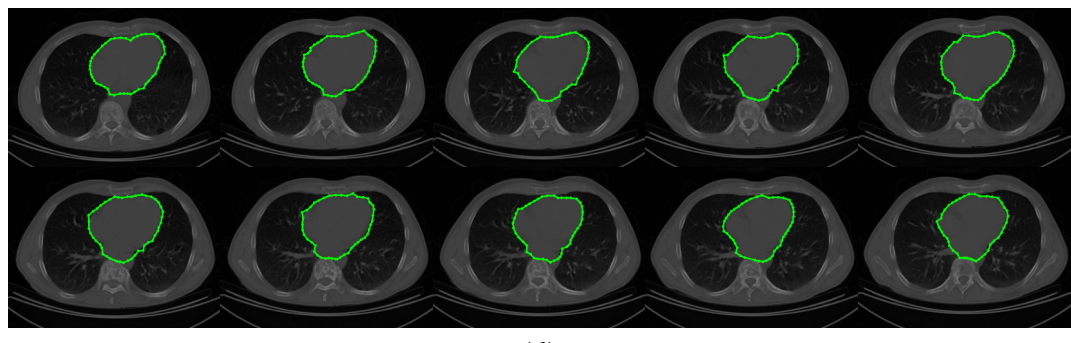

(d)

Figura 28: Segmentación del corazón humano: (a) delineaciones realizadas por expertos, (b) resultados de segmentación utilizando el método clásico de contornos activos, (c) resultados por el método de Tseng et al. y (d) resultados utilizando EDA y la variable de control Dmax.
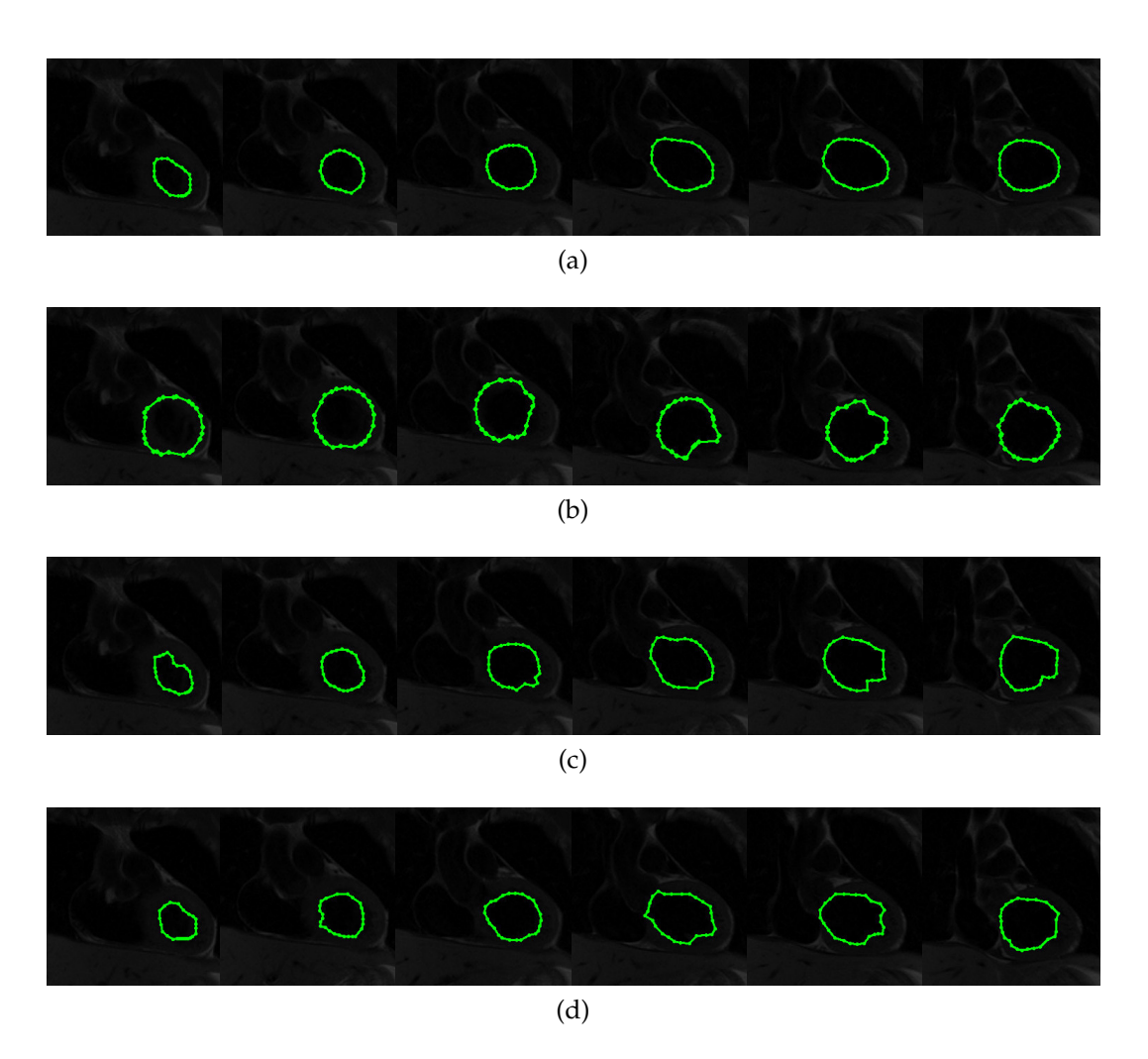

Figura 29: Segmentación del área ventricular: (a) delineaciones realizadas por expertos, (b) resultados de segmentación utilizando el método clásico de contornos activos, (c) resultados por el método de Tseng et al. y (d) resultados utilizando EDA y la variable de control *Dmax*.

## Parte II

# SEGMENTACIÓN DE GLÓBULOS BLANCOS Y ANGIOGRAFÍAS CORONARIAS

En esta segunda parte del presente documento se muestran los resultados obtenidos de dos trabajos de investigación adicionales. El primer trabajo es referente a la segmentación de imágenes microscópicas de glóbulos blancos también conocidos como Leucocitos mediante técnicas de computación evolutiva. Por otra parte, el segundo trabajo de investigación corresponde a la segmentación de arterias coronarias en imágenes de rayos X, haciendo uso de la técnica de filtros de Gabor para el realzado y detección arterial y métodos clásicos de segmentación por umbralización para la segmentación final de las arterias coronarias.

## TRANSFORMADA HOUGH PARA IMÁGENES DE L E U COCITOS

#### 5.1 introducción

El método de segmentación no supervisada que utiliza la variable Dmax se ha modificado ligeramente en su etapa de preprocesamiento para poder ser aplicado a un problema de segmentación de imágenes microscópicas en glóbulos blancos, también conocidos como leucocitos. Estos leucocitos son células sanguíneas blancas que actúan como defensa ante microorganismos patógenos. El conjunto de datos experimentales esta conformado por imágenes que contienen uno o dos leucocitos por detectar, las cuales han sido seleccionadas de la base de datos ALL-IDB<sup>1</sup> [56, 57]. La principal adaptación del método durante la etapa de preprocesamiento consiste en la sustitución del procedimiento de alineación de las plantillas de referencia, por la introducción de la Transformada de Hough Generalizada (THG) [58] para el reconocimiento automático de círculos, como se presenta en la Figura 30. La aplicación de la Transformada de Hough permite localizar objetos de interés evitando utilizar procesos interactivos de inicialización o el empleo de plantillas de referencia como en los métodos propuestos durante el Capítulo 3.

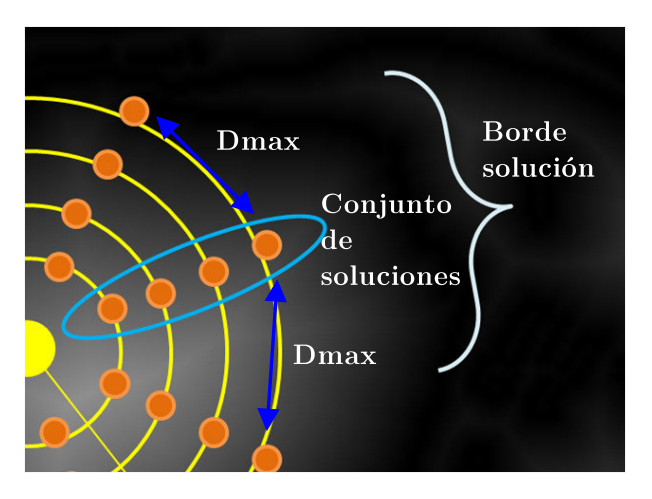

Figura 30: Variable de control *Dmax* en círculos de Hough.

<sup>1</sup> http://homes.di.unimi.it/scotti/all/

#### 5.2 método propuesto

Para la segmentación de leucocitos en imágenes microscópicas (Figura 31) se utiliza un procesamiento similar al propuesto por Cuevas et al. [59, 60]. En la etapa de preprocesamiento, se emplea el método de Otsu [61] para separar objetos de interés del fondo de la imagen, seguido de la aplicación del operador de Sobel para detectar los bordes de los objetos previamente binarizados, obteniendo resultados como los ilustrados en la Figura 32. Posteriormente, la Transformada Hough es aplicada sobre los bordes resultantes de la etapa previa, con el objetivo de detectar los leucocitos por medio de círculos. Este resultado es presentado en la Figura 33, donde la detección de leucocitos por medio de círculos es resuelto de forma apropiada.

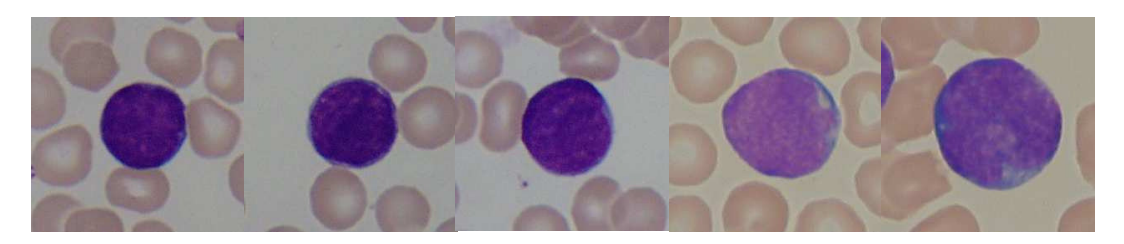

Figura 31: Imágenes de glóbulos blancos (leucocitos).

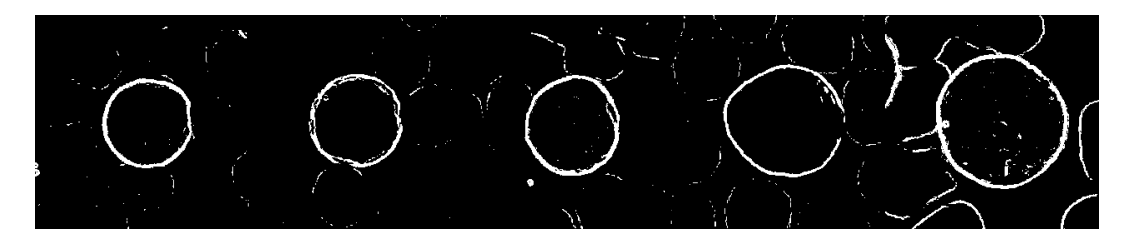

Figura 32: Preprocesamiento en imágenes de leucocitos.

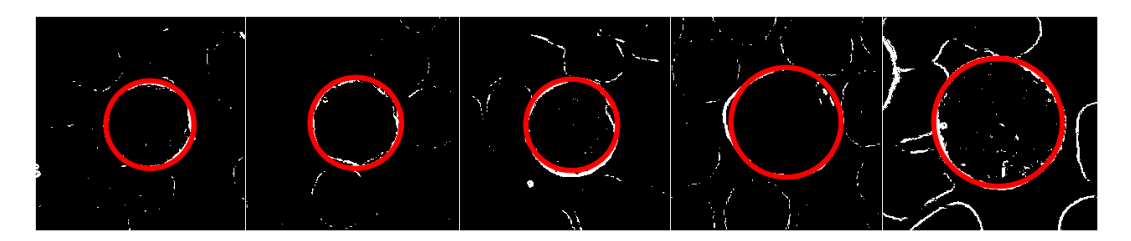

Figura 33: Detección de círculos por Transformada Hough.

Finalmente, una vez detectado el círculo sobre el leucocito a segmentar, múltiples círculos concéntricos de diferente escala son generados con el objetivo de ajustarse de la mejor manera posible a la forma particular del leucocito. La metodología de segmentación que se lleva a cabo es la utilizada por los métodos propuestos en el Capítulo 3, en los cuales se generan diferentes conjuntos de soluciones que emplean técnicas basadas en

población para optimizar el borde solución mas cercano a cada conjunto mediante el EDM. En la Figura 34, se presenta el resultado final de la aplicación del método propuesto sobre diferentes imágenes de leucocitos. La segmentación final puede ajustarse apropiadamente a la forma particular del leucocito, partiendo de la detección inicial de la Transformada Hough.

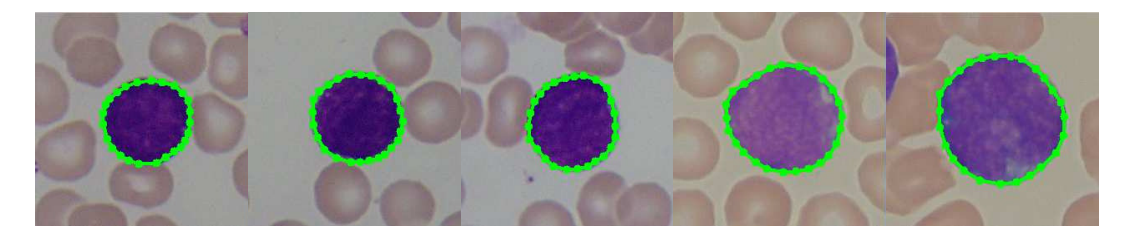

Figura 34: Segmentación individual de leucocitos.

Por otra parte, este mismo método puede ser aplicado para detectar múltiples leucocitos dentro de una imagen, como el presentado en la Figura 35. El procedimiento es desempeñado de la misma forma que para un sólo objeto, únicamente depende del número de leucocitos que la Transformada Hough es capaz de detectar como círculos, para aplicar la metodología de optimización y segmentación sobre los diferentes objetos de interés.

Debido a la flexibilidad y robustez del método propuesto, este puede ser aplicado para diferentes problemas en la segmentación de imágenes médicas, sólo adaptando la fase de preprocesamiento. De igual forma, este método puede ser fácilmente adaptado para trabajar con diversos métodos de optimización basados en población, puesto que la metodología de optimización y segmentación permite preservar la implementación original de estos métodos.

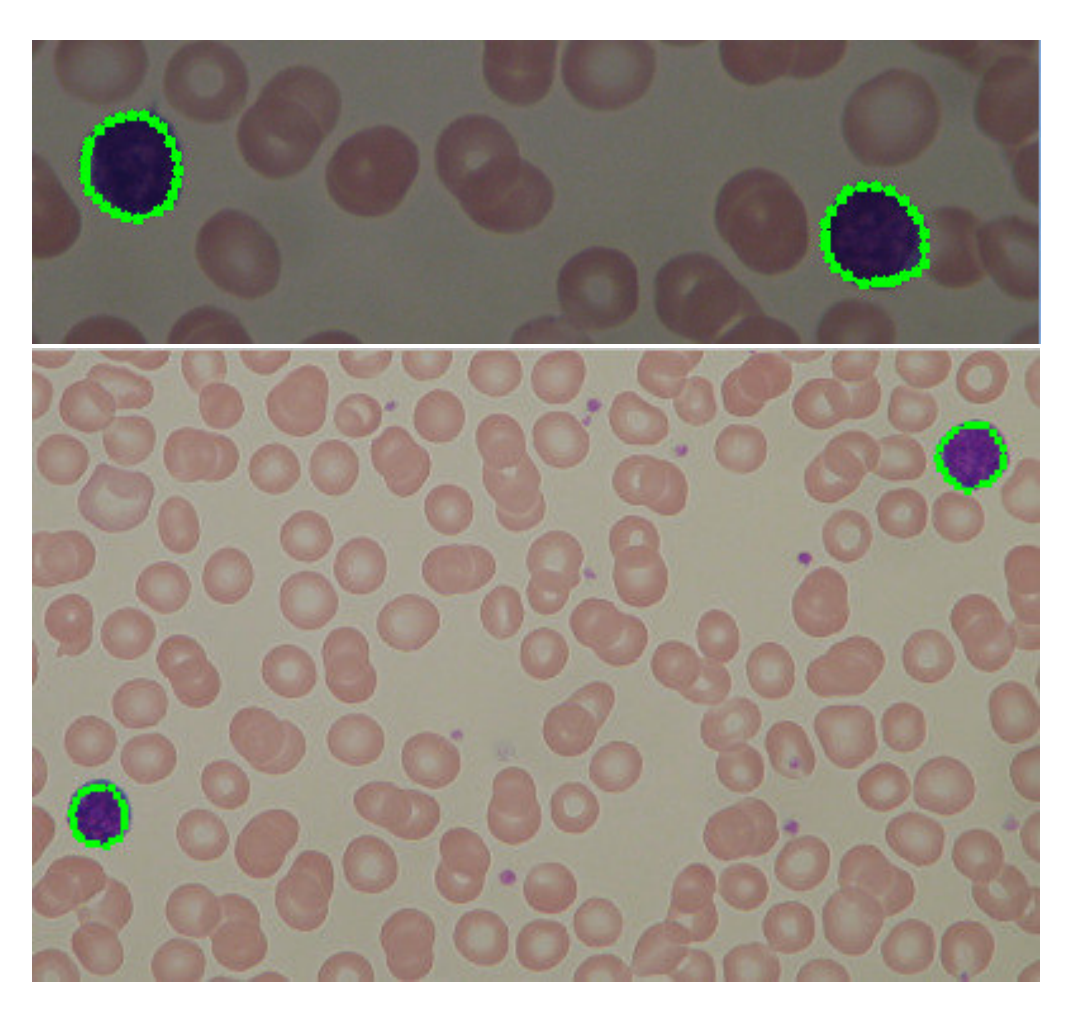

Figura 35: Segmentación de múltiples leucocitos en diferentes imágenes.

### 6.1 introducción

En este capítulo se presenta una metodología para la segmentación automática de arterias coronarias en angiogramas. Esta metodología está dividida en dos etapas principales: detección y segmentación. En la etapa de detección se ha comparado el método de filtros de Gabor y el método de Frangi et al., mientras que en la etapa de segmentación se han analizado seis métodos de umbralización automática.

La segmentación automática de angiografías coronarias representa un importante y desafiante problema en sistemas para diagnosis asistidos por computadora y para el monitoreo de enfermedades cardíacas. Los principales problemas en las imágenes de angiografías coronarias son la iluminación no uniforme sobre las arterias y el bajo contraste entre éstas y el fondo de la imagen [62]. Otra problemática importante está representada por la delineación manual de los expertos, la cual es una tarea laboriosa que consume demasiado tiempo, además de involucrar un proceso subjetivo que puede ser susceptible a errores. En la Figura 36(a), se presentan dos angiogramas coronarios con el objetivo de ilustrar las dificultades que representa la tarea de segmentación automática. El histograma de ambas imágenes se presenta en la Figura 36(b) y la delineación manual realizada por experto se muestra en la Figura 36(c). Las múltiples variaciones de intensidad y la presencia de demasiados picos y valles en los histogramas, suponen varios problemas para la correcta selección de un valor de umbral para la segmentación de las arterias.

En años recientes, varias técnicas han sido propuestas para la segmentación automática de diferentes tipos de arterias en imágenes médicas. Algunos de los métodos propuestos se fundamentan en la utilización de técnicas de morfología matemática. Eiho and Qian [63] propusieron el uso del operador top-hat para realzar la forma de las arterias y posteriormente aplicar los operadores de erosión, thinning y la transformada watershed para la detección automática de arterias coronarias en angiogramas. Maglaveras et al. [64] utilizaron el operador de esqueletización, umbralización y el operador de componentes conectados para la detección y extracción automática de arterias coronarias en angiogramas 2D. Bouraoui et al. [65] propusieron un método completamente automatico para la extracción de arterias coronarias en imágenes de rayos X, el cual utiliza la transformada hit-or-miss en escala de grises para obtener puntos semilla sobre las arterias y posteriormente utilizar el operador de region-growing. El método propuesto por Kang et al. [66] utiliza el operador top-hat con un filtro gaussiano

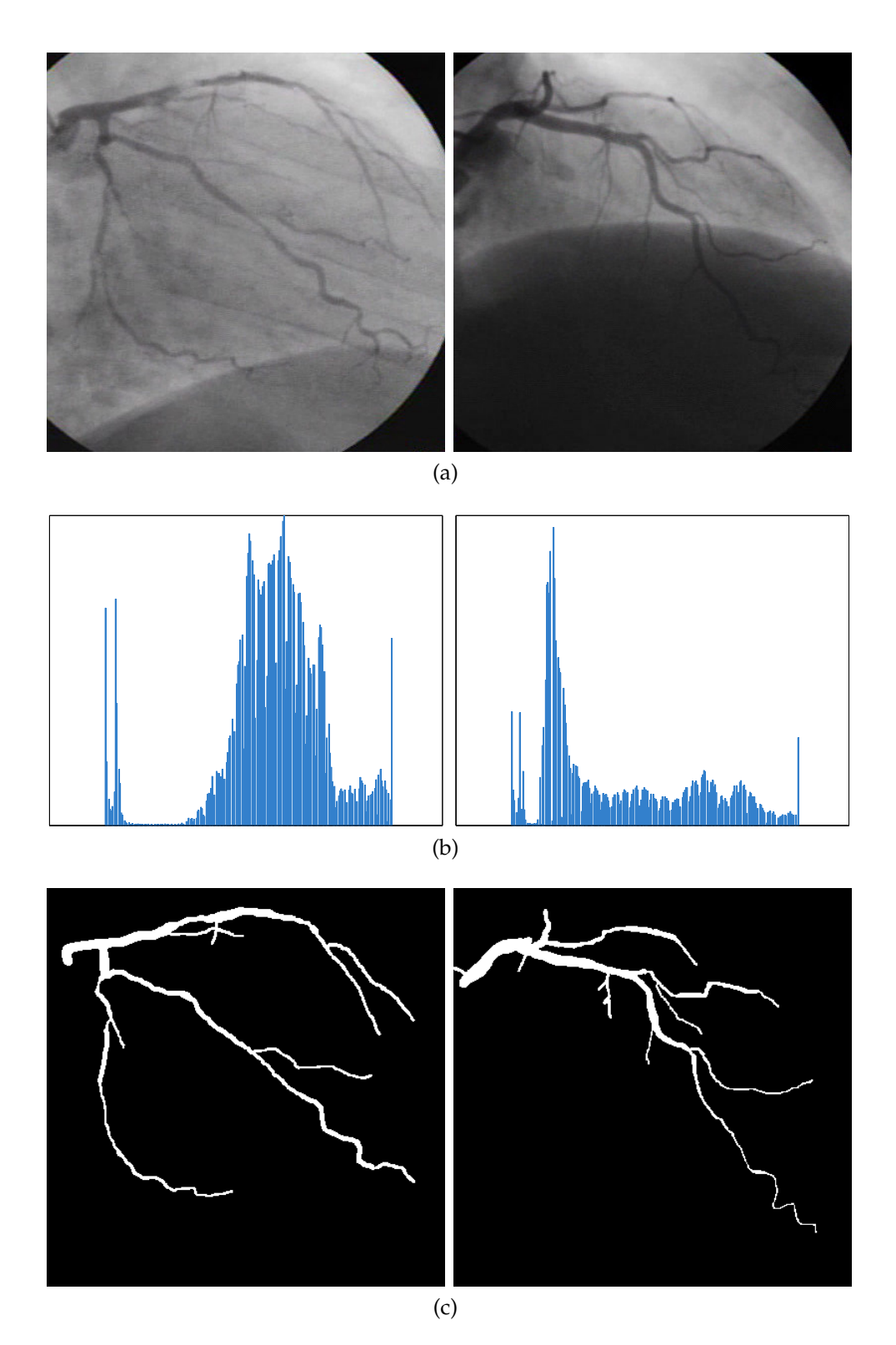

Figura 36: (a) Angiografías coronarias, (b) histogramas de ambas angiografías y (c) segmentación manual realizada por expertos.

para realzar el angiograma original, seguido de la aplicación del método de umbralización basado en la entropía del histograma para obtener la segmentación final. Lara et al. [67], combinaron el operador de region-growing con una aproximación de geometría diferencial para la segmentación semiautomática de arterías coronarias. Yim et al. [68], utilizaron un grafo acíclico generado por el operador de region-growing ordenado para representar los caminos óptimos dentro de la imagen que representen las arterias. Este método presenta dificultades cuando trabaja con imágenes con oclusiones o imágenes con un gran número de arterias. En general, los métodos basados en morfología matemática proveen buenos resultados cuando existe un alto contraste en las arterias, presentado dificultades ante la presencia de ruido y arterias pequeñas.

Wang et al. [69] introdujeron un método de segmentación de arterias que no requiere una etapa de preprocesamiento. Este método realza el contraste de las arterias utilizando un filtro multiwavelet, seguido de la aplicación de una etapa de descomposición jerárquica multiescala para la detección de la arteria; finalmente, el resultado de segmentación es obtenido mediante la aplicación de un método de umbralización automático. Lathén et al. [70] combinaron un método de detección de líneas y bordes utilizando un filtro de cuadratura multiescala. Yin et al. [71] propusieron un método de *Tracking* basado en la detección de puntos y propiedades de continuidad localizados en los bordes de las arterias utilizando estadística en escala de grises y un criterio Bayesiano. Kim and Park [72] propusieron un método de umbralización basado en conectividad para segmentar la arteria carótida. Este método usa una región de interés como una ventana dinámica en movimiento, obteniendo un valor de umbral basado en promedios locales. Rodríguez [73] utilizó un método automático de dos etapas: selección óptima del tamaño de ventana y la selección óptima de un filtro espacial para la segmentación de arterias utilizando una variante del método de Otsu.

Se ha reportado otro conjunto de métodos para la detección de arterias utilizando la matriz Hessiana [74, 75, 76]. Éstos métodos a diferencia de los basados en morfología matemática son capáces de detectar arterias con diferentes diámetros, debido a que la matriz Hessiana utiliza la convolución de las derivadas de primero y segundo orden con un kernel Gaussiano para obtener los eigenvalores correspondientes. Agam et al. [77] propusieron el uso de la matriz de correlación basado en la derivada de primer orden. Salem and Nandi [78] utilizaron la matriz Hessiana para el análisis de imágenes de la retina.

Algunos autores han propuesto la combinación del método de Frangi et al. [75] con otros métodos diferentes. Mhiri et al. [79] lo combinaron con una formulación interactiva del método random walk. Li et al. [80] desarrollaron un procedimiento de region-growing utilizando como puntos semilla, los pixeles con máxima respuesta obtenidos de la aplicación del método de Frangi et al.. Wink et al. [81], emplearon el método de Frangi et al. con una extensión del método de la ruta de costo mínimo. Este

método es utilizado para determinar el eje central de la arteria en imágenes angiográficas.

Otro método popular para la detección de arterias es el filtro de Gabor [82, 83]. El filtro de Gabor ha sido aplicado para la detección de diferentes tipos de arterias tales como cardíacas o arterias de la retina. Por su parte, Soares et al. [84] utilizaron la técnica de Gabor wavelet en dos dimensiones para el realzado del contraste en arterias, seguido de la aplicación de un clasificador Bayesiano para separar las arterias del fondo de la imagen. Rangayyan et al. [85] emplearon los filtros de Gabor multiescala para la detección de arterias en imágenes de la retina obteniendo altas tasas de detección (0.96). Sang et al. [86], usaron los filtros de Gabor para la extracción automática de las líneas centrales de arterias en angiografías coronarias 2D. Shoujun et al. [87] utilizaron una combinación de los filtros de Gabor y la matriz Hessiana para realzar y extraer las carácteristicas de las arterias para la segmentación automática de angiografías coronarias.

En el presente estudio, la etapa de detección incluye un análisis comparativo entre el método de Frangi et al. [75] y el método de filtros de Gabor [82, 83] para realzar las carácteristicas de las arterias coronarias. Mientras que en la etapa de segmentación, seis algoritmos de umbralización automática son aplicados y analizados utilizando las métricas de sensitividad (sensitivity), especificidad (specificity) y exactitud (accuracy).

### 6.2 imágenes de angiografías coronarias

El conjunto de imágenes utilizadas en la presente investigación, consta de 20 imágenes angiográficas de 20 pacientes diferentes. Las imágenes de referencia han sido delineadas por expertos y una carta de ética ha sido provista por el departamento de cardiología del Instituto Mexicano del Seguro Social (IMSS), UMAE T1 León. Del conjunto inicial, se utilizaron 5 imágenes como conjunto de entrenamiento para la selección de parámetros de detección, y las 15 restantes imágenes se emplearon como conjunto de prueba para la evaluación de los resultados de segmentación de arterias coronarias.

#### 6.3 detección de arterias coronarias

#### 6.3.1 *Método de Frangi et al.*

El método de Frangi et al. [75] es utilizado para detectar pixeles con cierta similitud a estructuras arteriales. Este método utiliza las propiedades de los eigenvalores de la matriz Hessiana calculada a cada pixel de la imagen de entrada  $L(x, y)$  de la siguiente manera:

$$
H = \begin{bmatrix} \frac{\partial^2 L}{\partial x^2} & \frac{\partial^2 L}{\partial x \partial y} \\ \frac{\partial^2 L}{\partial y \partial x} & \frac{\partial^2 L}{\partial y^2} \end{bmatrix},
$$
(27)

donde los valores de H son obtenidos mediante la convolución de la imagen L(x, y) con las derivadas de un kernel Gaussiano G(x, y; σ) para diferentes escalas de σ, como  $\frac{\partial^2 L}{\partial x^2}$  = L(x, y) \*  $\sigma^2 G_{xx}$  = L<sub>xx</sub>,  $\frac{\partial^2 L}{\partial x \partial y}$  =  $\frac{\partial^2 L}{\partial y \partial x}$  = L(x, y) \*  $\sigma^2 G_{xy}$  = L<sub>xy</sub> = L<sub>yx</sub>, y  $\frac{\partial^2 L}{\partial y^2}$  = L(x, y) \*  $\sigma^2 G_{yy}$  = L<sub>yy</sub>. El símbolo <sup>\*\*</sup>' representa la operación de convolución 2D y G<sub>xx</sub>, G<sub>xy</sub>, y G<sub>yy</sub> son las segundas derivadas del kernel Gaussiano G.

Debido a que la matriz Hessiana es simétrica, sus eigenvalores pueden ser calculados de la siguiente manera:

$$
\begin{vmatrix} L_{xx} - \lambda & L_{xy} \\ L_{yx} & L_{yy} - \lambda \end{vmatrix} = 0,
$$
 (28)

donde λ denota los dos eigenvalores, λ<sub>1</sub> y λ<sub>2</sub>, los cuales son utilizados para definir el grado de similitud arterial de los pixeles. Esta similitud arterial puede ser descrita como:

$$
V_F = \begin{cases} exp\left(-\frac{R_{\beta}^2}{2\beta^2}\right) \left[1 - exp\left(-\frac{S^2}{2\gamma^2}\right)\right] & \text{if } \lambda_1, \lambda_2 < 0\\ 0, & \text{si no,} \end{cases}
$$
 (29)

donde R<sub>β</sub> =  $\lambda_1/\lambda_2$ , S =  $\sqrt{\lambda_1^2 + \lambda_2^2}$  $\frac{2}{2}$  representa la norma de Frobenius para H, β = 0.5 según Frangi et al. [75], y γ denota la mitad del valor máximo de la norma de Frobenius calculada para todos los pixeles en la imagen. Si los kernel Gaussianos a múltiples factores de escala σ son empleados en el procedimiento previamente descrito, el valor máximo de  $V_F$  sobre todas las escalas es seleccionado para cada pixel.

#### 6.3.2 *Método de filtros de Gabor*

Los filtros de Gabor utilizan una función Gaussiana modulada por una sinusoide. Una función de Gabor 2D puede ser rotada a diferentes ángulos aplicando transformaciones geométricas [85]. Este filtro ha sido aplicado para la detección automática de arterias [84, 85, 86, 87]. Un filtro de Gabor puede ser representado de la siguiente manera:

$$
g(x,y) = \frac{1}{2\pi\sigma_x\sigma_y} \exp\left[-\frac{1}{2}\left(\frac{x^2}{\sigma_x^2} + \frac{y^2}{\sigma_y^2}\right)\right] \cos(2\pi f_0 x),\tag{30}
$$

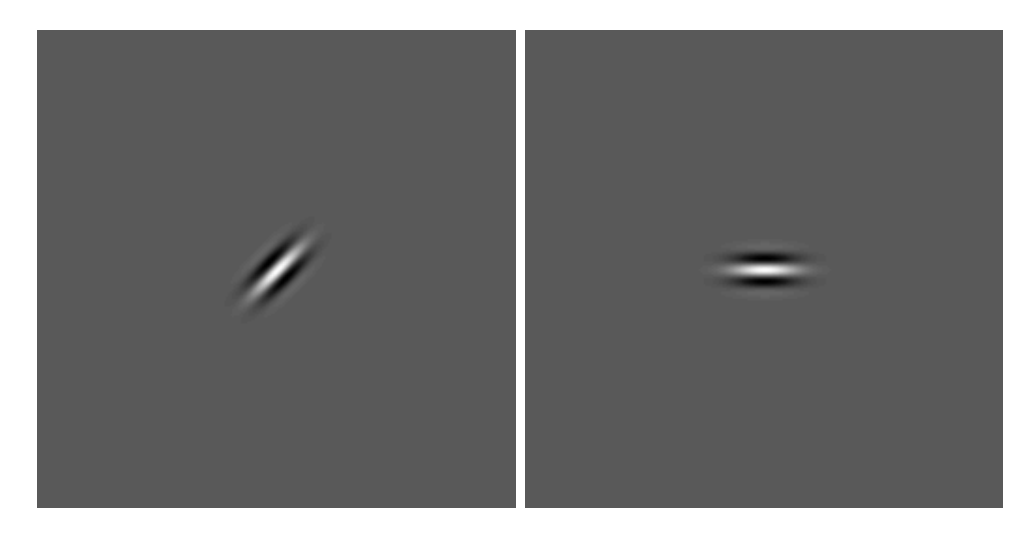

Figura 37: Impulsos de filtro de Gabor, (a) utilizando  $τ = 14$  pixeles,  $l = 2 y$  $\theta = 45^{\circ}$ , (b) utilizando  $\tau = 14$  pixeles,  $l = 2$ ,  $y \theta = 90^{\circ}$ .

donde σ<sub>x</sub> y σ<sub>y</sub> son la desviación estandar en las direcciones x y y, y f<sub>o</sub> representa la frecuencia de modulación de la sinusoide. Por simplicidad, la variable  $τ = σ_x = 2\sqrt{2 \ln 2}$  se introduce para representar el promedio del grosor de las arterias a ser detectadas. El parámetro de elongación l se utiliza para controlar la longitud del kernel como  $\sigma_y = l \sigma_x$ . El número de ángulos de orientación  $\theta_i$  para la detección de características en diversos sentidos es definido como  $\theta_i = \pi \kappa (i - 1)/\kappa$ ,  $i = 1, 2, ..., \kappa$ . En la Figura 37 se presentan dos impulsos de respuesta para el filtro de Gabor con diferentes orientaciones.

#### 6.4 segmentación de arterias coronarias

En este trabajo, se evaluaron seis métodos de umbralización automática para la clasificación de pixeles arteriales en angiogramas coronarios, los cuales son descritos a continuación.

El método propuesto por Otsu [61] asume que los pixeles sobre la imagen de entrada tienen una distribución bimodal. El óptimo valor de umbral es calculado mediante la maximización de la varianza de las dos clases de pixeles provistos por el umbral.

El método de umbralización de Rutherford–Appleton, también conocido como (Rats) [88, 89] utiliza las derivadas de la imagen de entrada en las direcciones x y y para obtener una imagen secundaria de máximos gradientes. El valor de umbral es obtenido mediante la división del producto punto de la imagen original y la imagen de gradientes, sobre la suma de la imagen de máximos gradientes.

El método de concavidad del histograma inicialmente propuesto por Rosenfeld and De la Torre [90] utiliza la diferencia entre la envolvente convexa [91] del histograma de la imagen de entrada y el histograma original, para encontrar el máximo local como un valor de umbral óptimo. De alguna manera, múltiples concavidades espurias pueden ser tomadas como umbrales, para evitar esta problemática, una medida de balance es utilizada para reducir el número de valores de umbral obtenidos [92].

El método basado en la entropía del histograma propuesto por Kapur et al. [93] calcula dos distribuciones de probabilidad de la escala de grises de la imagen original. Estas distribuciones representan los objetos de interés (A) y el fondo de la imagen (B), donde al histograma de la clase A se le asigna el valor de gris desde 1 a s y el resto pertenece a la clase B. El valor óptimo de umbral es adquirido mediante la maximización de la localización de s entre ambas distribuciones.

El método de momentos introducido por Tsai [94], asume dos clases de pixeles en la imagen. El método calcula los primeros tres momentos de una imagen a ser umbralizada, los cuales son preservados en la imagen binarizada resultante. El valor de umbral óptimo es obtenido mediante la resolución de cuatro ecuaciones predefinidas.

El método propuesto por Ridler and Calvard [95] (RC), asume la presencia de dos distribuciones Gaussianas en el histograma de la imagen de entrada. El método inicia seleccionando un valor de umbral, generalmente la media de las intensidades para obtener dos clases de pixeles. Posteriormente, se calcula la media de ambas clases, de donde su promedio será el nuevo valor de umbral. Este proceso es iterativamente evaluado hasta la convergencia del método.

#### 6.5 evaluación de resultados

Con el objetivo de evaluar el desempeño de las etapas de detección y segmentación de las arterias coronarias, el área bajo la curva ROC (característica operativa del receptor) y las métricas de sensitividad (sensitivity), especificidad (specificity) y exactitud (accuracy) han sido adoptadas, las cuales son descritas a continuación.

La curva ROC representa una gráfica entre la razón de verdaderos positivos (True-positive fraction, TPF) y la razón de falsos positivos (Falsepositive fraction, FPF) de un sistema de clasificación. La TPF es determinada por la porción de pixeles de arteria seleccionados por expertos en las imágenes de prueba de referencia que el sistema es capáz de detectar. El valor de FPF es el número de pixeles pertenecientes al fondo de la imagen que son etiquetados como pixeles arteriales por el sistema. En el presente trabajo, el área bajo la curva ROC  $(A_z)$  fue calculada utilizando el conjunto de entrenamiento para dos propósitos fundamentales: la selección de los mejores parámetros del filtro de Gabor τ, l, y κ, y posteriormente para evaluar el desempeño de detección entre los métodos de Frangi et al. y los filtros de Gabor.

Las métricas de sensitividad, especificidad y exactitud son utilizadas para evaluar métodos de clasificación. La sensitividad representa la razón de TPF. La especificidad mide la razón de verdaderos negativos, los cuales es la porción de pixeles pertenecientes al fondo de la imagen que fueron clasificados de forma correcta por el método. La exactitud es determinada por la división de verdaderos positivos y verdaderos negativos sobre el número total de pixeles en todas las imágenes de prueba. En los experimentos presentados en este capítulo, estas tres métricas son utilizadas para evaluar el desempeño de los métodos de umbralización automática aplicados a la respuesta de magnitud de Gabor para los angiogramas coronarios comparados con las arterias delineadas por expertos.

## 6.6 metodología propuesta

En la figura 38 se presenta el marco de trabajo para la detección y segmentación automática de arterias coronarias. El primer paso consiste en la aplicación del filtro de Gabor para la detección de arterias. La siguiente etapa representa la utilización de métodos de umbralización automática para la segmentación de las arterias sobre la respuesta de magnitud de los filtros de Gabor. Los resultados finales de segmentación se evaluaron tomando en consideración las métricas de sensitividad, especificidad y exactitud previamente definidas.

#### 6.7 resultados y discusión

Las implementaciones computacionales del presente trabajo fueron desarrolladas utilizando el entorno Matlab versión R2012a, en una computadora de 2.99 GHz y 12 GB de memoria, sobre el sistema operativo Microsoft Windows XP.

En la etapa de detección, el método de Frangi et al. y el método de filtros de Gabor fueron comparados. En la Tabla 12 se presentan las eficiencias de detección utilizando el método de Frangi et al. con el conjunto de 5 imágenes de entrenamiento, para diferentes rangos de σ desde 1 a 20 pixeles con diferentes tamaños de escala s en el rango de [0.5, 4]. Los resultados sugieren que los parámetros más adecuados para la detección de arterias son  $\sigma = [1, 6]$ , con incrementos de s = 0.5.

En la Tabla 13, se presentan las eficiencias de detección utilizando los filtros de Gabor con diferentes valores de  $\tau$  y l. Las tasas de detección representan el promedio sobre el conjunto de imágenes de entrenamiento. La tasa de detección fue obtenida variando los parámetros de grosor τ, elongación l, y número de filtros orientados κ. De acuerdo con el análisis ROC, los mejores parámetros del filtro de Gabor para la detección de arterias en el conjunto de entrenamiento fueron establecidos como  $\tau = 14$  pixeles, l = 2, con  $\kappa$  = 45. Resultados similares fueron obtenidos para  $\kappa$  = 45, 60, 90, y 180 filtros orientados. Para futuras pruebas,  $κ = 45$  fue utilizado.

En la Figura 39, se exponen las curvas ROC obtenidas con el método de Frangi et al. y los filtros de Gabor. Para cada método, se presentan los parámetros más adecuados, los cuales fueron determinados experimental-

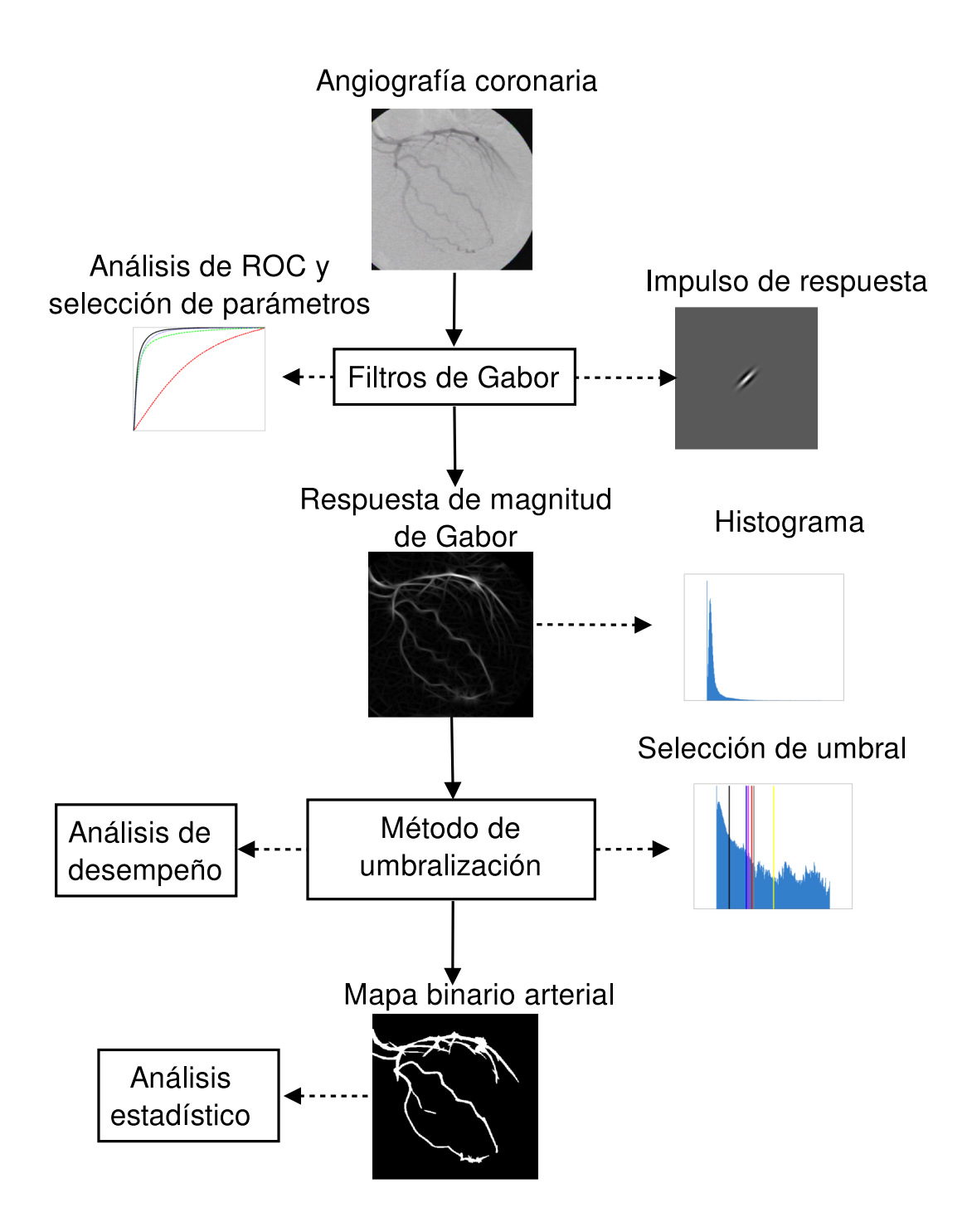

Figura 38: Metodología propuesta para la detección y segmentación automática de arterias coronarias en angiogramas.

| Parámetros         | $s = 0.5$ | $s = 1.0$ | $s = 1.5$ | $s = 2.0$ | $s = 2.5$ | $s = 3.0$ | $s = 3.5$ | $s = 4.0$ |
|--------------------|-----------|-----------|-----------|-----------|-----------|-----------|-----------|-----------|
| $\sigma = [1, 2]$  | 0.816     | 0.774     |           |           |           |           |           |           |
| $\sigma = [1, 4]$  | 0.870     | 0.823     | 0.855     | 0.806     | 0.854     | 0.811     |           |           |
| $\sigma = [1, 6]$  | 0.878     | 0.830     | 0.870     | 0.823     | 0.854     | 0.811     | 0.845     | 0.806     |
| $\sigma = [1, 8]$  | 0.874     | 0.826     | 0.865     | 0.823     | 0.854     | 0.815     | 0.839     | 0.806     |
| $\sigma = [1, 10]$ | 0.866     | 0.819     | 0.856     | 0.817     | 0.850     | 0.806     | 0.839     | 0.800     |
| $\sigma = [1, 12]$ | 0.860     | 0.813     | 0.851     | 0.811     | 0.841     | 0.806     | 0.828     | 0.800     |
| $\sigma = [1, 14]$ | 0.854     | 0.808     | 0.847     | 0.805     | 0.834     | 0.798     | 0.828     | 0.788     |
| $\sigma = [1, 16]$ | 0.849     | 0.803     | 0.839     | 0.800     | 0.828     | 0.791     | 0.819     | 0.788     |
| $\sigma = [1, 18]$ | 0.844     | 0.799     | 0.835     | 0.796     | 0.828     | 0.791     | 0.819     | 0.779     |
| $\sigma = [1, 20]$ | 0.840     | 0.795     | 0.832     | 0.792     | 0.823     | 0.785     | 0.811     | 0.779     |

Tabla 12: Eficiencia  $A_z$  de detección de arterias coronarias para valores seleccionados de σ y s con el método de Frangi et al. sobre el conjunto de entrenamiento.

| Parámetros  | $l = 1.0$ | $l = 1.5$ | $l = 2.0$ | $l = 2.5$ | $l = 3.0$ | $l = 3.5$ | $l = 4.0$ |
|-------------|-----------|-----------|-----------|-----------|-----------|-----------|-----------|
| $\tau = 2$  | 0.567     | 0.606     | 0.647     | 0.686     | 0.720     | 0.750     | 0.775     |
| $\tau = 4$  | 0.647     | 0.717     | 0.771     | 0.811     | 0.839     | 0.859     | 0.872     |
| $\tau = 6$  | 0.755     | 0.826     | 0.868     | 0.892     | 0.907     | 0.915     | 0.920     |
| $\tau = 8$  | 0.837     | 0.890     | 0.916     | 0.930     | 0.935     | 0.938     | 0.938     |
| $\tau = 10$ | 0.887     | 0.924     | 0.940     | 0.945     | 0.946     | 0.945     | 0.943     |
| $\tau = 12$ | 0.916     | 0.941     | 0.950     | 0.950     | 0.948     | 0.945     | 0.941     |
| $\tau = 14$ | 0.933     | 0.948     | 0.951     | 0.949     | 0.945     | 0.941     | 0.937     |
| $\tau = 16$ | 0.940     | 0.949     | 0.948     | 0.944     | 0.939     | 0.933     | 0.928     |
| $\tau = 18$ | 0.942     | 0.945     | 0.943     | 0.937     | 0.931     | 0.924     | 0.919     |
| $\tau = 20$ | 0.934     | 0.939     | 0.935     | 0.928     | 0.921     | 0.915     | 0.908     |

Tabla 13: Eficiencia  $A_z$  de la detección de arterias en angiogramas para valores seleccionados de τ (en pixeles), y l utilizando κ = 45 para filtros de Gabor con el conjunto de cinco imágenes de entrenamiento.

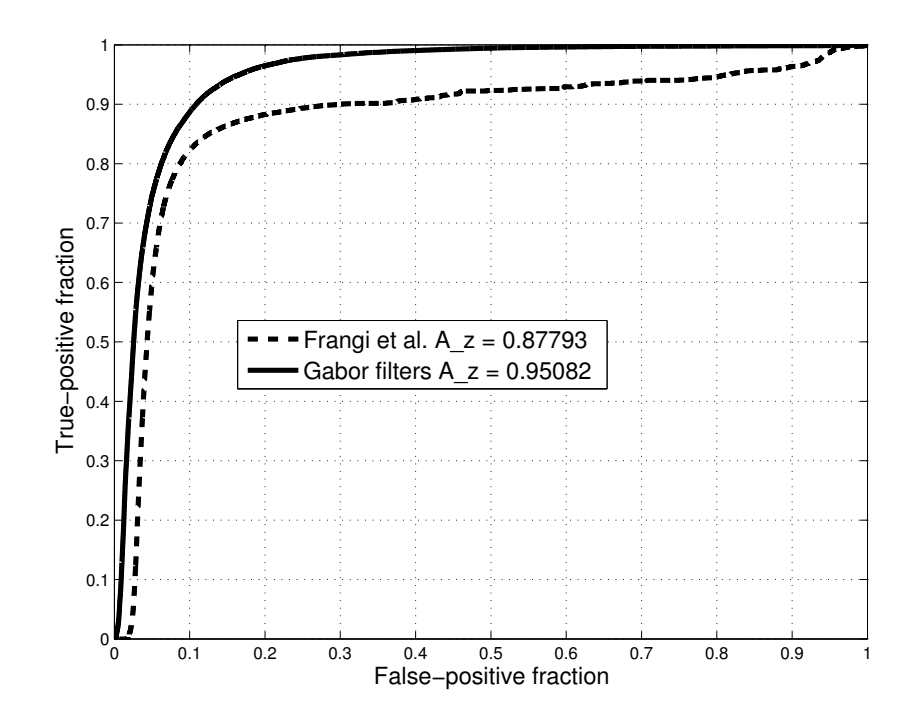

Figura 39: Comparación de curvas ROC obtenidas con el método de Frangi et al. y los filtros de Gabor sobre el conjunto de entrenamiento.

| Métrica              | Rats    | Concavidad Entropía Momentos |         |         | RC.               | Otsu    |
|----------------------|---------|------------------------------|---------|---------|-------------------|---------|
| Sensitividad 0.68857 |         | 0.82748                      | 0.43617 | 0.63976 | $0.61812$ 0.59066 |         |
| Especifidad 0.96167  |         | 0.93270                      | 0.98501 | 0.96591 | 0.97386 0.97782   |         |
| Exactitud            | 0.94582 | 0.92653                      | 0.95136 | 0.94591 | 0.95320           | 0.95530 |

Tabla 14: Promedio de eficiencias de los seis métodos de umbralización en la segmentación de arterias de las 15 imágenes del conjunto de prueba.

mente como se describió en los párrafos anteriores. Puesto que el área  $A<sub>z</sub>$ obtenida por los filtros de Gabor es más alta ( $A_z = 0.95082$ ) que la obtenida por el método de Frangi et al. ( $A_z = 0.87793$ ), la técnica de filtros de Gabor fue seleccionada para análisis posteriores. El método de filtros de Gabor obtuvo un área bajo la curva ROC de  $A_z = 0.9553$  con el conjunto de 15 imágenes de prueba, mientras que el método de Frangi et al. obtuvo un área de  $A_z = 0.8667$  con el mismo conjunto de prueba.

En la etapa de segmentación, se emplearon seis métodos de umbralización automática fueron empleados para propósitos comparativos. En la Tabla 14, se muestra el promedio de los valores obtenidos por medio de las métricas de evaluación. El conjunto de prueba está constituído por 15 imágenes angiográficas de 15 pacientes diferentes. El promedio de estas métricas muestra que el método de concavidad del histograma provee el mejor desempeño en términos de sensitividad y un desempeño apropiado en términos de especificidad y exactitud.

En la Tabla 15 se presenta un subconjunto de las imágenes de prueba. La segunda columna representa el angiograma original. La tercera columna representa la magnitud de Gabor del angiograma original, sobre esta magnitud se desempeñan las técnicas de umbralización automática y finalmente en la cuarta columna, se presenta el histograma de la magnitud en escala logarítmica ilustrando la comparativa de selección de umbral por cada método en código de color para cada uno.

En la Tabla 16 se muestran los resultados de la evaluación de las métricas de sensitividad, especificidad y exactitud sobre el subconjunto de imágenes presentado en la Tabla 15. La tasa de detección del filtro de Gabor  $(A_z)$  se presenta en la segunda columna. Posteriormente, en las columnas 3, 5 y 7, se presentan los valores más altos obtenidos de las tres métricas de evaluación. De estos valores, en las columnas 4, 6 y 8, el método correspondiente con ese valor más alto es presentado. Este análisis comparativo permite visualizar que el método de concavidad del histograma obtiene el mejor desempeño.

La Tabla 17 muestra los resultados de segmentación obtenidos por los seis métodos de umbralización automática. La segunda columna presenta las imágenes de referencia delineadas por expertos y las posteriores columnas presentan los resultados de los métodos de Rats, concavidad del histograma, entropía, momentos, RC y Otsu, respectivamente.

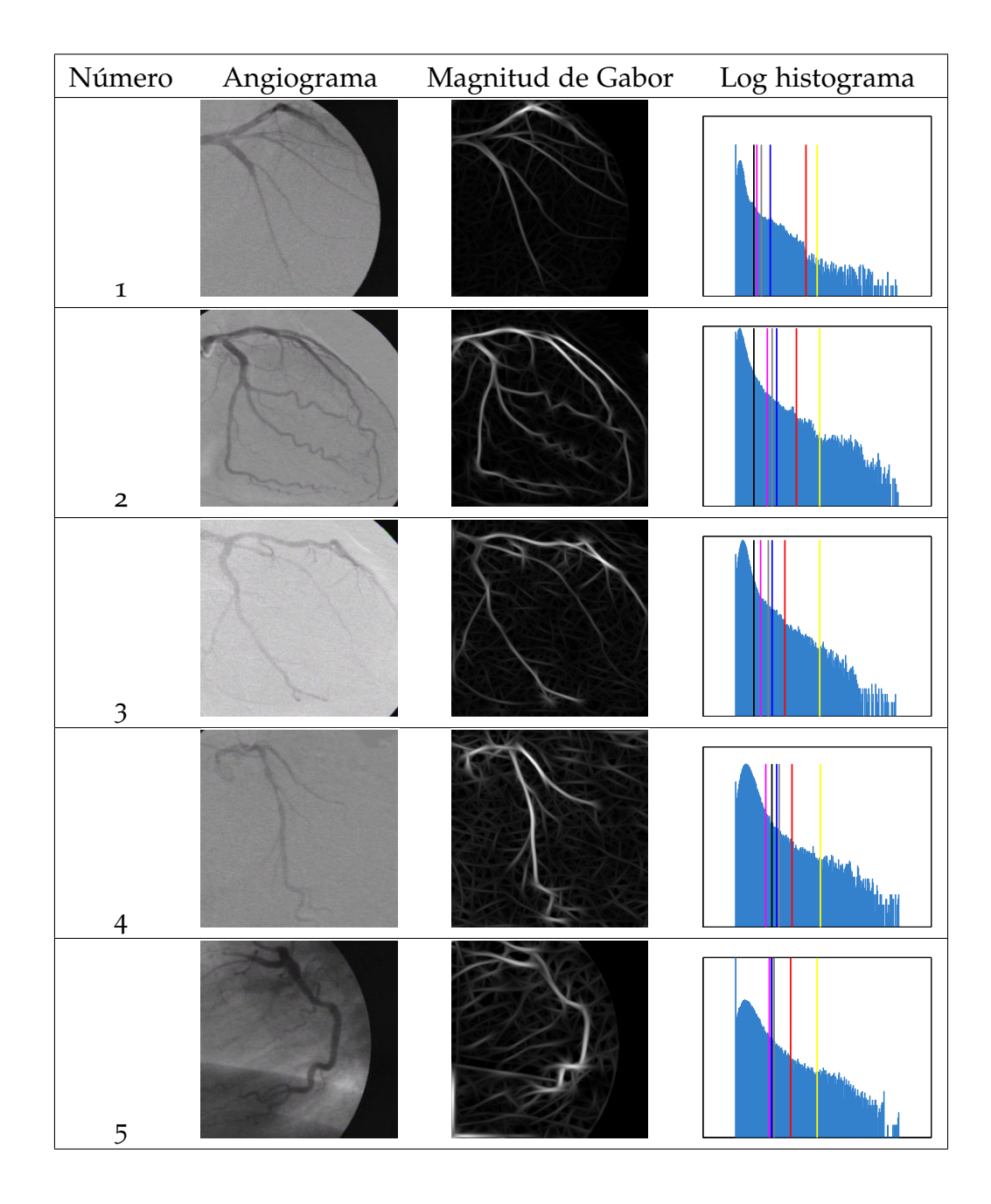

Tabla 15: Subconjunto de angiogramas de prueba con sus correspondientes magnitudes de Gabor y la comparativa de los seis métodos de umbralización automática sobre su histograma en escala logarítmica (línea magenta para el método Rats, línea negra para el método de concavidad, línea roja para el método de entropía, línea azul para el método de momentos, línea amarilla para el método de RC y línea verde para el método de Otsu.

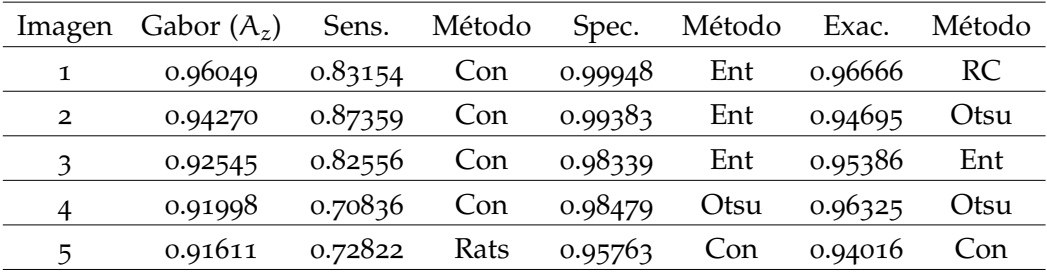

Tabla 16: Evaluación de los resultados de segmentación sobre el subconjunto de imágenes de prueba presentados en la Tabla 15. Los valores de sensitividad, especificidad y exactitud mostrados en cada columna representan el valor máximo de eficiencia obtenido; la columna adyacente identifica los métodos de umbralización que alcazaron esas eficiencias.

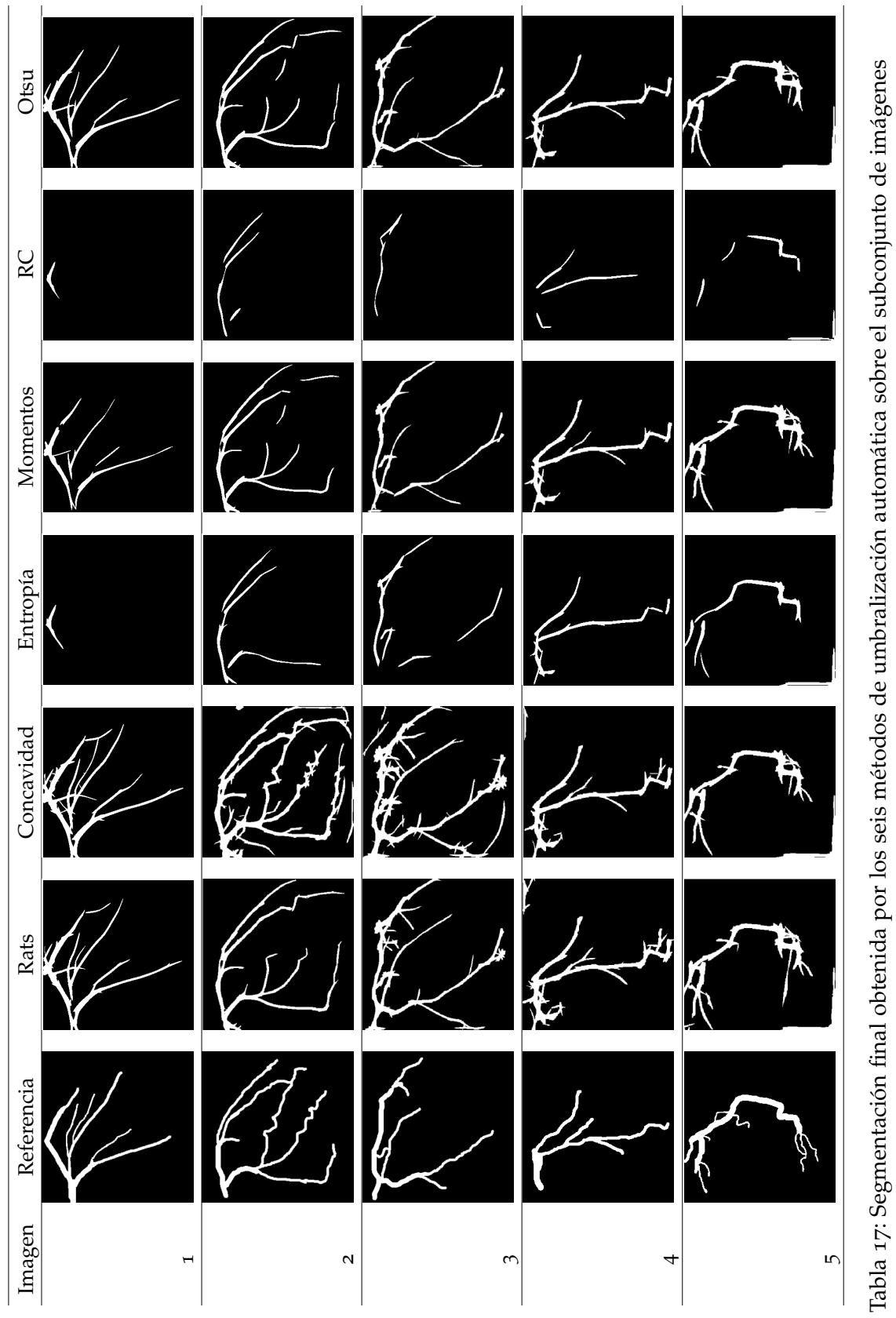

De la Tabla 17, es posible observar que el método basado en la entropía del histograma y el método de Ridler y Calvard tienen limitaciones en términos de sensitividad, debido a que su segmentación sobre pixeles de arterias es pobre; de esta forma, esta baja eficiencia en la métrica de sensitividad, les permitió obtener altas tasas de especificidad. Los métodos de Rats, concavidad del histograma, Otsu y momentos del histograma proveen un desempeño estable en la segmentación de las arterias coronarias. El método basado en la concavidad del histograma presenta la tasa más alta de eficiencia en términos de sensitividad alcanzando resultados competitivos en las métricas de especificidad y exactitud.

## CONCLUSIONES GENERALES

En este trabajo, se propusieron metodologías interactivas y no supervisadas para la segmentación de imágenes médicas. La métodología interactiva mediante la utilización de un punto inicial, genera un sistema de coordenadas utilizando múltiples contornos concéntricos. Estos contornos se dividen mediante el empleo de un ángulo y una magnitud para generar los puntos de control que representan las soluciones potenciales al problema de segmentación. Posteriormente, estas soluciones son utilizadas por los métodos de optimización estocástica para encontrar la solución más óptima que se ajuste a un borde real del objeto por cada sección de búsqueda. Los métodos de estocásticos de Optimización por Enjambre de Partículas, Evolución Diferencial y Algoritmos de Estimación de Distribución, mostraron resultados competitivos en esta metodología, con respecto a los obtenidos con algoritmos clásicos como el método de modelos de contorno activo tradicional, Graph cut y el método propuesto por Tseng et al..

Por otra parte las métodologías de segmentación no supervisadas, estuvieron divididas en dos propuestas de trabajo diferentes. La primera propuesta utilizó el método de alineación de plantillas predefinidas introducido por Tsai et al.. Este método de alineación utiliza el método de descenso de gradiente y las optimización de los parámetros de rotación, escala y traslación para obtener una sola plantilla final. En una etapa posterior, esta plantilla final es desplazada por la imagen de entrada para localizar el objeto de interés por medio de la técnica de correspondencia de plantillas (*Template matching*), y mediante este proceso se obtiene el origen del sistema de coordenadas que es usado para el proceso de segmentación. Por medio de esta plantilla se generan múltiples plantillas a diferentes escalas para generar las soluciones potenciales en secciones restringidas por ángulo y magnitud que posteriormente son optimizadas utilizando los algoritmos de optimización estocástica basados en población. La principal diferencia de la segunda propuesta radica en el hecho de omitir la generación de secciones restringidas por ángulo y magnitud, mediante la utilización de una variable de distancia Euclideana denominada Dmax. Esta variable controla la evolución de cada punto optimizado para la obtención del contorno final. Esta variante fue utilizada para trabajar con imágenes del corazón y el área ventricular, bajo el Algoritmo de Estimación de Distribución, obteniendo resultados favorables con altas tasas de eficiencia en las métricas de Jaccard y Dice.

Dentro de los métodos no supervisados, se propuso otra variante para la segmentación de glóbulos blancos (leucocitos). Estos leucocitos generalmente tienen una forma circular, de ahí la propuesta de utilizar la *Trans-* *formada de Hough* para detectar círculos como glóbulos en imágenes previamente procesadas para realzar estas características. Después de localizar los círculos potenciales para la localización de leucocitos, el proceso utilizado en los métodos interactivos para la generación de múltiples círculos concéntricos es utilizada para generar las múltiples soluciones al problema de segmentación. La etapa final consiste en la optimización de los puntos de control mediante el empleo de las técnicas estocásticas basadas en población.

Para la segmentación automática de arterias coronarias en angiogramas, se propuso una metodología diferente a las anteriormente descritas. Esta metodología esta dividida en 2 fases primordiales: detección y segmentación. En la etapa de detección se compararon el método propuesto por Frangi et al., y los filtros de Gabor. En esta etapa los filtros de Gabor probaron ser más eficientes que el método de Frangi et al. en la detección de arterias, alcanzando un área bajo la curva ROC de  $A_z = 0.95082$  con el conjunto de cinco imágenes de entrenamiento. En la etapa de segmentación se compararon los métodos de umbralización automática de Otsu, Rats, Ridler-Calvard, entropía, momentos del histograma y concavidad del histograma. De acuerdo a los resultados experimentales, el método de umbralización basado en el análisis de concavidad del histograma ha probado ser el más eficiente en términos de sensibilidad, obteniendo resultados competitivos en especificidad y exactitud comparado con los demás métodos de umbralización. Adicionalmente, los resultados experimentales también permiten afirmar que el marco de trabajo propuesto, consistiendo de la aplicación de los filtros de Gabor para la detección de arterias coronarias, seguido de la aplicación del método de concavidad del histograma para segmentación, es apropiado para aplicaciones de angiografías coronarias.

Debido a la eficiencia de las técnicas propuestas, es posible determinar que éstas pueden ser utilizadas como herramientas a la toma de decisiones diagnósticas en clínica práctica, además de que su flexibilidad para ser adaptadas y trabajar con diferentes métodos de optimización, detección y umbralización automática, permiten extenderlas para trabajar en diferentes campos de investigación.

- [1] P. Davuluri, J. Wu, Y. Tang, et al. Hemorrhage detection and segmentation in traumatic pelvic injuries. *Computational and Mathematical Methods in Medicine*, 2012(898430):12, 2012. doi: 10.1155/2012/898430.
- [2] A. Nyma, M. Kang, Y.K. Kwon, C.H. Kim, and J.M. Kim. A hybrid technique for medical image segmentation. *Journal of Biomedicine and Biotechnology*, 2012(830252):7, 2012. doi: 10.1155/2012/830252.
- [3] E.M. van Rikxoort, I. Isgum, Y. Arzhaeva, M. Staring, S. Klein, M.A. Viergever, J.P.W. Pluim, and B. van Ginneken. Adaptive local multiatlas segmentation: Application to the heart and the caudate nucleus. *Medical image analysis*, 14(1):39–49, February 2010.
- [4] Y. Boykov and M.P. Jolly. Interactive organ segmentation using graph cuts. *Proceedings of Medical Image Computing and Computer-Assisted Intervention*, pages 276–286, 2000.
- [5] F.R. Schmidt, E. Toppe, and D. Cremers. Efficient planar graph cuts with applications in computer vision. *IEEE Computer Society Conference on Computer Vision and Pattern Recognition*, 2009.
- [6] W.Y. Hsu. Improved watershed transform for tumor segmentation: Application to mammogram image compresion. *Expert Systems with Applications*, 39:3950–3955, 2012.
- [7] A. Parraga, B. Macq, and M. Craene. Anatomical atlas in the context of head and neck radiotherapy and its use to automatic segmentation. *Biomedical Signal Processing and Control*, 1(7):447–455, 2012.
- [8] H. Castillejos, V. Ponomaryov, L. Nino de Rivera, and V. Golikov. Wavelet transform fuzzy algorithms for dermoscopic image segmentation. *Computational and Mathematical Methods in Medicine*, 2012(578721): 11, 2012. doi: 10.1155/2012/578721.
- [9] X. Zhu, P. Zhang, J. Shao, Y. Cheng, Y. Zhang, and J. Bai. A snake-based method for segmentation of intravascular ultrasound images and its in vivo validation. *Ultrasonics*, 51:181–189, 2011.
- [10] X. Liu, M.A. Haider, and I.S. Yetik. Unsupervised 3d prostate segmentation based on diffusion-weighted imaging mri using active contour models with a shape prior. *Journal of Electrical and Computer Engineering*, 2011(410912):11, 2011. doi: 10.1155/2011/410912.
- [11] I. Middleton and R.I. Damper. Segmentation of magnetic resonance images using a combination of neural networks and active contour models. *Medical Engineering & Physics*, 26(1):71–86, January 2004.
- [12] Y. Pang, L. Li, W. Hu, Y. Peng, L. Liu, and Y. Shao. Computerized segmentation and characterization of breast lesions in dynamic contrastenhanced mr images using fuzzy c-means clustering and snake algorithm. *Computational and Mathematical Methods in Medicine*, 2012 (634907):10, 2012. doi: 10.1155/2012/634907.
- [13] L. Gao, X. Liu, and W. Chen. Phase and gyf-based level set segmentation of ultrasonic breast tumors. *Journal of Applied Mathematics*, 2012 (810805):22, 2012. doi: 10.1155/2012/810805.
- [14] A.K. Jumaat, W.E.Z. Rahman, A. Ibrahim, and R. Mahmud. Segmentation of masses from breast ultrasound images using parametric active contour algorithm. *Procedia Social and Behavioral Sciences*, 8:640–647, 2010.
- [15] Q. Abbas, M.E. Celebi, and I.F. Garciia. Breast mass segmentation using region-based and edge-based methods in a 4-stage multiscale system. *Biomedical Signal Processing and Control*, 2012.
- [16] M. Kass, A. Witkin, and D. Terzopoulos. Snakes: Active contour models. *International Journal of Computer Vision*, 1:321–331, 1988.
- [17] T.F. Cootes, C.J. Taylor, D.H. Cooper, and J. Graham. Active shape models-their training and application. *Computer Vision and Image Understanding*, 61(1):38–59, January 1995.
- [18] B. Wu and Y. Yang. Local- and global-statistics-based active contour model for image segmentation. *Mathematical Problems in Engineering*, 2012(791958):16, 2012.
- [19] T.F. Chan and L.A. Vese. Active contours without edges. *IEEE Transactions on Image Processing*, 10(2):266–277, February 2001.
- [20] X. Liu, M.A. Haider, and I.S. Yetik. Unsupervised 3d prostate segmentation based on diffusion-weighted imaging mri using active contour models with a shape prior. *Journal of Electrical and Computer Engineering*, 2011(410912):11, 2011. doi: 10.1155/2011/410912.
- [21] J. Hwang, J. Kim, Y. Han, and H. Park. An automatic cerebellum extraction method in t1-weighted brain mr images using an active contour model with a shape prior. *Magnetic Resonance Imaging*, 29:1014–1022, 2011.
- [22] Y. Cheng, Z. Wang, J. Hu, W. Zhao, and Q. Wu. The domain knowledge based graph-cut model for liver ct segmentation. *Biomedical Signal Processing and Control*, 7:591–598, 2012.
- [23] L.D. Cohen and I. Cohen. Finite-element methods for active contour models and balloons for 2-d and 3-d images. *IEEE Transactions on Pattern Analysis and Machine Intelligence*, 15(11):1131–1147, 1993.
- [24] L.D. Cohen and R. Kimmel. Global minimum for active contour models: A minimal path approach. *International Journal of Computer Vision*, 24(1):57–78, 1997.
- [25] I. Dagher and K.E. Tom. Waterballoons: A hybrid watershed balloon snake segmentation. *Image and Vision Computing*, 26:905–912, 2008.
- [26] L. Wang, L. He, A. Mishra, and C. Li. Active contours driven by local gaussian distribution fitting energy. *Signal Processing*, 89:2435–2447, 2009.
- [27] B. Liu, H.D. Cheng, J. Huang, J. Tian, X. Tang, and J. Liu. Probability density difference-based active contour for ultrasound image segmentation. *Pattern Recognition*, 43:2028–2042, 2010.
- [28] L. Ballerini. Genetic snakes for medical images segmentation. In *Proceedings of the First European Workshops on Evolutionary Image Analysis, Signal Processing and Telecommunications*, volume 1596/1999 of *EvoIASP '99/EuroEcTel '99*, pages 59–73. Springer-Verlag, 1999.
- [29] M. Talebi, A. Ayatollahi, and A. Kermani. Medical ultrasound image segmentation using genetic active contour. *Journal of Biomedical Science and Engineering*, 4:105–109, 2011.
- [30] J. Novo, J. Santos, and M.G. Penedo. Topological active models optimization with differential evolution. *Expert Systems with Applications*, 00:1–28, 2012.
- [31] E. Shahamatnia and M.M. Ebadzadeh. Application of particle swarm optimization and snake model hybrid on medical imaging. In *Proceedings of the third International Workshop on Computational Intelligence in Medical Imaging*, pages 1–8. IEEE service center, 2011.
- [32] C.C. Tseng, J.G. Hsieh, and J.H. Jeng. Active contour model via multipopulation particle swarm optimization. *Expert Systems with Applications*, 36:5348–5352, 2009.
- [33] R.C. Eberhart and J. Kennedy. A new optimizer using particle swarm theory. *In Proceedings of the sixth international symposium on micro machine and human science*, pages 39–43, 1995.
- [34] Y. Shi and R.C. Eberhart. A modified particle swarm optimizer. *In Proceedings of the IEEE Congress on Evolutionary Computation*, pages 69– 73, 1998.
- [35] M. Neshat, M. Sargolzaei, A.N. Toosi, and A. Masoumi. Hepatitis disease diagnosis using hybrid case based reasoning and particle swarm optimization. *ISRN Artificial Intelligence*, 2012(609718):6, 2012. doi: 10.5402/2012/609718.
- [36] M. J. Abdi, S.M. Hosseini, and M. Rezghi. A novel weighted support vector machine based on particle swarm optimization for gene selection and tumor classification. *Computational and Mathematical Methods in Medicine*, 2012(320698):7, 2012. doi: 10.1155/2012/320698.
- [37] C.L. Lin, A. Mimori, and Y.W. Chen. Hybrid particle swarm optimization and its application to multimodal 3d medical image registration. *Computational Intelligence and Neuroscience*, 2012(561406):7, 2012. doi: 10.1155/2012/561406.
- [38] W. He, Y. Cheng, L. Xia, and F. Liu. A new particle swarm optimization-based method for phase unwrapping of mri data. *Computational and Mathematical Methods in Medicine*, 2012(475745):9, 2012. doi: 10.1155/2012/475745.
- [39] R. Storn and K.V. Price. Differential evolution a simple and efficient adaptive scheme for global optimization over continuous spaces. Technical Report TR-95-012, International Computer Sciences Institute, Berkeley, CA, USA, 1995.
- [40] R. Storn and K.V. Price. Differential evolution a simple and efficient heuristic for global optimization over continuous spaces. *Journal of Global Optimization*, 11:341–359, 1997.
- [41] R.M. Alguliev, R.M. Aliguliyev, and C.A. Mehdiyev. psum-sade: A modified p-median problem and self-adaptive differential evolution algorithm for text summarization. *Applied Computational Intelligence and Soft Computing*, 2011(351498):13, 2011. doi: 10.1155/2011/351498.
- [42] R. Zhang and C. Wu. A hybrid differential evolution and tree search algorithm for the job shop scheduling problem. *Mathematical Problems in Engineering*, 2011(390593):20, 2011. doi: 10.1155/2011/390593.
- [43] W.H. Ho and A.L.F. Chan. Hybrid taguchi-differential evolution algorithm for parameter estimation of differential equation models with application to hiv dynamics. *Mathematical Problems in Engineering*, 2011 (514756):14, 2011. doi: 10.1155/2011/514756.
- [44] M. Hauschild and M. Pelikan. An introduction and survey of estimation of distribution algorithms. *Swarm and Evolutionary Computation*, 1: 111–128, 2011.
- [45] W. Yan and L. Xiaoxiong. An improved univariate marginal distribution algorithm for dynamic optimization problem. *AASRI Procedia*, 1: 166–170, 2012.
- [46] R. Shah and P. Reed. Comparative analysis of multiobjective evolutionary algorithms for random and correlated instances of multiobjective d-dimensional knapsacj problems. *European Journal of Operational Research*, 2011(3):466–479, 2011.
- [47] A. Petrovsky, Shakya A., and J. Mccall. Optimising cancer chemotherapy using an estimation of distribution algorithm and genetic algorithms. *Genetic and Evolutionary Computation Conference, GECCO-2006*, pages 413–418, 2006.
- [48] H. Mühlenbein and G. PaaB. From recombination of genes to the estimation of distributions i. binary parameters. *Parallel Problem Solving from Nature*, pages 178–187, 1996.
- [49] M. Pelikan, D.E. Goldberg, and F. Lobo. A survey of optimization by building and using probabilistic models. *Computational Optimization and Applications*, 21:5–20, 2002.
- [50] P. Lozano and J.A. Larrañaga. *Estimation of Distribution Algorithms: A New Tool for Evolutionary Computation*. Kluwer, Boston, MA, 2002.
- [51] H. Muehlenbein. The equation for response to selection and its use of prediction. *Evolutionary Computation*, 5(3):303–346, 1997.
- [52] S. Bashir, M. Naeem, and S.I. Shah. A comparative study of heuristic algorithms: Ga and umda in spatially multiplexed communication systems. *Engineering Applications of Artificial Intelligence*, 23:95–101, 2010.
- [53] L.V. Lozada-Chang and R. Santana. Univariate marginal distribution algorithm dynamics for a class of parametric functions with unitation constraints. *Information Sciences*, 181:2340–2355, 2011.
- [54] A. Tsai, A. Yezzi, W. Wells, C. Tempany, D. Tucker, A. Fan, W.E. Grimson, and A. Willsky. A shape-based approach to the segmentation of medical imagery using level sets. *IEEE Transactions on Medical Imaging*, 22(2):137–154, 2003.
- [55] F.E. Correa-Tome, R.E. Sanchez-Yañez, and V. Ayala-Ramirez. Measuring empirical discrepancy in image segmentation results. *IET Computer Vision*, 6(3):224–230, 2012.
- [56] R.D. Labati, V. Piuri, and F. Scotti. All-idb: the acute lymphoblastic leukemia image database for image processing. *in Proceedings of the 2011 IEEE International Conference on Image Processing (ICIP 2011)*, 2011: 2045–2048, Sep 2011. ISSN 978-1-4577-1302-6.
- [57] F. Scotti. Robust segmentation and measurements techniques of white cells in blood microscope images. *In Proceddings of the 2006 IEEE Instrumentation and Measurement Technology Conference (IMTC 2006)*, 2006: 43–48, Apr 2006. ISSN 1091-5281.
- [58] D.H. Ballard. Generalizing the hough transform to detect arbitrary shapes. *Pattern Recognition*, 13(2):111–122, 1981.
- [59] E. Cuevas, M. Diaz, M. Manzanares, D. Zaldivar, and M. Perez-Cisneros. An improved computer vision method for white blood cells detection. *Computational and Mathematical Methods in Medicine*, 2013 (137392):14, 2013.
- [60] E. Cuevas, D. Oliva, M. Diaz, D. Zaldivar, M. Perez-Cisneros, and G. Pajares. White blood cell segmentation by circle detection using electromagnetism-like optimization. *Computational and Mathematical Methods in Medicine*, 2013(395071):15, 2013.
- [61] N. Otsu. A threshold selection method from gray-level histograms. *IEEE Transactions on Systems, Man, and Cybernetics*, 9(1):62–66, Jan 1979.
- [62] P.T.H. Truc, M.A.U. Khan, YK. Lee, S. Lee, and TS. Kim. Vessel enhancement filter using directional filter bank. *Computer Vision and Image Understanding*, 113:101–112, 2009.
- [63] S. Eiho and Y. Qian. Detection of coronary artery tree using morphological operator. *Computers in Cardiology*, 24:525–528, 1997.
- [64] N. Maglaveras, K. Haris, S.N. Efstratiadis, J. Gourassas, and G. Louridas. Artery skeleton extraction using topographic and connected component labeling. *Computers in Cardiology*, 28:17–20, 2001.
- [65] B. Bouraoui, C. Ronse, J. Baruthio, N. Passat, and Ph. Germain. Fully automatic 3D segmentation of coronary arteries based on mathematical morphology. *5th IEEE International Symposium on Biomedical Imaging: From Nano to Macro, 2008 (ISBI)*, pages 1059 –1062, 2008.
- [66] W. Kang, K. Wang, W. Chen, and W. Kang. Segmentation method based on fusion algorithm for coronary angiograms. *2nd International Congress on Image and Signal Processing (CISP)*, 2009:1–4, 2009.
- [67] D.S.D. Lara, A.W.C. Faria, A.A. Araujo, and D. Menotti. A semiautomatic method for segmentation of the coronary artery tree from angiography. *XXII Brazilian Symposium on Computer Graphics and Image Processing*, pages 194–201, 2009.
- [68] P.J. Yim, M. Kayton, W. Miller, S. Libutti, and P.L. Choyke. Automated detection of blood vessels using dynamic programming. *Pattern Recognition Letters*, 24:2471–2478, 2003.
- [69] Y. Wang, G. Ji, P. Lin, and E. Trucco. Retinal vessel segmentation using multiwavelet kernels and multiscale hierarchical decomposition. *Pattern Recognition*, 46:2117–2133, 2013.
- [70] G. Lathén, J. Jonasson, and M. Borga. Blood vessel segmentation using multi-scale quadrature filtering. *Pattern Recognition Letters*, 31:762–767, 2010.
- [71] Y. Yin, M. Adel, and S. Bourennane. Retinal vessel segmentation using a probabilistic tracking method. *Pattern Recognition*, 45:1235–1244, 2012.
- [72] D.Y. Kim and J.W. Park. Connectivity-based local adaptive thresholding for carotid artery segmentation using MRA images. *Image and Vision Computing*, 23:1277–1287, 2005.
- [73] R. Rodríguez. A strategy for blood vessels segmentation based on the threshold which combines statistical and scale space filter application to the study of angiogenesis. *Computer methods and Programs in Biomedicine*, 82:1–9, 2006.
- [74] C. Lorenz, I.C. Carlsen, T. Buzug, C. Fassnacht, and J. Weese. A multiscale line filter with automatic scale selection based on the Hessian matrix for medical image segmentation. *Proc. Scale-Space Theories in Computer Vision, Springer LNCS*, 1252:152–163, 1997.
- [75] A.F. Frangi, W.J. Niessen, K.L. Vincken, and M.A. Viergever. Multiscale vessel enhancement filtering. *Medical Image Computing and Computer-Assisted Intervention (MICCAI'98), Springer LNCS*, 1496:130–137, 1998.
- [76] H. Shikata, E.A. Hoffman, and M. Sonka. Automated segmentation of pulmonary vascular tree from 3D CT images. *Proc. SPIE Int. Symp. Medical Imaging*, 5369:107–116, 2004.
- [77] G. Agam, I.S.G. Armato, and C. Wu. Vessel tree reconstruction on thoracic CT scans with application to nodule detection. *IEEE Transactions on Medical Imaging*, 24(4):486–499, 2005.
- [78] N. Salem and A.K. Nandi. Unsupervised segmentation of retinal blood vessels using a single parameter vesselness measure. *Sixth Indian Conference on Computer Vision, Graphics and Image Processing, IEEE,*, 34:528– 534, 2008.
- [79] F. Mhiri, L. Duong, C. Desrosiers, and M. Cheriet. Vessel walker: Coronary arteries segmentation using random walks and Hessian-based vesselness filter. *2013 IEEE 10th International Symposium on Biomedical Imaging: From Nano to Macro. San Francisco, CA, USA.*, pages 918–921, 2013.
- [80] Y. Li, S. Zhou, J. Wu, X. Ma, and K. Peng. A novel method of vessel segmentation for x-ray coronary angiography images. *2012 Fourth International Conference on Computational and Information Sciences*, pages 468–471, 2012.
- [81] O. Wink, W.J. Niessen, and M.A. Viergever. Multiscale vessel tracking. *IEEE Transactions on Medical Imaging*, 23(1):130–133, Jan 2004.
- [82] D. Gabor. Theory of communication. *Journal of the Institute of Electrical Engineers*, 93:429–457, 1946.
- [83] F. J. Ayres and R. M. Rangayyan. Design and performance analysis of oriented feature detectors. *Journal of Electronic Imaging*, 16(2):023007:1– 12, 2007.
- [84] J.V.B. Soares, J.J.G. Leandro, R.M. César, H.F. Jelinek, and M.J. Cree. Retinal vessel segmentation using the 2-D Gabor wavelet and supervised classification. *IEEE Transactions on Medical Imaging*, 25(9):1214– 1222, Sep 2006.
- [85] R.M. Rangayyan, F.J. Ayres, F. Oloumi, F. Oloumi, and P. Eshghzadeh-Zanjani. Detection of blood vessels in the retina with multiscale Gabor filters. *Journal of Electronic Imaging*, 17(2):023018, 2008.
- [86] N. Sang, Q. Tang, X. Liu, and W. Weng. Multiscale centerline extraction of angiogram vessels using Gabor filters. *Springer LNCS, Computational and Information Science,*, 3314:570–575, 2004.
- [87] Z. Shoujun, Y. Jian, W. Yongtian, and C. Wufan. Automatic segmentation of coronary angiograms based on fuzzy inferring and probabilistic tracking. *Biomedical Engineering Online*, 9(40):pp 21, 2010.
- [88] J. Kittler, J. Illingworth, and J. Föglein. Threshold selection based on a simple image statistic. *Computer Vision, Graphics, and Image Processing*, 30:125–147, 1985.
- [89] J. Illingworth and J. Kittler. A parallel threshold selection algorithm. *Proc. SPIE Architectures and Algorithms for Digital Image Processing*, 596: 129 –134, 1985.
- [90] A. Rosenfeld and P. De la Torre. Histogram concavity analysis as an aid in threhold selection. *IEEE Transactions on Systems, Man, and Cybernetics*, 13:231–235, 1983.
- [91] G.T. Toussaint. On the application of the convex hull to histogram analysis in threshold selection. *Pattern Recognition Letters*, 2:75–77, Dec 1983.
- [92] P.K. Sahoo, S. Soltani, and A.K.C. Wong. A survey of thresholding techniques. *Computer Vision, Graphics, and Image Processing*, 41:233–260, 1988.
- [93] J.N. Kapur, P.K. Sahoo, and A.K.C. Wong. A new method for gray-level picture thresholding using the entropy of the histogram. *Computer Vision, Graphics, and Image Processing*, 29:273–285, 1985.
- [94] W.H. Tsai. Moment-preserving thresholding: A new approach. *Computer Vision, Graphics, and Image Processing*, 29:377–393, 1985.
- [95] T.W. Ridler and S. Calvard. Picture thresholding using an iterative selection method. *IEEE Transactions on Systems, Man, and Cybernetics*, 8: 630–632, Aug 1978.

## Í NDICE ALFABÉTICO

Índice de Correlación, 24

Algoritmo de Distribución Marginal Univariada, 12 Algoritmos de Estimación de Distribución, 4, 12 Arterias coronarias, 61

Coeficiente de Dice, 23 Coeficiente de Jaccard, 23 Cromosoma, 13 Cruza, 11 Curva ROC, 67

Distancia de Hausdorff, 24

Ecuación de Euler, 8 Especificidad, 68 Evolución Diferencial, 4, 11 Exactitud, 68

Factor de Diferenciación, 11 Filtros de Gabor, 65 función de Heaviside, 9

Leucocitos, 58

Método de concavidad del histograma, 66 Método de entropía del histograma, 67 Método de Frangi et al., 64 Método de momentos, 67 Método de Otsu, 66 Método de Rutherford–Appleton, 66 Método Ridler-Calvard, 67 Métrica de Máxima Cardinalidad,  $24$ Mapa de Distancia Euclideana, 15,  $50$ Mapa de Distancias 3D, 34 Matriz de Transformación, 9

Matriz Hessiana, 65 Modelo de Contorno Activo, 2, 7 Mutación, 11

Optimización Numérica, 16, 21 Optimización por Enjambre de Partículas, 4, 9

Segmentación del Corazón Humano, 30 Segmentación del Ventrículo Izquierdo, 28 Segmentación Interactiva, 14, 25 Segmentación no Supervisada, 17 Segmentación por Distancia Máxima Euclideana, 22 Segmentación por Regiones Restringidas, 17 Selección, 11 Sensitividad, 68

Transformada de Hough, 58

Variable de Control Dmax, 53

### colofón

Esta tesis se terminó de redactar en la ciudad de Salamanca, Guanajuato, México, en la División de Ingenierías Campus Irapuato-Salamanca perteneciente a la *Universidad de Guanajuato*. Tesis de edición única, redactada utilizando el estilo tipográfico del sistema de preparación de documentos LAT<sub>E</sub>X.